# Fisica per Scienze Naturali (G. D'Agostini) — AA 2020-2021 —

### Giulio D'Agostini

28 maggio 2021

- Per un sommario degli argomenti trattati a lezioni si veda sul [sito del corso.](http://www.roma1.infn.it/~dagos/FSN)
- Questo documento contiene ulteriori dettagli, talvolta non mostrati a lezione.

 $\frac{1}{\sqrt{2}}$  , the contribution of  $\frac{1}{\sqrt{2}}$  , the contribution of  $\frac{1}{\sqrt{2}}$  ,  $\frac{1}{\sqrt{2}}$  ,  $\frac{1}{\sqrt{2}}$  ,  $\frac{1}{\sqrt{2}}$  ,  $\frac{1}{\sqrt{2}}$  ,  $\frac{1}{\sqrt{2}}$  ,  $\frac{1}{\sqrt{2}}$  ,  $\frac{1}{\sqrt{2}}$  ,  $\frac{1}{\sqrt{2}}$  ,  $\frac{1}{\sqrt{2}}$  ,

## $1$  Ven 26 febbraio – 1h

### 1.1 Check di autovalutazione (soprattutto su questioni matematiche)

 $\overline{\phantom{a}}$  , and the contribution of the contribution of  $\overline{\phantom{a}}$ 

 $\rightarrow$  vedi sul [sito del corso](http://www.roma1.infn.it/~dagos/FSN) con 'statistica' delle risposte ad alcuni quesiti.

## $2$  Lun 1 marzo – 2h

## 2.1 Commenti sul test di autovalutazione

## 2.2 Dettagli su questioni matematiche

### 2.2.1 Potenze, radici e logaritmi

- potenze, radici e logaritmi e loro relazione: data  $x^y = z$ :
	- potenza:  $(x, y) \longrightarrow z;$
	- radice:  $(y, z) \longrightarrow x;$
	- logaritmo:  $(x, z) \longrightarrow y$ ,

da cui, in generale,  $\log_b (b^x) = x$ , con b la base. I logaritmi in base 10 sono detti decimali, talvolta indicati per chiarezza con  $log_{10}(p)$ ; quelli in base e sono chiamatinaturali (o neperiani), talvolta indicati, sempre per chiarezza, con  $\ln(.)$ . Si noti comunque che nelle applicazioni scientifiche  $log()$  sta per logaritmo naturale.

Semplici esempi numerici:

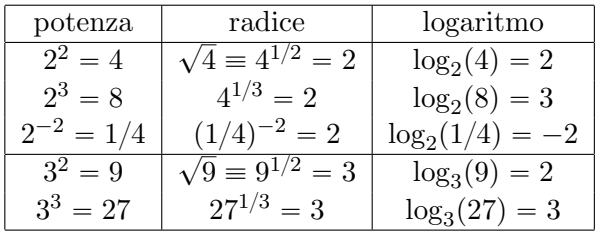

Altri esempi

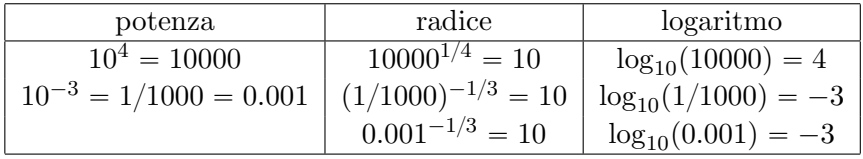

- Sull'importanza di e, delle sue potenze e dei logaritmi nella sua base (logaritmi naturali) si tornerà nel seguito. Per ora lo si consideri come un preciso numero, approssimato a due cifre decimali come 2.72.
- Alcune propriet`a delle potenze e dei logaritmi (illustrate con semplici esempi numerici).

$$
2^{3} \times 2^{5} \times 2^{-1} = 2^{3+5-1} = 2^{7} = 128
$$
  
\n
$$
\frac{1}{4} \times 8 \times 16 \times \frac{1}{32} = 2^{-2} \times 2^{3} \times 2^{4} \times 2^{-5} = 2^{-2+3+4-5} = 2^{0} = 1
$$
  
\n
$$
\log_{2} (2^{3} \times 2^{5} \times 2^{-1}) = \log_{2} (2^{3+5-1})
$$
  
\n
$$
= 3 + 5 - 1 = \log_{2} (2^{3}) + \log_{2} (2^{5}) + \log_{2} (2^{-1})
$$

$$
2^3 \times 2^3 \times 2^3 \times 2^3 \times 2^3 = \begin{cases} (2^3)^5 \\ 2^{3+3+3+3+3} = 2^{5 \times 3} \end{cases} \Rightarrow (2^3)^5 = 2^{5 \times 3}
$$
  

$$
\log(\sqrt{4}) = \log(4^{1/2}) = 1/2 \times \log(4) = \log(2)
$$

 $\bullet$  Più in generale, per quanto riguarda i logaritmi:

$$
\log(a \cdot b) = \log(a) + \log(b)
$$
  
\n
$$
\log\left(\frac{a}{b}\right) = \log(a) - \log(b)
$$
  
\n
$$
\log(1) = 0
$$
  
\n
$$
\log\left(\frac{1}{a}\right) = \log(1) - \log(a) = -\log(a)
$$
  
\n
$$
\log(a^b) = b \log(a)
$$

 Cambiamento di base (prendendo spunto dal problema menzionato a lezione di valutare l'ordine di grandezza nel numero di chicchi di grano richiesti dal leggendario inventore degli scacchi).

$$
n = 2 \times 2 \times 2 \times \dots \times 2 = 2^{64} \rightarrow 2^{x}
$$
  

$$
\log_2(2^x) = x.
$$

Ma possiamo scrivere 2 come una potenza di 10, ovvero  $2 = 10^{\alpha}$ , con  $\alpha$  incognita. Ecco come ricavare α:

$$
\log_{10}(n) = \log_{10}(2^x) = \log_{10} [(10^{\alpha})^x]
$$
  

$$
x \cdot \log_{10}(2) = \log_{10} [10^{\alpha \cdot x}] = \alpha \cdot x
$$
  

$$
\Rightarrow \alpha = \log_{10}(2).
$$

Ma, essendo  $x = \log_2(n)$ , otteniamo la relazione

$$
\log_{10}(n) = \log_2(n) \cdot \log_{10}(2).
$$

Questa relazione vale per qualsiasi basi  $b_1$  e  $b_2$  e per qualsiasi  $x > 0$ :

$$
\log_{b_2}(x) = \log_{b_1}(x) \cdot \log_{b_2}(b_1).
$$

Nel caso speciale di  $b_2 = 10$  e  $b_1 = 2$  il *fattore di conversione* vale  $log_{10}(2) = 0.301 \approx 0.3$ .

 $\log_{10}(x) \approx 0.3 \times \log_2(x) \rightarrow \infty \log_2(x)/3$ 

(Simbolo ' $\approx \approx$ ' inventato: molto approssimativamente.)

 $\rightarrow$  Esercizio proposto: Applicare al calcolo *approssimativo* dei famosi chicchi di grano.

#### 2.2.2 Equazioni di primo grado

 Soluzione di equazioni di primo grado: significato 'fisico' delle varie operazioni che portano alla soluzione ("portare dall'altra parte cambiando segno", etc.). Soluzione 'a fumetti' del più famoso caso del "mattone che pesa un chilo più mezzo mattone".

#### 2.2.3 Variabili che dipendono da potenze di altre variabili

- Importanza di capire la dipendenza di una grandezza dalle altre (con riferimento ai quesiti 5-7 del primo file). In particolare
	- Nr. 5 (con r il raggio, d il diametro,  $A_b$  area di base, c circonferenza della base e h altezza)

 $V = A_b \cdot h = \pi r^2 \cdot h$  $V \propto r^2 \cdot h$  $V \propto d^2 \cdot h$  $V \propto r^2 \propto d^2 \propto c^2$  (fissata h)  $V \propto h$  (fissate le dimensioni della base).

– Nr. 7 (con r il raggio, d il diametro,  $A<sub>S</sub>$  area di superficie della sfera):

$$
V = \frac{4}{3}\pi r^3
$$
  
\n
$$
A_S = 4\pi r^2
$$
  
\n
$$
V \propto r^3
$$
  
\n
$$
A_S \propto r^2
$$
  
\n
$$
r \propto V^{1/3}
$$
  
\n
$$
r \propto \sqrt{A_S} = A_S^{1/2}
$$

da cui

$$
V \propto r^3 \propto \left(A_S^{1/2}\right)^3
$$

$$
\propto A_S^{3/2}
$$

$$
A_S \propto V^{2/3}.
$$

#### 2.2.4 Quesito del PIL (a proposito delle percentuali)

Il quesito sulla variazione (esagerata!) del PIL era essenzialmente per ricordare che una diminuzione del 15%, per essere pratici, corrisponde a un fattore ' $(1-15/100)\times$ ', ovvero ' $(1 (0.15)\times'$ , o '0.85 $\times'$ . Similmente, un aumento del 16% corrisponde a un fattore ' $(1+16/100)\times'$ , ovvero ' $(1 + 0.16) \times$ ', o '1.16 $\times$ '.

Quindi nel caso del problema, il valore alla fine del secondo semestre del PIL vale

$$
\begin{aligned} \text{PIL}_{fin} &= 1.16 \times (0.85 \times \text{PIL}_{in}) \\ &= (1.16 \times 0.85) \times \text{PIL}_{in}) \\ &= 0.986 \times \text{PIL}_{in}, \end{aligned}
$$

ovvero il PIL finale è inferiore a quello iniziale  $(-1.4\%)$ .

### 2.2.5 Problema della ninfea – gli andamenti esponenziali saranno una parte importante del corso!

- Se raddoppia ogni 10 ore, ragionando a ritroso, ogni 10 ore si dimezza. Ma dopo 5 ore non aumenta del 50%!
- Inoltre (quesito addizionale) quanto era grande inizialmente? Se raddoppia ogni 10 ore, in 200 ore raddoppia 20 volte, ovvero di 220, ovvero oltre un milione di volte. (Senza a fare il conto in dettaglio, si ragioni sul fatto che  $2^{20} = 2^{10} \times 2^{10}$ , mentre  $2^{10} = 1024$ . Quindi l'aumento totale è di un fattore  $1024 \times 1024 \approx 1000000$ era davvera piccolina: classico problema 'troppo matematico'.)

#### 2.3 Misure di densità . . . e non solo

#### $\rightarrow$  Dalla densità di solidi regolari alla densità di Terra, Sole e Luna.

- Densità di solidi di forma regolare (per cominciare).
- Principio di misura di massa mediante una normale bilancia: equilibrio di forza peso verso il basso e reazione del piatto della bilancia verso l'alto.
- $\bullet$  Misura densità di un sasso (solido irregolare).
- $\bullet$  Misura densità di un blocco di **polistirolo**.

## 2.4 Legge di gravitazione universale e applicazione al caso di oggetti in prossimit`a della superficie terrestre

L'intento del quesito nr. 13 del primo test (Appendice A) era chiaramente, oltre a proporre un semplice esempio di 'inversione di una formula', di ricordare la ben nota legge di gravitazione universale di Newton fra due masse  $m_1$  e  $m_e$  poste a distanza R. Riscriviamola con un cambiamento di simboli, indicando le masse con M e m ('corpo grande e corpo piccolo') e la distanza con d;

<span id="page-4-0"></span>
$$
F = \frac{GMm}{d^2},\tag{1}
$$

omettendo per il momento il simbolo di vettore su  $F$ , perché dobbiamo prima imparare cosa mettera a destra dell'equazione in modo tale da avere una uguaglianza fra vettori (vedi prossima lezione).

Alcune precisazioni sulla forza di gravità:

- $\bullet$  la forza è sempre attrattiva;
- $\bullet$  la formula [\(1\)](#page-4-0) è valida fra due due *punti materiali* posti a distanza d, ma si può dimostrare rigorosamente che essa è valida *anche fra due oggetti sferici omogenei* (in realtà `e sufficiente che la densit`a dipenda solo dalla distanza dal loro centro);
- le due forze sono uguali e opposte, come rappresentato nella seguente figura

$$
\stackrel{\vec{F}^{(m)}_M}{\smash{M}}\qquad \qquad \stackrel{\vec{F}^{(M)}_m}{\smash{m}}\!\!\!\!\!\!\!\!\!\!n
$$

ovvero

$$
\vec{F}_m^{(M)} \,\,=\,\, - \vec{F}_M^{(m)}
$$

 $\rightarrow$  un sassolino attrae la Terra esattamente con la stessa forza con cui la Terra attrae un sassolino!

 $\bullet$  Quando scriviamo semplicemente  $F$ , senza il simbolo di vettore, intendiamo la sola *intensità della forza* ('modulo del vettore  $\vec{F}$ ', ovvero  $|\vec{F}|$ ). Quindi

$$
F = \left| \vec{F}_m^{(M)} \right| = \left| \vec{F}_M^{(m)} \right| = \frac{GMm}{d^2}.
$$

(sulla costante G torneremo nel seguito).

Come fatto precedentemente per  $\vec{a} = \vec{F}/m$ , è importante identificare a destra le cause e a finistra l'effetto: la forza di intensità  $F$  è prodotta da due masse poste a distanza d.

 $\frac{1}{\sqrt{2}}$  , the contribution of  $\frac{1}{\sqrt{2}}$  , the contribution of  $\frac{1}{\sqrt{2}}$  ,  $\frac{1}{\sqrt{2}}$  ,  $\frac{1}{\sqrt{2}}$  ,  $\frac{1}{\sqrt{2}}$  ,  $\frac{1}{\sqrt{2}}$  ,  $\frac{1}{\sqrt{2}}$  ,  $\frac{1}{\sqrt{2}}$  ,  $\frac{1}{\sqrt{2}}$  ,  $\frac{1}{\sqrt{2}}$  ,  $\frac{1}{\sqrt{2}}$  ,

## $3$  |Mar 2 marzo – 2h|

## 3.1 Basi della meccanica ('Principi di Newton')

- $\bullet$   $\vec{a} = \vec{F}/m$  rappresenda il secondo principio della meccanica o seconda legge di Newton.
	- A volte (anzi, più spesso) la si trova scritta come ' $\vec{F} = m \vec{a}$ ', o anche più semplicemente ' $F = ma'$ , 'tollerabile' in moti unidimensionali (ma è sempre meglio specificare, con le frecce poste sopra i simboli, quali sono le grandezze vettoriali). Matematicamente è chiaramente la stessa cosa, ma fisicamente (e addirittura filosoficamente) c'è un importante 'sfumatura':

$$
\text{effetto} \rightarrow \vec{a} = \frac{\vec{F}}{m} \leftarrow \text{cause}
$$

L'accelerazione è l'effetto della forza. Ovvero la causa dell'accelerazione è la forza, mentre la massa è la 'concausa':

$$
\vec{a} \propto \vec{F} \quad (\text{per una data } m)
$$
  

$$
|\vec{a}| \propto \frac{1}{m} \quad (\text{per una data } \vec{F})
$$

 $\rightarrow$  m ha il ruolo di *inerzia*, ovvero della 'riluttanza del corpo a cambiare la sua velocità' (il caso di oggetto fermo è un caso particolare, essendo  $v = 0$ ).

– Alcune precisazioni:

- \* sia forza che accelerazione sono grandezza vettoriali, ovvero caratterizzate da modulo ('valore assoluto'), direzione e verso (un'altra grandezza fisica elementare che ha carattere vettoriale è la velocità, indicata quindi con  $\vec{v}$ ;
- \* l'accelerazione ha stessa direzione e verso della forza applicata;
- \* se ci sono tante forze che agiscono sul corpo, con F indichamo qui la loro risultante (che nel caso unidimensionale corrisponde alla loro somma algebrica, con i segni legati al verso);
- $*$  per il ruolo che essa ha, la massa m che compare nella 'seconda legge di Newton' è anche chiamata massa inerziale: maggiore è m e minore è  $\vec{a}$  a parità di vec $F$ applicata.
- Primo principio della meccanica, o prima legge di Newton, o anche principio di inerzia  $di$  Galileo: "niente forza, niente accelerazione" (e quindi velocità costante).

A parte il suo interesse storico, pu`o essere visto come un caso particolare del secondo principio:

$$
\vec{F} = 0 \rightarrow \vec{a} = 0 \rightarrow \vec{v} = \text{costante}.
$$

 Primo principio della meccanica, o prima legge di Newton, o anche principio di inerzia di Galileo: "niente forza, niente accelerazione" (e quindi velocità costante).

A parte il suo interesse storico, pu`o essere visto come un caso particolare del secondo principio:

$$
\vec{F} = 0 \rightarrow \vec{a} = 0 \rightarrow \vec{v} = \text{costante}.
$$

Terzo principio della meccanica, o terza legge di Newton, o principio di azione e reazione:

$$
\vec{F}_A^{(B)} \,\,=\,\, -\vec{F}_B^{(A)}
$$

("la forza su A dovuta a B è uguale e opposta a quella su B dovuta ad  $A$ ").

Si noti come l'ordine con cui sono noti i principi non ha nessuna implicazione nessuna dipendenza logica che segua l'ordine 'primo'  $\rightarrow$  'secondo'  $\rightarrow$  'terzo'.

#### 3.2 Forza di Newton e forza di Coulomb

Forza gravitazionale e forza elettrica fra oggetti 'puntiformi':

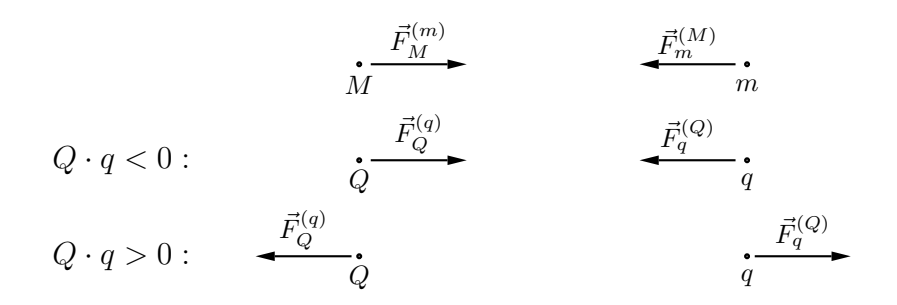

- Espressioni simili:
	- stessa dipendenza dalla distanza;
	- forza gravitazionale solo attrattiva;
	- forza elettrica dipende dai segni delle cariche;
	- $-$  Nell'espressione della forza di gravità di Newton le masse hanno lo stesso ruolo delle cariche elettriche:
		- $\rightarrow$  massa gravitazionale.
- $\bullet$  Se consideriamo il verso positivo da M a m (e da Q a q), ovvero diretto a destra in figura:

$$
F_m^{(M)} = -\frac{GMm}{d^2} \longleftrightarrow F_M^{(m)} = +\frac{GMm}{d^2}
$$

$$
F_q^{(Q)} = \frac{kQq}{d^2} \longleftrightarrow F_Q^{(q)} = -\frac{kQq}{d^2}.
$$

le costanti  $G$  e  $k$  valgono rispettivamente

$$
G = 6.67 \times 10^{-11} \,\text{Nm}^2 \text{kg}^{-2}
$$
\n
$$
k = 8.99 \times 10^9 \,\text{Nm}^2 \text{C}^{-2},
$$

## $4$  Ven 5 marzo – 1h

#### 4.1 Riepilogo dei principi della meccanica (o 'di Newton')

Vedi dettagli nella lezione precedente.

#### 4.2 Perché è il sassolino a muoversi verso la Terra e non viceversa?

 $\frac{1}{\sqrt{2}}$  , the contribution of  $\frac{1}{\sqrt{2}}$  , the contribution of  $\frac{1}{\sqrt{2}}$  ,  $\frac{1}{\sqrt{2}}$  ,  $\frac{1}{\sqrt{2}}$  ,  $\frac{1}{\sqrt{2}}$  ,  $\frac{1}{\sqrt{2}}$  ,  $\frac{1}{\sqrt{2}}$  ,  $\frac{1}{\sqrt{2}}$  ,  $\frac{1}{\sqrt{2}}$  ,  $\frac{1}{\sqrt{2}}$  ,  $\frac{1}{\sqrt{2}}$  ,

Qualcuno (e ce ne sono!) potrebbe dubitare del fatto che Terra e sassolino si attraggano con forze uguali e opposte, visto che osserviamo il sassolino 'cadere verso la Terra, perch´e attirato da essa', e non l'opposto. Questo è dovuto alle diverse *inerzie* dei due corpi. Concentrandoci soltanto sui moduli di forza e accelerazione, abbiamo infatti:

$$
a_m = \frac{F}{m} = \frac{1}{m} \frac{GMm}{d^2} = \frac{GM}{d^2} = \frac{GM}{R_T^2}
$$
  

$$
a_M = \frac{F}{M} = \frac{1}{M} \frac{GMm}{d^2} = \frac{Gm}{d^2} = \frac{Gm}{R_T^2},
$$

ove abbiamo precisato, per chiarezza, che la distanza da prendere in considerazione non è quella fra il sassolino e la Terra (metri o decine di metri), bensì quella *fra il centro del sassolino* e il centro della Terra, e quindi con ottima approssimazione pari al raggio della Terra. Quindi il motivo per cui è il sassolino a muoversi verso la Terra e non il contrario è che l'accelerazione della Terra è moooolto minore di quella del sassolino:

$$
\frac{a_M}{a_m} = \frac{m}{M} \ll 1.
$$

#### 4.3 Massa inerziale e massa gravitazionale

- La massa inerziale è quella che compare nella seconda legge di Newton.
- $\bullet$  La massa gravitazionale è quella che compare nella formula della forza di gravità.
- Concettualmente potrebbero essere diverse, ma sperimentalmente sono proporzionali (non 'uguali').
- $\bullet$  Il motivo per cui per entrambe si usa la stessa massa, misurata in chilogrammi, è che per praticità il fattore di proporzionalità viene inglobato in  $G$ .

Questo è il motivo per cui due corpi in caduta libera sono soggetti alla stessa accelerazione (nelle seguenti equazioni distinguiamo, per chiarezza la massa inerziale  $m_I$  da quella gravitazionale  $m_G$ ):

$$
F_G \propto m_G
$$
  
\n
$$
a = \frac{F_G}{m_I} \propto \frac{m_G}{m_I} \propto \frac{\propto m_I}{m_I} \propto 1 :
$$

 $\rightarrow a$  indipendente dalla massa! (Vedi sul sito link a esperimenti di caduta libera.)

### 4.4 Unità di misura della forza

Come è (più o meno) noto, l'unità di misura della forza è il newton (simbolo 'N'): è pari alla forza che applicata a una massa di 1 kg provoca un'accelerazione pari a  $1 \text{ m/s}^2$ .

$$
\frac{1\,\mathrm{N}}{1\,\mathrm{kg}} = 1\,\mathrm{m/s^2}.
$$

Ne segue

$$
1\,N~=~1\,\rm{kg}\,\rm{m/s}^2~=~1\,\rm{kg}\cdot\rm{m}\cdot\rm{s}^{-2}\,.
$$

Si noti, a proposito, la differenza fra i simboli 'm' e 'm', il primo per la generica massa, il secondo per 'metro'. (Nella letteratura scientifica le unità di misure sono in caratteri 'normali del testo, i simboli che indicano grandezze fisiche sono invece in corsivo. Chiaramente, scrivendo a mano bisogna prestare attenzione!)

#### 4.5 Dettagli su forze elettriche e forze gravitazionali (fra 'punti materiali')

Vedi alla fine della lezione precedente (messi l`ı solo per dare un certo ordine al materiale).

## 4.6 La forza di gravità è mooolto minore della forza elettrica

Riprendiamo le costanti  $G$  e k viste sopra:

- le unit`a di misura sono tali per cui, inserite nelle rispettive formule, danno in entrambi i casi 'N', unità di misura della forza.
- $\bullet$  il valore numerico di G è molto minore di quello di k, ma da questo non si può minimamente affermare che  $k$  è maggiore di  $G$ , in quanto non si possono confrontare grandezze non omogenei (alle elementari ci hanno insegnato che non si possono sommare o sottrarre patate e pomodori, come non si possono sommare o sottrarre metri e secondi);
- ma se prendiamo in considerazioni masse 'tipiche' e cariche 'tipiche' si vede come effettivamente la forza gravitazionale è molto minore di quella elettrica (e quindi irrilevante nel funzionamento di apparechiature elettriche).

Ad esempio se consideriamo un elettrone e un protone posti a una certa distanza (irrilevante, in quanto si semplifica), otteniamo

$$
F_e^{(p,\text{gravità})}/F_e^{(p,\text{electricità})} = \frac{G m_p m_e}{k Q_e^2} = 4.4 \times 10^{-40},
$$

essendo  $Q_e = -Q_p = -1.602 \times 10^{-19} \text{ C}, m_e = 0.911 \times 10^{-30} \text{ kg} \text{ e } m_p = 1.67 \times 10^{-27} \text{ kg}.$ (Esercizio raccomandato: si verifichi il risultato, facendo i conti i dettaglio, anche per quanto riguarda le unità di misura, che alla fine si devono semplificare in quanto un rapporto fra forze è un numero puro.)

### 4.7 Alcune precisazioni sulle misure ('measurements' – 'misurazioni')

- Innanzitutto distinguiamo fra *misure dirette* e *misure indirette*:
	- quelle dirette sono quelle ottenute leggendo il valore su uno strumento, opportunamente tarato (massa su una bilancia, temperatura su un termomentro, velocità su un tachimetro, etc.):
	- quelle indirette sono quelle ottenute elaborando opportunamente le informazioni ottenute da misure dirette. Ad esempio:
		- \* misura di velocità media, basata su misure dirette di  $\Delta x$  e  $\Delta t$ , e *calcolando* quindi  $v_m = \Delta x/\Delta t$ ;
		- \* misura dell'area di un foglio A4 dalle misure dirette, mediante righello, dei due lati.

Nota: in entrambi i casi non è corretto dire "ho calcolato la velocità" o "ho calcolato l'area", bensì bisogna dire "ho misurato ...", anche se per ottenere il valore finale sono stati eseguiti dei calcoli.

(Per intenderci, i fisici del CERN hanno misurato la massa del bosone di Higgs, anche se ottenerne il valore hanno eseguito tantissimi calcoli!)

- Ogni misura si basa su un principio di misura. Ad esempio:
	- uguaglianza di due forze peso nel caso di bilancia a due piatti avente i bracci esattamente uguali (altrimenti si tratta di uguaglianza fra due 'momenti di forze', detti anche 'coppie');
- equilibrio fra forza peso e forza di una molla nel caso di normali bilance;
- dilatazione in funzione della temperatura, nel caso di termometri a fluidi o metallici;
- variazione di una caratteristica elettrica in funzione della temperatura, nel caso di termometri elettronici.

Nota: per capire cosa si è effettivamente misurato e se ci sono eventuali effetti spuri è importante aver chiaro il principio di misura (vedi ad esempio il caso della massa del blocco di polistirolo, la quale non pu`o essere ottenuta mediante semplice misura diretta di quanto letto sul display della bilancia!)

- I risultati delle misure vanno dati con
	- opportuna unit`a di misura;
	- un numero di cifre che corrisponda effettivamente all'informazione ottenuta dalla misura (*cifre significative*!).

Per unità di misura opportuna si intende il fatto che, se siamo interessati a una densità, `e vero che nel Sistema Internazionale le unit`a di base di massa e lunghezza sono chilogrammi e metro, ma non per questo dobbiamo sentirci obbligati a riportare il risultato in kg/m<sup>3</sup>: può essere più 'informativo', nel senso di più facilemente intuibile un risultato dato in  $g/cm^3$  o in kg/m<sup>3</sup> (ovvero kg/L).

Sulle cifre significative torneremo nel seguito, ma è chiaro che se una sfera ha massa 290.43 g e diametro 3.74 cm, riportare il risultato come 27.39134947 g/cm<sup>3</sup> , usando il valore numerico che ci dà la calcolatrice, non ha senso.

 $\rightarrow$  Qual'è il valore regionevole da riportare?

#### 4.8 Unità di misura e cambiamento di unità

Il problema 5 del secondo test di autovalutazione aveva lo scopo sia di fare facili conti sulla velocit`a, con alcuni chiarimenti, ma soprattutto quello di cominciare ad abituarsi ad usare sempre le unità di misura e a imparare, quando serve, a cambiarle.

La prima domanda era banale, soprattutto se, per semplificare i conti, si arrotonda la lunghezza del percorso 'nominale' (quello effettivo dipende da corridore a corridore, ovviamen-te) a 42 km.<sup>[1](#page-9-0)</sup>. Nella seconda era richiesto di non usare formule imparate a memoria (o cercate sul web), ma di fare i passaggi che servono, ragionando sul significato dei diversi passaggi. Otteniamo quindi

$$
v = \frac{\text{spazio percorso}}{\text{tempo impiegato}} = \frac{42 \text{ km}}{3 \text{ h}} = 14 \frac{\text{km}}{\text{h}} = 14 \text{ km/h}
$$

$$
= 14 \frac{1000 \text{ m}}{3600 \text{ s}} = 14 \frac{10^3 \text{ m}}{3.6 \times 10^3 \text{ s}} = \frac{14 \text{ m}}{3.6 \text{ s}} \approx 3.89 \text{ m/s},
$$

ove, per essere pignoli, abbiamo precisato che il valore numerico 3.89 non è esatto ma approssimato a due cifre decimali (ma nel seguito scriveremo semplicemente  $=$ ).

La cosa importante da capire subito è che le unità di misura vanno scritte subito e trattate algebricamente nei conti e non inventate alla fine. Per capirci, scrivere

$$
v = \frac{\text{spazio percorso}}{\text{tempo impiegato}} = \frac{42}{3} = 14 \,\text{km/h}
$$

<span id="page-9-0"></span><sup>&</sup>lt;sup>1</sup>Ci si può chiedere qual'è l'errore che si commette nell'arrotondamendo. Essendo il rapporto pari  $42 \text{ km} / 42.195 \text{ km} = 0.9954$ , l'approssimazione è, per difetto dello 0.46%, ovvero  $\approx -0.5\%$ . Diciamo che ci sta più che bene per il nostro scopo didattico.

`e un doppio errore:

- $\bullet$  42 e 3, senza unità di misura, non significano niente in Fisica;
- l'uguaglianza ' $42/3 = 14 \text{ km/h}$ ' è manifestamente falsa.

 $\Rightarrow$  Abituarsi a scrivere sempre le *grandezze fisiche* con il loro *valore numerico* e la loro unità di misura.

Per quanto riguarda la terza domanda, si tratta di risolvere un 'problema inverso', rispetto a quello del calcolo della velocità: quanto tempo si impiega a percorrere la distanza di un km se si corre alla velocità costante di 14 km/h?

La prima idea che può venire in mente è quella di scrivere una proporzione (reminiscenze di scuola media):

$$
14\,\mathrm{km}:1\,\mathrm{h} = 1\,\mathrm{km}:x
$$

da cui[2](#page-10-0)

$$
x = \frac{1 \text{ h} \times 1 \text{ km}}{14 \text{ km}} = \frac{1}{14} \text{ h} = \frac{1}{14} \cdot 60 \text{ min} = 4.29 \text{ min} = 4' \cdot 17''.
$$

Ancora meglio è se si parte direttmente dalla relazione che lega la velocità allo spazio percorso e al tempo di percorrenza:

tempo impiegato = 
$$
\frac{\text{spazio percorso}}{v} = \frac{1 \text{ km}}{14 \text{ km/h}} = \frac{1}{14} \text{ h} = \cdots
$$

riottenendo lo stesso risultato. Quindi il 'passo medio' tenuto dall'atleta è di 4'  $17$ "/km.

'Morale' ('take-home messages', come si dice):

- Quando è possibile, effettuare i conti in più modi (sì, si può sempre sbagliare in tutti i modi provati, ma è improbabile ottenere lo stesso risultato).
- $\bullet$  Si usino sempre le unità di misura nel conti: se l'unità di misura del risultato è quella che ci si attende è un 'buon segno' (ma ci potrebbero essere errori nei conti); se è errata, il ragionamento è sicuramente sbagliato. (Ovviamente ci possono essere errori che si compensano, ma non possiamo analizzare la casistica infinita.)
- Infine si controlli sempre l'ordine di grandezza del risultato. Se non è ragionevole (ad esempio se fosse venuto 1 minuto al km o 2 ore al km) c'è sicuramente qualcosa di errato nel ragionamento e/ nei conti.

#### 4.9 Pendenze medie, pendenze locali e 'derivate'

Riprendiamo la figura del test di autovalutazione dove erano rappresentate 4 curve e si chiedeva quale di esse mostra un andamento esponenziale.

<span id="page-10-0"></span> $^{2}$ Per quanto riguarda la trasformazione da 4.29 min a 4' 17", si ricorda che '4.29 min' sta per '4 minuti e 29 centesimi di minuto. Ma, essendo un minuto constituito di 60 secondi, 29 centesimi di minuti equivalgono a  $60 \times 0.29$  secondi, ovvero 17.4 s, che approssimiamo tranquillamente a 17 s.

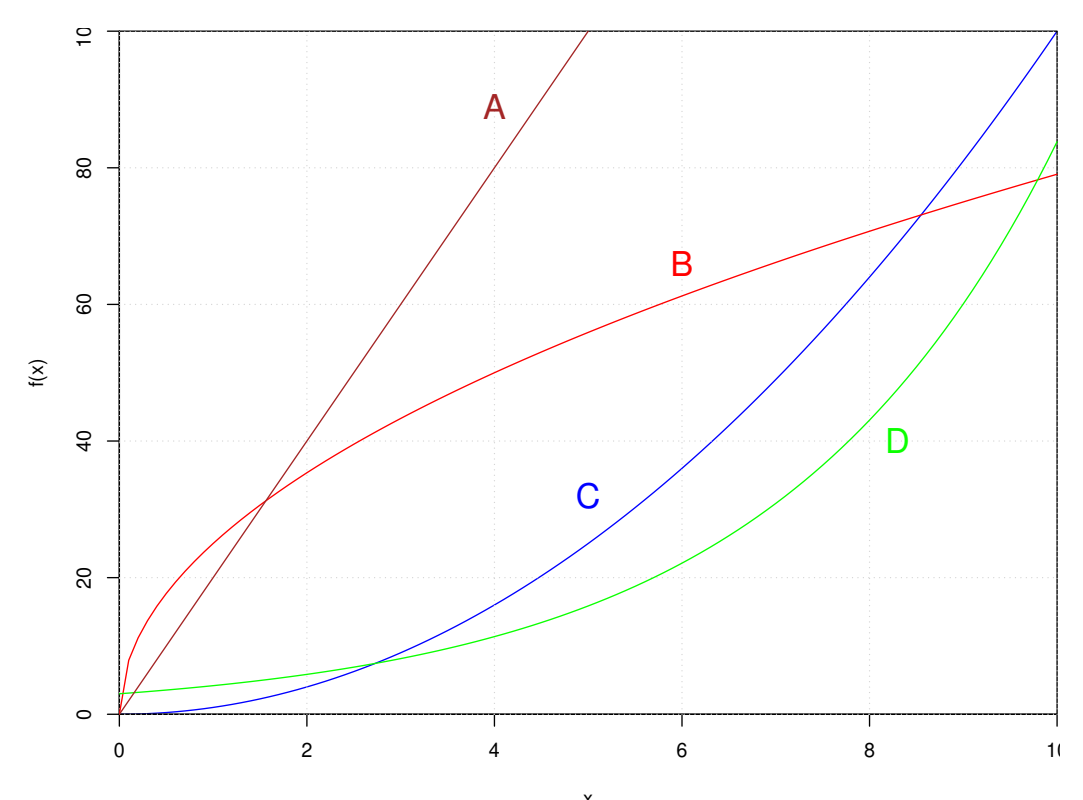

Concentriamoci sulle pendenze delle varie curve:  $x^2$ 

- $\bullet$  la curva A ha un andamento chiaramente rettilineo, con *pendenza positiva costante*;
- $\bullet$  la  $B$  'parte' con pendenza molto ripida e poi si 'ammorbidisce';
- $\bullet$  la C parte 'praticamente piatta' (pendenza nulla) e poi si fa più ripida a mano a mano che x aumenta;
- $\bullet$  anche la  $D$  'sembra partire piatta', con pendenza che aumenta fino a diventare più ripida della C per i maggiori valori di x riportati in figura.

Per capire meglio zoomiamo il plot intorno all'origine:

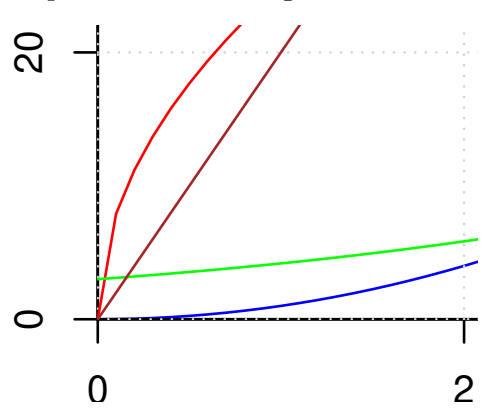

A parte la partenza 'a scatto' della curva  $B$ , che è un artefatto del programma di grafica,<sup>[3](#page-11-0)</sup> in effetti si vede come, a differenza dell  $C$ , la  $D$  parte con pendenza non nulla, anche se piccola. Inoltre, a differenza delle altre tre, per  $x = 0$  essa è diversa da zero. Anticipiamo la curva che

<span id="page-11-0"></span><sup>&</sup>lt;sup>3</sup>Come impareremo, tale curva parte esattamente verticale in  $x = 0!$ 

ha un andamento esponenziale è proprio la  $D$ , anche se dobbiamo prima capirne la ragione. Torneremo sul significato delle varie 'pendenze' nella prossima lezione, in cui vedremo come valutarle quantitativamente (ma `e importante prima farsi un'idea intuitiva del concetto).

 $\frac{1}{\sqrt{2}}$  , the contribution of  $\frac{1}{\sqrt{2}}$  , the contribution of  $\frac{1}{\sqrt{2}}$  ,  $\frac{1}{\sqrt{2}}$  ,  $\frac{1}{\sqrt{2}}$  ,  $\frac{1}{\sqrt{2}}$  ,  $\frac{1}{\sqrt{2}}$  ,  $\frac{1}{\sqrt{2}}$  ,  $\frac{1}{\sqrt{2}}$  ,  $\frac{1}{\sqrt{2}}$  ,  $\frac{1}{\sqrt{2}}$  ,  $\frac{1}{\sqrt{2}}$  ,

## 5 | Lun 8 marzo – 2h

#### 5.1 Esperimenti in corso e altri quesiti

 $\rightarrow$  Si veda direttamente sul **Sommario delle lezioni** sul sito del corso.

#### 5.2 Pendenze media, pendenze locali e derivate

Lasciato a lettura personale, contenente in modo dettagliato argomenti dei quali si è parlato a lungo nelle lezioni precedenti |

Riprendiamo la figura con le quattro curve del test di autovalutazione, riportata anche nelle lezione precedente.

Concentrandoci sulle tre curve che non hanno pendenza costante, valutiamo la 'pendenza media' quando x varia da 0 a 10, ultimo punto del plot. È un po' come quando andiamo in montagna. Se dal parcheggio alla cima il dislivello è di  $300 \,\mathrm{m}$ , è chiaro che un sentiero che ci porta su facendoci percorrere una lunghezza di 1 km sarà molto più ripido di uno che invece ci fa percorrere 3 km (ma non è detto che con il primo arriviamo prima, perché potrebbe essere pi`u faticoso e dobbiamo andare pi`u lentamente ed eventualmente fare anche delle soste). La pendenza media, calcolata come dislivello fratto la distanza percorsa, nel primo caso vale 0.3, nel secondo 0.1.

In questo caso, misurando la pendenza come variazione di  $y = f(x)$  fratto la varriazione  $\mathrm{d}i\,x$  (decisamente più comoda da valutare sul grafico, mentre nel caso dei sentieri per raggiungere la cima è senz'altro più 'comoda' la seconda), si vede a occhio che essa è massima per la C. Seguono poi la D e la B (abbiamo escluso la A dalle nostre considerazioni). A questo concetto grafico di 'pendenza media' è associato quello matematico di *rapporto incrementale*:

'rapporto incrementale': 
$$
r_i = \frac{f(x_2) - f(x_1)}{x_2 - x_1} \longrightarrow \frac{\Delta y}{\Delta x}
$$
.

Calcoliamolo per la funzione  $y = a x$ , ove a è una costante (come nella nostra curva A):

$$
r_i(x_1,x_2) = \frac{ax_2 - ax_1}{x_2 - x_1} = \frac{a \cdot (x_2 - x_1)}{x_2 - x_1} = a.
$$

Per qualsiasi valori di  $x_1$  e  $x_2$  il rapporto incrementale vale sempre a, risultato della definizione matematica in accordo con l'osservazione che la curva A mostrata in figura ha pendenza costante.

Vediamo cosa succede invece nel caso di  $y = x^2$ :

<span id="page-12-0"></span>
$$
r_i(x_1, x_2) = \frac{x_2^2 - x_1^2}{x_2 - x_1} = \frac{(x_2 + x_1) \cdot (x_2 - x_1)}{x_2 - x_1} = x_1 + x_2
$$
 (2)

la pendenza media `e pari alla somma degli estremi dell'intervallo delle x. Se associamo ora la *pendenza locale* al caso in cui i due punti sono 'molto vicini', ovvero  $\Delta x \to 0$ , essa corrisponde al caso in cui essi coincidono. Usando quindi il simbolo  $p<sub>L</sub>(x)$  per indicare la pendenza locale della funzione in corrispondenza del valore  $x$  della 'variabile indipendente', abbiamo

$$
p_L(x) \equiv r_i(x, x) = 2x.
$$

Alcune osservazioni:

- $\bullet$  se al posto della  $x^2$  abbiamo la funzione  $a x^2$ , con a una costante, il numeratore della [\(2\)](#page-12-0) sarà moltiplicato per tale costante e quindi otterremo  $r_i(x_1, x_2) = a \cdot (x_1 + x_2)$ , da cui  $p_L(x) = 2a x;$
- se ad  $ax^2$  aggiungiamo il termine  $bx$  al rapporto incrementale si aggiunge un termine b e quindi la pendenza locale di  $ax^2 + bx$  vale  $2ax + b$ ;
- $\bullet$  se inoltre aggiungiamo la costante c, chiaramente essa non contribuisce al rapporto incrementale, e quindi alla pendenza locale;
- infine, quello che abbiamo chiamato 'pendenza locale' è noto in matematica come derivata, indicata con diversi simboli:
	- se  $f(x)$  è la funzione 'di partenza', la *funzione derivata* è indicata con  $f'(x)$ ;
	- se la variabile  $y$  è legata alla variabile 'indipendente' x da una certa funzione, la derivata è anche indicata con dy/dx, ove il simbolo 'd' sta per il limite di  $\Delta$  quando esso è 'infinitamente piccolo', ovvero

$$
\frac{\Delta y}{\Delta x} \xrightarrow{\Delta x \to 0} \frac{\mathrm{d} y}{\mathrm{d} x}
$$

– ugualmente la derivata della funzione  $f(x)$  rispetto a x può essere scritta come

$$
\frac{\mathrm{d}f(x)}{\mathrm{d}x}
$$

$$
\frac{\mathrm{d}}{\mathrm{d}x}f(x);
$$

o

– infine si può incontrare il simbolo ' $\partial$ ' ('derivata parziale') al posto di 'd', come abbiamo visto con WolframAlpha. Serve a stressare il fatto che le altre variabili dell'espressione sono confiderate fisse (delle costanti, seppur incognite). Comunque, per quello che riguarda questo corso elementare possiamo considerare i due simboli equivalenti e utilizzeremo sempre'd'.

Quindi, ora sappiamo calcolare la funzione derivata della generica  $y = f(x) = a x^2 + b x + c$ , che, con le diverse notazioni risulta essere

$$
f'(x) = 2ax + b
$$
  

$$
\frac{d}{dx}(ax^2 + bx + c) = 2ax + b
$$
  

$$
\frac{dy}{dx} = 2ax + b.
$$

Per quello che riguarda questo corso è sufficiente conoscere le regole elementari di derivazione, tenendo conto che le funzioni che ci interesseranno sono: potenze, esponenziali, logaritmo, seno e coseno.

#### 5.3 Forze e campi

Riprendiamo l'espressione della forza di gravità di un 'oggetto' (*punto materiale*) in prossimità della superfice terrestre. Usando questa volta un asse verticale, con verso positivo orientato verso l'alto, la forza della Terra sull'oggetto vale

$$
F_m^{(M_T)} \quad = \quad - \frac{G \, M_T \, m}{R_T^2} = - \left( \frac{G \, M_T}{R_T^2} \right) \cdot m \, . \label{eq:gen1}
$$

Abbiamo già visto come l'accelerazione di m vale quindi (sempre considerando la Terra perfettamente sferica e omogenea e trascurando la forza centrifuga, dovuta alla rotazione terrestre intorno al proprio asse)

$$
a_m = \frac{F_m^{(M_T)}}{m} \ \ = \ \ -\frac{G\,M_T}{R_T^2} = -g\,.
$$

Possiamo allora scrivere l'espressione della forza come

$$
F_m^{(M_T)} = -g \cdot m \,,
$$

da cui la famosa ' $F = mq$ ' ben nota a molti, che permette di calcolarsi facilmente la forza di gravità su oggetti in prossimità della superficie terrestre.

Ma c'è una importante osservazione da fare, di scarsa importanza nel caso gravitazionale, ma importantissima nel caso elettrico, come vedremo. Possiamo vedere la forza di gravità in due 'step':

1. la massa  $M_T$  produce intorno a sé, alla distanza r dal suo centro, un campo gravitazionale

$$
\mathcal{G}^{M_T}(r) \;\; = \;\; - \frac{G\,M_T}{r^2} \, ;
$$

2. un oggetto che si trova alla distanza r subisce una forza pari al campo in quel punto per la massa dell'oggetto stesso:

$$
F_m^{(M_T)}(r) = \mathcal{G}^{M_T}(r) \cdot m
$$
  
= 
$$
-\frac{GM_T}{r^2} \cdot m,
$$

di cui  $r = R_T$  è un caso particolare, riottendendo così l'espressione che conosciamo.

Quindi, riassumendo e precisando,

- il campo gravitazionale in un certo punto è definito come forza gravitazionale (in tale punto) per<sup>[4](#page-14-0)</sup> unità di massa;
- $\bullet$  in questo caso le unità di misura più naturali di g sono N/kg, ovviamente equivalenti a  $m/s^2$ ;
- il campo gravitazionale è ovviamante un vettore (vettore forza diviso massa) e quando non mettiamo il segno di vettore stiamo considerando un problema con una simmetria radiale, come nel caso terrestre, per cui il campo è diretto radialmente).

<span id="page-14-0"></span><sup>4</sup>Si noti il disgraziato 'per' della lingua italiana che significa sia 'per' ("due per due uguale quattro") che 'diviso', come in questo caso (o nel famoso "otto per mille", che qualcuno scrive addirittura '8  $\times$  1000' – e non ha mai preso un centesimo da chi scrive!).

Il modo analogo,

- $\bullet$  il campo elettrico è definito come forza elettrica per unità di carica;
- $\bullet$  l'unità di misura del campo elettrico è quindi N/C, anche se in pratica si usa V/m ('volt per metro', o 'volt su metro');
- il simbolo del campo elettrico (e ora scriviamo esplicitamente che è un vettore) è  $\vec{E}$ .

Quindi, se sappiamo 'in qualche modo' che nel punto dello spazio  $\vec{r}$  (vettore dall'origine delle coordinate) abbiamo un campo elettrico  $E(\vec{r})$ , la forza elettrica esercitata su una carica q posta in quel punto vale

$$
\vec{F}_q(\vec{r}) = q \cdot \vec{E} \, .
$$

Nel caso particolare in cui il campo elettrico sia dovuto a una carica Q posta nell'origine delle coordinate vale

$$
\vec{E}^{(Q)}(\vec{r})\;\;=\;\;\frac{k\,Q}{r^2}\,\hat{r}\,,
$$

ove  $\hat{r}$  sta per il versore ('vettore di lunghezza unitaria') avente direzione e verso del vettore  $\vec{r}$ . La forza su q vale quindi

$$
\vec{F}_q^{(Q)}(\vec{r}) = q \, \vec{E}^{(Q)}(\vec{r}) \;\; = \;\; \frac{k \, Q \, q}{r^2} \, \hat{r} \,,
$$

rieottenendo quindi per l'intensità della forza (ovvero il suo modulo) l'espressione vista precedentemente.

### 5.4 Forza peso e campo gravitazionale su un oggetto dentro la Terra (1)

Ipotetico pozzo per il centro della Terra (assunta di densità uniforme):

- Gusci sferici di raggio maggiore di r non producono forza di gravità al loro interno.
- Conta solo la sfera da 0 a r (distanza dal centro della Terrra dove si trova il punto materiale).
- $\bullet$  Seguono le espressioni di forza ed accelerazioni in funzione di r:

$$
|F(r)| = \frac{GM_T(r) m}{r^2} = \frac{G(\rho 4/3 \pi r^3) m}{r^2} = \frac{4}{3} \pi G \rho m |r|
$$
  

$$
|a(r)| = \frac{|F(r)|}{m} = \frac{4}{3} \pi G \rho |r|
$$
  

$$
a(r) = \frac{d^2r}{dt^2} = -(\frac{4}{3} \pi G \rho) r
$$

- $\rightarrow$  Ci ricorda qualcosa?
- Inoltre, siccome all'interno della terra il modulo dell'accelerazione cresce linearmente al crescere di r e deve valere g per  $r = R_T$ , possiamo riscrivere la dipendenza di a da r come

$$
a(r) = -\frac{g}{R_T} r,
$$

come si pu`o verificare facilmente.

Questa formula che ha il vantaggio, rispetto ad  $a(r) = -\frac{4}{3}\pi G\rho r$ , di dipendere solo da  $g$  e da  $R_T$ , che si ricordano più facilmente.

## 6 | Mar 9 marzo – 2h

### 6.1 Commenti su alcuni punti della lezione precedente

 $\rightarrow$  In particolare, relazione fra accelerazione e posizione di un punto materiale nell'ipotetico pozzo per il centro della Terra, assumendo densità costante.

 $\frac{1}{\sqrt{2}}$  , the contribution of  $\frac{1}{\sqrt{2}}$  , the contribution of  $\frac{1}{\sqrt{2}}$  ,  $\frac{1}{\sqrt{2}}$  ,  $\frac{1}{\sqrt{2}}$  ,  $\frac{1}{\sqrt{2}}$  ,  $\frac{1}{\sqrt{2}}$  ,  $\frac{1}{\sqrt{2}}$  ,  $\frac{1}{\sqrt{2}}$  ,  $\frac{1}{\sqrt{2}}$  ,  $\frac{1}{\sqrt{2}}$  ,  $\frac{1}{\sqrt{2}}$  ,

Nota nel caso la densità dipenda dalla distanza  $r$  dal centro della Terra secondo la funzione  $\rho(r)$  il modulo del campo gravitazionele sarà proporzionale a  $r \cdot \rho(r)$ .

### 6.2 Ancora sulla pressione

- Vettore o scalare?
- Pressione all'interno di un fluido: forze su superfici di test.
- Forze di pressione: condizione di galleggiamento. Densimetri.
- Forze di pressioni su oggetti. (vasetti di marmellata in aereo; coperture di piscine; etc.)
- Vasi comunicanti.
- $\bullet$  Pressione atmosferica e massa della colonna di aria di 1 m<sup>2</sup> di superficie.
- Stima (approssimata) della quantità di aria della Terra.
- Legge di Stevino e spinta di Archimede.
- Paradossi idrostatici.

 $\Rightarrow$  Dettagli su [https://www.roma1.infn.it/~dagos/FSN/appuntiFSN\\_pressione\\_2021.pdf](https://www.roma1.infn.it/~dagos/FSN/appuntiFSN_pressione_2021.pdf)

 $\frac{1}{\sqrt{2}}$  , the contribution of  $\frac{1}{\sqrt{2}}$  , the contribution of  $\frac{1}{\sqrt{2}}$  ,  $\frac{1}{\sqrt{2}}$  ,  $\frac{1}{\sqrt{2}}$  ,  $\frac{1}{\sqrt{2}}$  ,  $\frac{1}{\sqrt{2}}$  ,  $\frac{1}{\sqrt{2}}$  ,  $\frac{1}{\sqrt{2}}$  ,  $\frac{1}{\sqrt{2}}$  ,  $\frac{1}{\sqrt{2}}$  ,  $\frac{1}{\sqrt{2}}$  ,

### $\Rightarrow$  Problemi nel Sommario delle lezioni

## $7$  Ven 12 marzo – 1h

#### 7.1 Ancora sulla pressione

- Forze di pressione: condizione di galleggiamento. Densimetri.
- Problemi del 'canottino-incudine-piscina' e dello scioglimento del ghiaccio: un oggetto a galla sposta una quantità d'acqua pari al proprio peso; un oggetto 'sul fondo' sposta una quantità d'acqua pari al proprio volume:
- nel caso dell'incudine (o di qualsiasi corpo avente densit`a maggiore dell'acqua) il libello si abbassa;
- nel caso dell'acqua (assumendo che l'acqua del recipiente e quella del ghiaggio sia la 'stessa') il livello non cambia;
- $-$  nel caso di un corpo di densità inferiore a quallqa dell'acqua (che èperrò deve essere legato, affinché rimanda sul fondo!) il livello aumenta.
- Principio di Pascal.
- $\bullet$  Scoperta del vuoto  $(\Rightarrow$  "non è il vuoto che tira, ma la pressione atmosferica che spinge").

 $\Rightarrow$  Dettagli su [https://www.roma1.infn.it/~dagos/FSN/appuntiFSN\\_pressione\\_2021.pdf](https://www.roma1.infn.it/~dagos/FSN/appuntiFSN_pressione_2021.pdf)

## 7.2 Ipotetico pozzo per il centro della Terra – Equazione del moto (caso generale)

Riprendiamo[5](#page-17-0)

$$
a = -\left(\frac{4}{3}\pi G\rho\right)r
$$

$$
= -\frac{g}{R_T}r,
$$

ovvero, data  $r(t)$  in funzione del tempo ed essendo  $v_r$  e  $a_r$  velocità e accelerazione lungo r pari a

$$
v_r(t) = \frac{d}{dt}r(t)
$$
  
\n
$$
a_r(t) = \frac{d}{dt}v_r(t) = \frac{d^2}{dt^2}r(t),
$$

abbiamo la seguente relazione fra  $a_r(t)$  e  $r(t)$ :

$$
\frac{d^2}{dt^2}\,r(t)\quad =\quad -\frac{g}{R_T}\,r(t)\,,
$$

con  $g/R_T$  una *costante positiva* che possiamo riscrivere come  $\omega^2$  (il quadrato è per mettere l'accento che deve essere positiva!). Otteniamo qunidi

$$
\frac{d^2}{dt^2}\,r(t)\quad =\quad -\omega^2\,r(t)\,,
$$

con

$$
\omega^2 \quad = \quad \frac{g}{R_T} \, .
$$

Oppure, sempre lo stesso ragionamento, si può scrivere che  $a(r)$  è pari a  $a(r) = m \cdot r$ . Facendo quindi il rapporto incrementale fra  $r = 0$  e  $r = R_T$ , per i quali  $a(0) = 0$  e  $a(0) = g$ , si ottiene che  $m = -g/R_T$ .

<sup>&</sup>lt;sup>5</sup>Il fatto che il contenuto della parentesi sia uguale a  $g/R_T$  può esser visto in diversi modi:

<span id="page-17-0"></span>Il più semplice è ragionare sul fatto che  $a(r)\propto -r$  e che, siccome per  $r = R_T$  deve valere  $-g$ , la sola possibilità è che il fattore di proporzionaltà sia uguale a  $g/R_T$ .

Infine, in modo pi`u pedante e quindi meno interessante, basta moltiplicare numeratore e denominatore del contenuto della parentesi, nell'espressione che segue, per  $R_T^3$  e con un po' di passaggi si arriva allo stesso risultato.

Quindi la più generale funzione  $r(t)$  sarà del tipo

 $r(t) = A \cdot \cos(\omega t + \phi),$ 

con  $A e \phi$  che dipendono dalle condizioni iniziali.

### 7.3 Note sulle dimensioni

In Fisica le funzioni hanno delle dimensioni fisiche, in quanto sono associate a grandezze fisiche. Ne segue che

- le dimensioni fisiche della derivata rispetto al tempo sono uguali alle dimensioni della variabile da derivare, *diviso un tempo*, ovvero diviso 'secondi' (si ricordi che la derivata è un limite di un rapporto incrementale e la notazione di Leibnitz lo ricorda esplicitamente);
- le dimensioni fisiche della derivata seconda rispetto al tempo sono uguali alle diemensioni dela variabile da derivare, diviso un tempo al quadrato, ovvero diviso 'secondi al quadrato'.

In particolare, si può facilmente provare che le dimensioni di  $\omega^2$  nel problema che stiamo trattando sono  $[T^{-2}]$ , ovvero  $\omega^2$  è misurato in s<sup>-2</sup> e quindi  $\omega$  in s<sup>-1</sup>, ovvero 1/s.

—————————————————————————————————————–

## 8 | Lun 15 marzo – 2h

### 8.1 Consequenze di una interessante relazione fra derivata seconda rispetto al tempo e la funzione derivata

Il caso visto la lezione scorsa mostra una relazione fra derivata seconda e la generica grandezza x (non necessariamente una coordinata) del tipo

$$
\frac{d^2x}{dt^2} = -\left(\phantom{a}\right)\,x
$$

ove all'interno della parentesi c'è una espressione il cui valore numerico positivo è positivo e avente dimensionalità pari all'inverso del quadrato del tempo (se così non fosse è segno che c'è stato un errore nella derivazione dell'equazione, come insegna l'analisi dimensionale). L'equazione viene reinterpretata come

$$
\frac{d^2x}{dt^2} = -\omega^2 x \,,
$$

con  $\omega^2$  il contenuto della parentesi e, come abbiamo visto più volte, la generica funzione che soddisfa tale condizione è

$$
x(t) = X \cos(\omega t + \varphi),
$$

come si può provare facilmente. Il caso particolare  $x(t) = X \cos(\omega t)$  si ha quando abbiamo, per  $t = 0$ ,

$$
x(0) = X
$$
  

$$
x'(0) = 0,
$$

come si pu`o verificare facilmente.

## 8.2 Ipotetico pozzo per il centro della Terra – Equazione del moto (caso particolare)

Analizziamo ora il caso particolare di un sasso lasciato cadere in tale ipotetico pozzo, ovvero (indichiamo  $v_r$  semplicemente con v, idem per  $a_r$ )

$$
r(t = 0) = R_T
$$
  

$$
v(t = 0) = 0.
$$

La soluzione particolare diventa quindi

$$
r(t) = R_T \cos(\omega t)
$$
  

$$
v(t) = \frac{dr}{dt} = -\omega R_T \sin(\omega t)
$$
  

$$
a(t) = \frac{dv}{dt} = -\omega^2 R_T \cos(\omega t)
$$

Periodicità del moto:

notoriamente,

$$
\cos(\omega t + 2\pi) = \cos(\omega t),
$$

da cui segue:

$$
\cos\left[\omega t + 2\pi\right] = \cos\left[\omega \left(t + \frac{2\pi}{\omega}\right)\right],
$$

ovvero dopo un tempo  $2\pi/\omega$  la funzione coseno riassume lo stesso valore: → **periodo**:

$$
T = \frac{2\pi}{\omega}
$$

,

mentre, invece,  $\omega$  è la **pulsazione**.

Inoltre, oscillazioni di questo tipo (anche di altre grandezze fisiche) si chiamano oscillazioni armoniche (e un sistema fisico oscillante in tal modo oscillatore armonico).

**Problema**: dato  $\omega^2 = g/R_T$ , trovare il periodo di oscillazione del 'sasso' nell'ipotetico pozzo per il centro della Terra ( $\rightarrow$  esprimerlo in minuti).

#### 8.3 'Introduzione' alla trigonometria (nel triangolo rettangolo)

- Triangoli rettangoli simili e applicazione a misure di triangolazione;
- 'nomi' di alcuni rapporti di interesse (e osservazione banale che essi dipendono dall'angolo):
	- "cateto adiacente su ipotenusa": coseno;
	- "cateto opposto su ipotenusa": seno;
	- "cateto opposto su cateto adiacente": tangente.

(Le altre funzioni trigonometriche possono essere tranquillamente dimenticate.)

- Definizione del radiante (alla buona, "quando arco è uguale al raggio"), sua 'adimensionalità'; angoli notevoli (giro, piatto e retto) in radianti e calcolo del fattore di conversione.
- $\bullet$  E, parlando di angoli: importanza di memorizzare la velocità (in gradi/giorno) della velocit`a angolare di Terra (intorno al Sole) e di Luna (intorno alla Terra).

### 8.4 Dimensioni 'angolari' di oggetti e dimensioni angolari di Sole e Luna

 $\frac{1}{\sqrt{2}}$  , the contribution of  $\frac{1}{\sqrt{2}}$  , the contribution of  $\frac{1}{\sqrt{2}}$  ,  $\frac{1}{\sqrt{2}}$  ,  $\frac{1}{\sqrt{2}}$  ,  $\frac{1}{\sqrt{2}}$  ,  $\frac{1}{\sqrt{2}}$  ,  $\frac{1}{\sqrt{2}}$  ,  $\frac{1}{\sqrt{2}}$  ,  $\frac{1}{\sqrt{2}}$  ,  $\frac{1}{\sqrt{2}}$  ,  $\frac{1}{\sqrt{2}}$  ,

## 9 | Mar 16 marzo – 2h

### 9.1 Cinematica e dinamica

#### 9.1.1 Premessa: notazione vettoriale

Un punto nello spazio viene descritto dal vettore  $\vec{s}(t)$ , le cui componenti *cartesiane* (ci sono anche altri modi per descrivere il moto!) sono  $x(t)$ ,  $y(t)$  e  $z(t)$ , ovvero

$$
\vec{s}(t) = \{x(t), y(t), z(t)\} .
$$

Nello stesso modo, abbiamo per velocità e accelerazione

$$
\vec{v}(t) = \{v_x(t), v_y(t), v_z(t)\}\
$$
  

$$
\vec{a}(t) = \{a_x(t), a_y(t), a_z(t)\}\,
$$

essendo

$$
\vec{v} = \frac{d\vec{s}}{dt} = \left\{ \frac{dx}{dt}, \frac{dy}{dt}, \frac{dz}{dt} \right\}
$$

$$
\vec{a} = \frac{d\vec{v}}{dt} = \frac{d^2\vec{s}}{dt^2} = \left\{ \frac{dv_x}{dt}, \frac{dv_y}{dt}, \frac{dv_z}{dt} \right\}
$$

$$
= \left\{ \frac{d^2x}{dt^2}, \frac{d^2y}{dt^2}, \frac{d^2z}{dt^2} \right\},
$$

ove, al fine di semplificare la notazione, abbiamo omesso di scrivere esplicitamente che tutte le grandezze possono dipendere dal tempo.

Si noti come

- la notazione vettoriale `e un modo per scrivere in modo compatto 'quello che succede' lungo le tre coordinate cartesiane;
- $\bullet$  posizione, velocità e accelerazione lungo le tre coordinate si evolvono in modo indipendente, e solo *collegate soltato dal tempo*, che è comune;
- le evoluzioni delle varie grandezze in funzione del tempo sono chiamate equazioni orarie (vedremo poi le 'traiettorie' che sono altre cose).

#### 9.1.2 Due classi di problemi

In genere, a seconda delle informazioni che abbiamo, possiamo avere due tipi di problemi:

1) 
$$
\vec{s}(t) \longrightarrow \vec{v}(t) \longrightarrow \vec{a}(t) \longrightarrow \vec{F}(t)
$$

$$
2) \ \vec{F}(t) \longrightarrow \vec{a}(t) \longrightarrow \vec{v}(t) \longrightarrow \vec{s}(t)
$$

Di questi due, in base alle conoscenze che si hanno al momento in questo corso, il più facile è il primo, in quanto richiede soltanto

- calcolo di derivate;
- secondo principio di Newton, usato 'al contrario'  $(\vec{a} = \vec{F}/m \rightarrow \vec{F} = m\vec{a});$
- $\bullet$  conoscenza di qualche proprietà dei vettori;

Ovviamente le due classi sono una schematizzazione generale, in quanto potrebbe anche capitare di conoscere  $\vec{v}(t)$  ed essere interessati a valutare  $\vec{a}(t)$  e  $\vec{s}(t)$ , come faremo con il moto circolare uniforme.

#### 9.2 Moto rettilineo uniforme

Il moto rettilineo uniforme rappresenta il caso più semplice di moto, caratterizzato da

$$
\vec{u} = 0
$$
  

$$
\vec{v} = \text{costante} \rightarrow \{v_x, v_y, v_z\} \text{ costante.}
$$

Essendo quindi  $v_x$ ,  $v_y$  e  $v_z$  le derivate ( $\rightarrow$  pendenze!) delle equazioni orarie  $x(t)$ ,  $y(t)$  e  $z(t)$ , queste sono rappreentabili con delle rette del tipo

$$
x = x_0 + v_x t
$$
  
\n
$$
y = y_0 + v_y t
$$
  
\n
$$
z = z_0 + v_z t.
$$

#### 9.2.1 Dalle equazioni orarie alle traiettorie

Consideriamo per ovvi motivi di rappresentazione grafica un moto rettilineo uniforme che avviene in un piano  $(x-y)$ . Otteniamo quindi semplicemente

$$
x = x_0 + v_x t
$$
  

$$
y = y_0 + v_y t
$$

Come si vede, x e y dipendono entrambe da t. Quindi ci possiamo costruire la funzione che lega  $y$  a  $x$  risolvendo la prima rispetto al tempo, e sostituendo tale espressione nella seconda, ossia

$$
t = \frac{x - x_0}{v_x}
$$

e

$$
y = y_0 + v_y \cdot \frac{x - x_0}{v_x}
$$
  
=  $\left(y_0 - \frac{v_y}{v_x} \cdot x_0\right) + \frac{v_y}{v_x} \cdot x$   
=  $a + b \cdot x$ 

avendo indicato con b il termine che moltiplica x nell'equazione precedente e con a in termine che non vi dipende.

La nuova equazione

$$
y = a + b \cdot x
$$

definisce la traiettoria rettilinea del *punto materiale* nel piano  $\{x, y\}$ : si immagini una strada dritta, o un linea ditta in una mappa di un terreno pianeggiante:

- nella traiettora viene persa l'informazione temporale;
- al più è dato di sapere che il rapporto fra le componenti delle velocità si mantiene (o si `e mantenuto) costante:

 $\rightarrow$  nememno si può dire con certezza che la velocità era costante, ma solo che il rapporto fra  $v_y$  e  $v_x$  (pari a b) è costante!

 Ogni volta che la traiettoria mostra tratti non lineari (le curve) possiamo dire in quel tratto il rapporto fra le velocità non è (o era) costante e che quindi *almeno una* delle due velocità sta (o stava) cambiando:  $\rightarrow$  moto accelerato!

 $\overline{\phantom{a}}$  , and the contribution of the contribution of  $\overline{\phantom{a}}$ 

#### 9.3 Moto circolare uniforme

Vedi lavagna telematica e file moto circolare uniforme.pdf sul sito.

## 10 Ven 19 marzo – 1h

#### 10.1 Alcune domande legate al tramonto della luna

- Ancora dimensioni angolari.
- Introduzione (alla lontana) alla rifrazione della luce.

#### 10.2 Approssimazioni notevoli

 Approssimazioni delle funzioni seno e tangente per piccoli angoli: tendono entrambe all'angolo stesso (introdotte graficamente nelle lezioni precedente, considerando un triangolo rettangolo e ricordando che "il seno è pari al cateto opposto sull'ipotenusa" e la tangente "il rapporto fra cateto opposto e cateto adiacente"):

 $\sin \theta \approx \tan \theta \approx \theta$ , per  $\theta \ll 1$  (in radianti!).

• Importanti approssimazioni, per  $\epsilon \ll 1$ ,

$$
\frac{1}{1+\epsilon} \approx 1-\epsilon
$$
  

$$
\frac{1}{1-\epsilon} \approx 1+\epsilon
$$
  

$$
(1 \pm \epsilon)^2 \approx 1 \pm 2\epsilon
$$
  

$$
\sqrt{1 \pm \epsilon} \approx 1 \pm \epsilon/2
$$

 $(\rightarrow$  Vedi lavagna telematica)

• Approssimazione del coseno per  $\theta \ll 1$ :

$$
\cos \theta = \sqrt{1 - \sin^2 \theta}
$$
  
\n
$$
\approx \sqrt{1 - \theta^2}
$$
  
\n
$$
\approx 1 - \theta^2 / 2.
$$

## 10.3 Passaggio della stazione orbitale

- Valutazione del *campo gravitazionale g<sub>ISS</sub>* (e quindi dell'accelerazione di caduta libera) alla quota della stazione orbitale (da completare come esercizio)
- ISS e astronauti sono, istante per istante, in 'caduta libera' verso la Terra:  $\rightarrow$  ruotano intorno alla Terra a causa della velocità 'trasversa' (ci ritorneremo).
- Idem succede con la luna che istante per istante 'cade verso la Terra', ma si sposta lateralmente.

 $\rightarrow$  Vedi lavagna telematica.

### 10.4 Moto circolare e variazione nel tempo delle coordinate cartesiane

Precisazioni sul moto circolare uniforme, in particolare sulla difefrenza fra velocità vettoriale dell'oggetto ruotante, che cambia istante per istante (il moto è accelerato!) e il modulo della velocità, che si mantiene costante.

 $\rightarrow$  Animazione sulla Galleria di immagini.

#### 10.4.1 Orbita radente e pozzo per il centro della Terra

- Entrambi problemi ipotetici, ma istruttivi.
- $\bullet$  Il moto del sasso 'lasciato cadere' (non lanciato!) nel pozzo può esser visto come una proiezione del moto circolare in orbita radente. In particolare
	- stesso periodo;
	- la velocit`a massima (in modulo) quando il sasso transita per il centro della Terra `e esattamente uguale a quella del corpo che percorre l'orbita radente.

 $\overline{\phantom{a}}$  , and the contribution of the contribution of  $\overline{\phantom{a}}$ 

## 11 | Lun 22 marzo – 2 $h$

#### 11.1 Alcuni addendum sulle lezioni scorse

Vedi Par 7.3 e 10.2 (aggiunte messe lì per convenienza in fase di rilettura)

#### 11.2 Alcuni esempi di grafica con R

- Esecuzione di script ('file di istruzioni').
- Alcune funzioni grafiche.
- Scale logaritmiche e loro importanza.

(Vedere esempi sul sito)

### 11.3 Ancora moto circolare uniforme

- Orientamento fra vettori posizione, velocità e accelerazione:
	- abbiamo già visto che  $\vec{a} = -\omega^2 \vec{r}$ : stessa direzione, ma verso opposto (vettori 'antiparalleli');
	- $-$  per quanto riguarda la velocità, si può facilmente dimostrare che essa è sempre ortogonale a  $\vec{r}$ , e quindi a  $\vec{a}$ :
		- \* un modo semplice `e di considerare i due vettori per alcuni tempi notevoli, ad es. per  $t = 0$  e per  $t = T/4$ .
- Sul doppio significato di  $\omega$ :
	- in genere essa è una *pulsazione*: più è alto il valore e più il 'sistema' (in generale) pulsa rapidamente;
	- $-$  nel caso del moto circolare uniforme essa ha anche il significato di velocità angolare.

Inoltre, siccome le *oscillazioni armoniche* dipendono dal tempo con la legge  $\propto$  cos $(\omega t+\phi)$ , l'argomento della funzione coseno ha il *significato astratto* di angolo di fase, anche se in realtà non c'è niente che ruota (come nel caso del sasso per il centro della Terra – vedremo altri casi!).

• Frequenza e pulsazione sono proporzionali, con un fattore di proporzionalità  $2\pi$ , ossia  $\omega = 2\pi \nu$ .

Per ricordarsi dove va messo il  $2\pi$ , basta ricordarsi che nel moto circolare uniforme per ogni giro il punto materiale ruota di  $2\pi$  radianti. Ne segue quindi che il valore numerico di  $\omega$  deve essere maggiore di quello di  $\nu$ , esattamente di tale fattore.

#### 11.4 Oggetti orbitanti su orbite circolari

#### Ricordiamo:

- 1. in un moto circolare uniforme  $c\hat{e}$  una accelerazione ('centripeta'), e quindi una forza ('centripeta');
- 2. un corpo di massa m, posto a distanza R da un corpo di massa M (assunta  $\gg m$  in modo tale da considerare M fermo, essendo la sua inerzia molto maggiore di quella di m), subisce una forza pari alla Forza Gravitazionale di Newton, da cui deriva una accelerazione di caduta libera (uguale al campo gravitazionale) pari alla forza diviso m;
- 3. infine, è importante sottolineare che 'forza centripeta' è solo il nome che si dà a una forza, sia essa, gravitazionale, magnetica, di attrito, o altra!

Ne segue, indicando con a il modulo del'accelerazione centripeta,

1) 
$$
a = \omega^2 R = \frac{(2\pi)^2}{T^2} \cdot R
$$
  
2)  $a = \frac{GM}{R^2}$ ,

da cui

$$
\frac{(2\pi)^2}{T^2} \cdot R = \frac{GM}{R^2}
$$

$$
T^2 = \frac{4\pi^2}{GM} \cdot R^3
$$

$$
T^2 \propto R^3.
$$

 $\Rightarrow$  Terza legge di Keplero, sebbene dimostrata qui solo per orbite circolari. (Nota: Come si vede, non è una legge fondamentale della Fisica, in quanto può essere derivata dai principi della meccanica.)

#### Applicazioni

- Confronto fra periodo e distanza dal centro della Terra di vari corpi orbitanti.
- Satelliti geostazionari e orientamento (ove sono visibili antenne paraboliche).

—————————————————————————————————————–

## $12$  |Mar 23 marzo – 2h

#### 12.1 Integrali

- Punto della situazione ed esempi con WolframAlpha.
- Importanza di vedere gli 'integrali indefiniti' come semplici. . . antiderivate
- In Fisica saremo interessati agli integrali definiti, visti come somma di infiniti termini infinitesimi

(primi esempi dalla prossima settimana)

#### 12.2 Introduzione alla fotometria

Vedere materiale sul sito.

#### 12.3 Problemi

- 1. Dalla costante solare fuori dall'atmosfera, approssimata a  $1.4 \,\mathrm{kW/m^2}$ , valutare
	- (a) la potenza totale che incide sulla Terra (fuori dell'atmosfera);
	- (b) la potenza totale emessa dal Sole.
- 2. Dalla potenza totale emessa dal Sole  $(calcolata<sup>6</sup>$  $(calcolata<sup>6</sup>$  $(calcolata<sup>6</sup>$  punto precedente)
	- (a) calcolare l'energia emessa dal Sole in un secondo e in un giorno;
	- (b) facendo uso della famosa  $E = mc^2$ , ove c è la velocità della luce, calcolare la quantit`a di massa trasformata in energia all'interno del Sole in un secondo e in un giorno.

<span id="page-25-0"></span> $6$ Ovviamente non c'è niente di male a controllarne il valore su Wikipedia, ma andava fatto il conto a partire dalla costante solare e dalla distanza Terra-Sole, usando valori medi approssimati ragionevolmente.

- 3. Si calcoli la costante solare su Venere e su Giove (e a piacere sugli altri pianeti).
- 4. Pannelli solari con angolo arbitrario fra piano dei pannelli e direzione solari ( $\alpha = \pi/2$ significa raggi normali alla superficie dei pannelli):
	- (a) Trovare la formula del fattore correttivo dovuto all'angolo di incidenza.

—————————————————————————————————————–

- (b) Dare la potenza elettrica fornita nei seguenti casi (ove  $\eta$  sta per l'*efficienza di* conversione, ovvero il rapporto fra potenza elettrica e potenza solare, espressa in percentuale)
	- i.  $A = 1 \,\mathrm{m}^2$ ,  $\alpha = 90^\circ$ ,  $\eta = 100\,\%$ ;

ii.  $A = 15 \,\mathrm{m}^2$ ,  $\alpha = 90^\circ$ ,  $\eta = 15\,\%$ ;

- iii.  $A = 1 \,\mathrm{m}^2$ ,  $\alpha = 60^\circ$ ,  $\eta = 15\,\%$ ;
- iv.  $A = 1 \,\mathrm{m}^2$ ,  $\alpha = 30^\circ$ ,  $\eta = 15\,\%$ .

## 13 Ven 26 marzo – 1 $h$

#### 13.1 Ancora fotometria

- Intensità luminosa (candela cd).
- Angolo solido:
	- definizione, in analogia all'angolo (radiante  $\rightarrow$  steradiante);
	- formula esatta nell'angolo dell'angolo solido sotteso da un cono;
	- approssimazione per piccoli angoli solido;
	- $-$  suggerimenti per misurare 'le candele... di una candela' (ovvero, più propriamente, l'intensità luminosa di una normale candela).

 $\rightarrow$  Slides pp. 35-57.

#### 13.2 Integrali in fisica

- Importante aver chiara la differenza fra antiderivata ('integrale indefinito', secondo i manuali scolastici) e l'integrale, intesa come somma di infiniti termini infinitesimi.
- Caso di sospamento, come somma di più spostamenti  $\Delta s_i$  in tempi di percorrenza  $\Delta t_i$ a velocità  $v_i$ :

$$
\Delta s = \Sigma_{i=1}^n \Delta s_i = \Sigma_{i=1}^n v_i \Delta t_i.
$$

Quando  $\Delta t$  diventa *infinitesimo* ( $\Delta t \rightarrow dt$ ),

- $v_i$  diventa una funzione continua del tempo,  $v(t)$ ,
- $\Delta s_i \rightarrow ds = v(t) dt$ ,

• 
$$
\Delta|_{t_1}^{t_2} = \int_{t_1}^{t_2} v(t) dt.
$$

 $\Rightarrow$  Vedi lavagna telematica.

 $\frac{1}{\sqrt{2}}$  , the contribution of  $\frac{1}{\sqrt{2}}$  , the contribution of  $\frac{1}{\sqrt{2}}$  ,  $\frac{1}{\sqrt{2}}$  ,  $\frac{1}{\sqrt{2}}$  ,  $\frac{1}{\sqrt{2}}$  ,  $\frac{1}{\sqrt{2}}$  ,  $\frac{1}{\sqrt{2}}$  ,  $\frac{1}{\sqrt{2}}$  ,  $\frac{1}{\sqrt{2}}$  ,  $\frac{1}{\sqrt{2}}$  ,  $\frac{1}{\sqrt{2}}$  ,

## 14 Lun 29 marzo – 2h

Vedi sommario delle lezioni.

## 15 | Mar 30 marzo – 2h

 $\frac{1}{\sqrt{2}}$  , the contribution of  $\frac{1}{\sqrt{2}}$  , the contribution of  $\frac{1}{\sqrt{2}}$  ,  $\frac{1}{\sqrt{2}}$  ,  $\frac{1}{\sqrt{2}}$  ,  $\frac{1}{\sqrt{2}}$  ,  $\frac{1}{\sqrt{2}}$  ,  $\frac{1}{\sqrt{2}}$  ,  $\frac{1}{\sqrt{2}}$  ,  $\frac{1}{\sqrt{2}}$  ,  $\frac{1}{\sqrt{2}}$  ,  $\frac{1}{\sqrt{2}}$  ,

 $\frac{1}{\sqrt{2}}$  , the contribution of  $\frac{1}{\sqrt{2}}$  , the contribution of  $\frac{1}{\sqrt{2}}$  ,  $\frac{1}{\sqrt{2}}$  ,  $\frac{1}{\sqrt{2}}$  ,  $\frac{1}{\sqrt{2}}$  ,  $\frac{1}{\sqrt{2}}$  ,  $\frac{1}{\sqrt{2}}$  ,  $\frac{1}{\sqrt{2}}$  ,  $\frac{1}{\sqrt{2}}$  ,  $\frac{1}{\sqrt{2}}$  ,  $\frac{1}{\sqrt{2}}$  ,

 $\frac{1}{\sqrt{2}}$  , the contribution of  $\frac{1}{\sqrt{2}}$  , the contribution of  $\frac{1}{\sqrt{2}}$  ,  $\frac{1}{\sqrt{2}}$  ,  $\frac{1}{\sqrt{2}}$  ,  $\frac{1}{\sqrt{2}}$  ,  $\frac{1}{\sqrt{2}}$  ,  $\frac{1}{\sqrt{2}}$  ,  $\frac{1}{\sqrt{2}}$  ,  $\frac{1}{\sqrt{2}}$  ,  $\frac{1}{\sqrt{2}}$  ,  $\frac{1}{\sqrt{2}}$  ,

 $\frac{1}{\sqrt{2}}$  , the contribution of  $\frac{1}{\sqrt{2}}$  , the contribution of  $\frac{1}{\sqrt{2}}$  ,  $\frac{1}{\sqrt{2}}$  ,  $\frac{1}{\sqrt{2}}$  ,  $\frac{1}{\sqrt{2}}$  ,  $\frac{1}{\sqrt{2}}$  ,  $\frac{1}{\sqrt{2}}$  ,  $\frac{1}{\sqrt{2}}$  ,  $\frac{1}{\sqrt{2}}$  ,  $\frac{1}{\sqrt{2}}$  ,  $\frac{1}{\sqrt{2}}$  ,

 $\frac{1}{\sqrt{2}}$  , the contribution of  $\frac{1}{\sqrt{2}}$  , the contribution of  $\frac{1}{\sqrt{2}}$  ,  $\frac{1}{\sqrt{2}}$  ,  $\frac{1}{\sqrt{2}}$  ,  $\frac{1}{\sqrt{2}}$  ,  $\frac{1}{\sqrt{2}}$  ,  $\frac{1}{\sqrt{2}}$  ,  $\frac{1}{\sqrt{2}}$  ,  $\frac{1}{\sqrt{2}}$  ,  $\frac{1}{\sqrt{2}}$  ,  $\frac{1}{\sqrt{2}}$  ,

 $\frac{1}{\sqrt{2}}$  , the contribution of  $\frac{1}{\sqrt{2}}$  , the contribution of  $\frac{1}{\sqrt{2}}$  ,  $\frac{1}{\sqrt{2}}$  ,  $\frac{1}{\sqrt{2}}$  ,  $\frac{1}{\sqrt{2}}$  ,  $\frac{1}{\sqrt{2}}$  ,  $\frac{1}{\sqrt{2}}$  ,  $\frac{1}{\sqrt{2}}$  ,  $\frac{1}{\sqrt{2}}$  ,  $\frac{1}{\sqrt{2}}$  ,  $\frac{1}{\sqrt{2}}$  ,

 $\frac{1}{\sqrt{2}}$  , and the contribution of  $\frac{1}{\sqrt{2}}$  , and  $\frac{1}{\sqrt{2}}$  , and  $\frac{1}{\sqrt{2}}$  , and  $\frac{1}{\sqrt{2}}$  , and  $\frac{1}{\sqrt{2}}$  , and  $\frac{1}{\sqrt{2}}$ 

Vedi sommario delle lezioni.

## 16 | Ven 9 aprile – 1 $h$

Vedi sommario delle lezioni.

## $17$  Lun 12 aprile – 2h

Vedi sommario delle lezioni.

## 18 | Mar 13 aprile – 2h

Vedi sommario delle lezioni.

## 19 Ven 16 aprile – 1h

Vedi sommario delle lezioni.

## $20$  | Lun 19 aprile – 2h

Vedi sommario delle lezioni.

## 21 | Mar 20 aprile – 2h

#### 21.1 Chiarimenti sulla molla posta verticalmente

Abbiamo analizzato il moto della molla da  $F(x) = -kx$ . Che fine ha fatto mg?

Quello che conta è lo spostamento rispetto alla posizione di equilibrio! Dettagli  $\rightarrow$  F1inf ('Analisi della molla', p. 23, senza la nota in fondo)

### 21.2 Un curioso ipotetico tacchino

- mangia in continuazione;
- tanto mangia tanto ingrassa, ovvero

$$
\frac{dm}{dt} = \frac{dc}{dt},
$$

ove m sta per la sua massa e c per il cibo;

• la sua voracità, definita come  $v = \frac{dc}{dt}$ , è proporzionale alla sua massa, ovvero

$$
v(t)\propto m(t)\,,
$$

e quindi entrambe aumentano con il tempo (più cresce più è vorace; più è vorace e più rapidamente cresce).

Sapendo che per  $t = 0$  la sua massa vale 1 kg e la sua voracità è pari a  $10 g/h$ ,

- 1. trovare le costanti  $\alpha$  e  $\tau$  della crescita esponenziale;
- 2. trovare il tempo che impiega a raddoppiare la sua massa;
- 3. trovare quanto tempo impiega per pesare 100 kg.

#### 21.3 Chiarimenti sulla formalismo Matematica  $\leftrightarrow$  Fisica (e altre Scienze)

• In matematica si tende all'astrazione: la generica variabile indipendente è indicata con x (se una sola) e la generica sua funzione con  $f(x)$ . Al valore associato ad ogni x si tende a dare il nome generico  $y$  (a meno che non si abbiano funzioni di più di una variabile). Si scrive allora  $y = f(x)$ , anche se per brevità si usa spesso  $y(x)$  and indicare che la y è funzione di x.

La derivata è fatta tipicamente rispetto alla generica  $x$  e la funzione risultante è indicata con  $f'(x)$ .

Essendo  $f'(x)$  una nuova funzione, questa può essere a sua volta derivata, e la derivata di  $f'(x)$  è indicata con  $f''(x)$ , quindi chiamata derivata seconda di  $f(x)$ .

 In Fisica e nelle altre Scienze della Natura (es. Biologia, Chimica), la variabile indipendente è spesso (ma non necessariamente) il tempo  $t$ , in quanto si ha spesso l'interesse di capire come il valore di una certa variabile cambia con il tempo. E alle variabili di interesse si dà un nome mnemonico il quale ricorda la variabile stessa. Si possono così avere, ad esempio con ovvio significato dei simboli,

- 
$$
x(t)
$$
,  $y(t)$ ,  $s(t)$ , etc.;  
\n-  $v(t)$ ,  $v_x(t)$ ,  $v_y(t)$ ,  $a(t)$ ,  $a_x(t)$ ,  $a_y(t)$ , etc.;  
\n-  $F(t)$ ,  $F_x(t)$ ,  $F_y(t)$ , etc.;  
\n-  $P(t)$ ,  $V(t)$ ,  $\rho(t)$ ,  $m(t)$ ,  $l(t)$ ,  $\theta(t)$ ,  $\varphi(t)$   $\omega(t)$ ,  $T(t)$  etc.

Ma possiamo avere anche

 $-P(T), \rho(T), l(T), \text{con } T$  la temperatura, dalla quale possono dipendere pressione e densità di un gas o la lunghezza di una barra metallica;

- $F(x)$ ,  $a(x)$  (molla e altri sistemi oscillanti);  $F(r)$ ,  $a(r)$  (pozzo per il centro della Terra);
- $v(R), \omega(R), T(R)$ , per moti in orbita circolare alla distanza R dal centro dell'attrattore (In questo caso  $T$  è un periodo e non una temperatura, ovviamente).
- L'operatore derivata viene spesso indicato con la cosiddetta notazione di Leibnitz, la quale ha il vantaggio di rendere esplicita la variabile rispetto alla quale si sta derivando. Alle funzione risultante dall'operatore derivata viene in genere dato un nome che ricorda il suo significato fisico, come ad esempio (i due modi di scrivere l'operatore derivata sono equivalenti – il primo rende palese il fatto che  $dx/dt$  è un operatore)

$$
v_x = \frac{d}{dt}x = \frac{dx}{dt}
$$
  

$$
a_x = \frac{d}{dt}v_x = \frac{dv_x}{dt}.
$$

A volte si scrive esplicitamente che le variabili in gioco dipendono dal tempo, ma in genere questo `e sottinteso, soprattutto se stiamo derivando rispetto ad esso. In tal caso scriveremmo

$$
v_x(t) = \frac{d}{dt}x(t) = \frac{dx(t)}{dt}
$$
  

$$
a_x(t) = \frac{d}{dt}v_x(t) = \frac{dv_x(t)}{dt}.
$$

L'operatore derivata seconda viene scritto in un modo che ricorda che è stato iterato l'operatore di derivata. Per l'accelerazione abbiamo quindi<sup>[7](#page-29-0)</sup>

$$
a_x = \frac{d}{dt}v_x = \frac{d}{dt}\left(\frac{d}{dt}x\right) = \frac{d^2}{dt^2}x = \frac{d^2x}{dt^2}
$$

o anche, esplicitando la dipendenza temporale,

$$
a_x(t) = \frac{d}{dt}v_x(t) = \frac{d}{dt}\left(\frac{d}{dt}x(t)\right) = \frac{d^2}{dt^2}x(t) = \frac{d^2x(t)}{dt^2}
$$

#### Nota importante sulle dimensioni

Un'altra grande differenza fra la trattazione astratta della Matematica e quella della Fisica `e che, mentre nella matematica le variabili in gioco sono dei numeri, in Fisica abbiamo delle grandezze fisiche, caratterizzate non solo da un valore numerico ma anche da unità di misura. Quindi quando si fa una derivata il risultato avrà in generale (a meno di variabile di derivazione adimensionale) una dimensione fisica diversa di quella della grandezza che si è derivata. Questo si vede particolarmente bene nella notazione di Leibnitz, la quale ricorda l'origine del limite del rapporto incrementale. Quindi, ad esempio,

$$
\frac{d}{dt}\,\frac{d}{dt}=\frac{d^2}{(dt)^2}\,,
$$

scritto poi come

$$
\frac{d^2}{dt^2}\,.
$$

(un po' come, cm<sup>2</sup> sta per  $(cm)^2$  e non per c(m<sup>2</sup>), che sarebbero dei 'centi-metriquadrati' invece di centimetriquadrati.

<span id="page-29-0"></span><sup>&</sup>lt;sup>7</sup>Per capire come mai al 'numeratore' il quadrato sia su d, mentre al 'denominatore' sia 'su t' (in realtà su  $dt$ ), si pensi a due operatori in successione:

- $\bullet$  la derivata di una temperatura rispetto al tempo,  $dT/dt$  avrà quindi le dimensioni di temperatura su tempo, e sarà misurata in gradi su secondo;
- così pure avviene per  $dx/dt$  e  $dv/dt$ , come ben sappiamo.

E così via per la derivata seconda.

#### 21.4 Alcuni integrali interessanti

Innanzitutto ricordiamo che, mentre nei corsi di matematica la variabile indipendente, e quella sulla quale si deriva e si integra è la generica  $x$ , in fisica la variabile indipendente di interesse  $\hat{e}$  tipicamente il tempo t, ma se ne possono incontrare anche altre.

 $\mathbf{r}$ 

Provare a risolvere i seguenti integrali, che ci serviranno nel seguito:

$$
\int_{x_1}^{x_2} (-kx) dx
$$

$$
\int_{x_M}^{0} (-kx) dx
$$

$$
\int_{x_M}^{-x_M} (-kx) dx
$$

$$
\int_{R_1}^{R_2} \left(-\frac{1}{R^2}\right) dR
$$

$$
\int_{R_T}^{\infty} \left(-\frac{1}{R^2}\right) dR
$$

$$
\int_0^l x^2 dx
$$

Ed ecco infine la lista delle (pochissime!) funzioni delle quali ci interesseranno le 'primitive' (o *antiderivate*), scritte in funzione della *generica*  $x$ ,

$$
x^{n} \quad \text{con } n \neq -1
$$

$$
x^{-1}
$$

$$
e^{\alpha x}
$$

alle quali possiamo aggiungere seno e coseno (ma solo per quale problemino e non per questioni fondamentali, almeno per quanto riguarda questo corso).

#### 21.5 Equazioni ordinarie ed equazioni differenziali

Abbiamo incontrato una classe di problemi per la quale esiste una relazione fra una variabile che dipende dal tempo e la sua derivata seconda (fatta rispetto al tempo), qualcosa del tipo

$$
\frac{d^2}{dt^2}x(t) = -(\ldots)x(t),
$$

ove la parentesi contiene grandezze definite positive.

Abbiamo visto anche un'altra classe di problemi per i quali, data la generica,

$$
\frac{d}{dt}x(t) = (\ldots) x(t).
$$

In entrambi i casi siamo interessati *alla funzione*  $x(t)$  che soddisfi

- a una relazione 'di quel tipo' fra la funzione stessa e (nel caso generale) sue derivate;
- ben precise condizioni iniziali, sia della funzione stessa che delle sue derivate (ad esempio, nel caso dell'oscillatore armonico nella coordinata spaziale x le condizioni iniziali erano  $x_0 = x(t = 0)$  e  $v_0 = v(t = 0)$ .

#### $\Rightarrow$  Equazioni differenziali.

(Si ricorda che, invece, nelle equazioni ordinarie le incognite sono dei numeri.)

#### 21.6 Soluzione per sostituzione di variabili della generica  $\frac{dx}{dt} = -\frac{1}{\tau}$  $\frac{1}{\tau}(x-x_L)$

Abbiamo incontrato sia nella termalizzazione, che nel raggiungimento della velocità limite, nel caso di una forza di resistenza del tipo  $-\beta v$  (ci limitiamo al caso unidimensionale), una struttura del tipo (a volte usando  $x_f$  al posto di  $x_L$ , ma la sostanza non cambia)

$$
\frac{dx}{dt} = -\frac{1}{\tau}(x - x_L) = \alpha \cdot (x - x_L),
$$

con  $\alpha = -1/\tau < 0$ . Indicando con z la differenza fra il valore istantaneo e il valore asintotico della grandezza fisica, ovvero  $z(t) = x(t) - x<sub>L</sub>$ , possiamo riscrivere l'equazione come

$$
\frac{dz}{dt} = \alpha \cdot z \,,
$$

essendo  $\frac{dz}{dt} = \frac{dx}{dt}$ .

Ma, come abbiamo visto più volte, se la derivata rispetto al tempo di  $z$  è proporzionale a z stessa, la soluzione deve essere del tipo:

$$
z(t) = z_0 \cdot e^{\alpha t},
$$

da cui otteniamo, utilizzando nuovamente il parametro positivo  $\tau$ ,

$$
x(t) - x_L = (x_0 - x_L) \cdot e^{-t/\tau} x(t) = x_L + (x_0 - x_L) \cdot e^{-t/\tau} .
$$

Si puà verificare facilmente che si riottengono i valori attesi per  $t = 0$  e per  $t \to \infty$ :

$$
x(t = 0) = xL + (x0 - xL) = x0
$$
  

$$
x(t \to \infty) = xL + 0 = xL.
$$

Due casi interessanti sono quando si parte da  $x_0 = 0$  (ovviamente con  $x_L \neq 0$ ) e quando si finisce a  $x_L = 0$  (ovviamente da  $x_0 > 0$ ):

A)  $x_0 = 0, x_L \neq 0$ 

$$
x(t) = x_L \cdot (1 - e^{-t/\tau}).
$$

**B**)  $x_0 > 0$ ,  $x_L = 0$ 

$$
x(t) = x_0 \cdot e^{-t/\tau}.
$$

 $\frac{1}{\sqrt{2}}$  , the contribution of  $\frac{1}{\sqrt{2}}$  , the contribution of  $\frac{1}{\sqrt{2}}$  ,  $\frac{1}{\sqrt{2}}$  ,  $\frac{1}{\sqrt{2}}$  ,  $\frac{1}{\sqrt{2}}$  ,  $\frac{1}{\sqrt{2}}$  ,  $\frac{1}{\sqrt{2}}$  ,  $\frac{1}{\sqrt{2}}$  ,  $\frac{1}{\sqrt{2}}$  ,  $\frac{1}{\sqrt{2}}$  ,  $\frac{1}{\sqrt{2}}$  ,

## 22 Ven 23 aprile – 1h

### 22.1 Tacchino esponenziale (Soluzione)

$$
\frac{dm}{dt} = \frac{dc}{dt} \propto m(t)
$$
\n
$$
\frac{dm}{dt} = \alpha \cdot m(t)
$$
\n
$$
\Rightarrow m(t) = m_0 \cdot e^{\alpha t} = m_0 \cdot e^{t/\tau}.
$$

Osservazione: scrivere

$$
\frac{dm}{dt} = \alpha \cdot m
$$

`e equivalente a scrivere

$$
\frac{dm}{m} = \alpha \cdot dt \,,
$$

limite per  $\Delta t \rightarrow 0$  di

$$
\frac{\Delta m}{m} = \alpha \cdot \Delta t \,,
$$

la quale ci aiuta a capire da cosa nascono gli andamenti esponenziali: dopo un ('piccolo') intervallo di tempo  $\Delta t$  la grandezza (in questo caso m) varia, ma non in modo proporzionale a  $\Delta t$ . Infatti in tal caso la relazione fra m e t sarebbe lineare, in quanto  $\Delta m \propto \Delta t$ . È invece la la variazione relativa ('percentuale') ad essere proporzionale alla variazione di tempo!

Tornando alla soluzione, avendo trovato l'espressione di  $m(t)$ , otteniamo anche quella della voracità:

$$
v(t) = \frac{dm}{dt} = \alpha \cdot m_0 \cdot e^{\alpha t}.
$$

Usando le condizioni iniziali

$$
m(0) = m_0 = 1 \text{ kg}
$$
  

$$
v(0) = \alpha \cdot m_0 = 10 \text{ g/h}
$$

otteniamo

$$
m_0 = 1 \text{ kg}
$$
  

$$
\alpha = \frac{v(0)}{m_0} = \frac{10 \text{ g/h}}{1 \text{ kg}} = \frac{10^{-2} \text{ kg/h}}{1 \text{ kg}} = 10^{-2} \text{ h}^{-1},
$$

da cui  $\tau = 1/\alpha = 100$  h (*costante di tempo* del processo esponenziale).

Per quanto riguarda il tempo di raddoppio (o 'duplicazione'), indicandolo con  $t_D$ , lo otteniamo imponendo

$$
m(t_D) = 2 m_0 = m_0 \cdot e^{t_D/\tau},
$$

da cui, semplificando e prendendo i logaritmi (che scriviamo come 'ln' per insistere che si tratta di logaritmi naturali):

$$
\ln 2 = \frac{t_D}{\tau}
$$
  
\n
$$
t_D = \tau \cdot \ln 2 \approx 0.69 \times \tau,
$$

pari, nel nostro caso a  $\approx 69$  ore.

Infine, per rispondere all'ultima domanda, è sufficiente risolvere rispetto al generico  $t$ (che indichiamo con $t^{\ast})$  l'espressione di $m(t)$ 

$$
m(t^*) = m_0 \cdot e^{t^*/\tau}
$$
  

$$
t^* = \tau \cdot \ln\left(\frac{m(t^*)}{m_0}\right),
$$

nel nostro caso

$$
t^* = 100 \,\mathrm{h} \cdot \ln(100)
$$
  
\n
$$
\approx 100 \,\mathrm{h} \cdot 4.61
$$
  
\n
$$
\approx 461 \,\mathrm{h} \approx 19 \,\mathrm{giorni}.
$$

#### 22.2 Problemi su ipotetica resistenza dell'aria del tipo  $-\beta v$

1. La velocit`a di un oggetto che viaggia in modo rettilineo varia secondo la legge oraria

$$
v(t) = v_0 e^{-t/\tau},
$$

con  $v_0 = 30 \,\mathrm{m/s} \,\mathrm{e} \,\tau = 100 \,\mathrm{s},$ 

- (a) Si calcoli il tempo impiegato dall'oggetto affinch´e la sua velocit`a si dimezzi.
- (b) Si calcoli il tempo impiegato dall'oggetto affinch´e la sua velocit`a diventi un decimo di quella iniziale.
- (c) Si calcoli l'espressione dell'accelerazione in funzione del tempo e si calcolino i valori di accelerazione
	- i. all'istante iniziale;
	- ii. quando la velocità si è dimezzata rispetto a quella iniziale;
	- iii. quando la velocità è diventata un decimo di quella iniziale.
- 2. Continuazione del problema precedente: ipotizzando che il generico 'oggetto' sia un veicolo di massa di 1000 kg, inizialmente spinto in avanti dalla forza di un motore a velocità costante  $v_0$ , fino al momento in cui viene messo a folle e rallenta secondo una legge esponenziale (che, ripetiamo, è una modellizzazione derivante da una forza resistenza del tipo  $-\beta \vec{v}$  utilizzata per fini didattici).
	- (a) Calcolare il coefficiente  $\beta$ ;
	- (b) Calcolare la forza con la quale il veicolo veniva spinto in avanti (forza generata dal motore) per procedere a velocità costante  $v_0$  prima che venisse messo a folle.

 $\frac{1}{\sqrt{2}}$  , the contribution of  $\frac{1}{\sqrt{2}}$  , the contribution of  $\frac{1}{\sqrt{2}}$  ,  $\frac{1}{\sqrt{2}}$  ,  $\frac{1}{\sqrt{2}}$  ,  $\frac{1}{\sqrt{2}}$  ,  $\frac{1}{\sqrt{2}}$  ,  $\frac{1}{\sqrt{2}}$  ,  $\frac{1}{\sqrt{2}}$  ,  $\frac{1}{\sqrt{2}}$  ,  $\frac{1}{\sqrt{2}}$  ,  $\frac{1}{\sqrt{2}}$  ,

## 23 | Lun 26 aprile – 2h

### 23.1 Introduzione all'ottica geometrica

Si basa su poche e semplici leggi (e qualche approssimazione).

- sorgenti puntiformi ed estese ('tanti punti');
- propagazione rettilinea dei raggi luminosi ('raggi ottici') in mezzi omogenei;
- reversibilità dei raggi ottici;
- fenomeni sulle superfici di separazione fra vari mezzi:
	- assorbimento;
	- diffusione;
	- rifrazione.

(In genere compaiono simultaneamente, anche se in una trattazione elementare vengono trattati in modo alternativo)

- Definizione degli angoli: sempre rispetto alle superfici! (Non confondersi con la convenzione che si usa nel piano inclinato.)
- Legge della riflessione:
	- angolo di riflessione uguale ad angolo di incidenza:  $\theta_i = \theta_r$ ;
	- versori di raggio incidente, raggio riflesso e normale al piano giacciono sullo stesso piano:  $\hat{i}$ ,  $\hat{r}$  e  $\hat{n}$  coplanari.
- Legge della rifrazione (legge di Snell):
	- il prodotto dell'indice di rifrazione (che vale 1 per il vuoto e con ottima approssima anche per l'aria) per il seno dell'angolo rimane costante:  $n_1 \cdot \sin \theta_1 = n_2 \cdot \sin \theta_2$ ;
	- versori di raggio incidente, raggio rifratto e normale al piano giacciono sullo stesso piano:  $\hat{i}$ ,  $\hat{r}$  e  $\hat{n}$  coplanari.

Il raggio 'si stringe rispetto alla normale' quando si passa da un mezzo di indice di rifrazione minore un altro di indice di rifrazione maggiore (ad esempio aria $\rightarrow$ acqua e viceversa quando si va al contrario.)

#### 23.2 Basi della visione 3D

### 23.2.1 Visione binoculare

Dal punto di vista puramente fisico, essa sul fatto i due occhi vedono la stessa 'sorgente' con angoli diversi. Ovviamente, più la sorgente è lontana, più i raggi sono (approssimativamente) paralleli e quindi la distanza viene stimata male.

(Nota: una cosa del genere succede con l'udito e le due orecchie ci permettono di capire la direzione di provenienza del suono)

### 23.2.2 Confronto con altri oggetti (e prospettiva)

Un altro modo con il quale il cervello elabora le distanze è mediante il confronto con oggetti di dimensioni 'note' (o presunte).

Ovviamente il cervello pu`o essere ingannato (vedi immagini sul sito).

#### 23.3 Riflessioni su specchi piani e sferici

- Semplici costruzioni grafiche per capire la legge della riflessione e la convenzione degli angoli.
- Riflessione in uno specchio piano e costruzione geometrico del punto immagine (e analogia con i tiri di sponda al biliardo, almeno ignorando effetti e attriti con le sponde).

#### 23.4 Primi esempi di rifrazione

• Fenomeno di riflessione totale nel passaggio da n maggiore a n minore (tipicamente acqua-aria). Essendo  $n_1 \sin \theta_1 = n_2 \sin \theta_2$ , se  $n_2 < n_1$  si ha che al di sopra di un certo angolo ('angolo limite') $\frac{n_1}{n_2}\,\sin\theta_1$ può diventare maggiore di 1, e quindi non ha alcun senso dire che questa quantità è pari a seno di  $\theta_2$ . In questo caso non c'è rifrazione, ma il raggio luminoso viene riflesso completamente (ricordiamo che un po' di riflessione c'è sempre, anche se noi facciamo delle schematizzazioni rigide).

L'angolo limite si ottiene quindi imponendo la condizione  $\frac{n_1}{n_2} \sin \theta_1 = 1$ , da cui otteniamo

$$
\sin \theta_{1_L} = \frac{n_2}{n_1} \, .
$$

 Sollevamento apparente del fondo di recipienti e di piscine, e contrazione apparente di vetro, plexliglass e altri materiali trasparenti. Siccome i 'due' raggi (medi) che raggiungono gli occhi sono allargati all'uscita in aria, essi ci sembrano provenire da una minore profondità:  $\rightarrow$  calcolo per piccoli angoli (oggetto osservato da 'sopra', come quando al mare vediamo i nostri piedi. . . e le nostre gambe che 'si accorciano')

Questa osservazione permette di valutare l'indice di rifrazione di acqua, vetro etc. con un piccolo esperimento.

• La variazione di indice di rifrazione è anche responsabile dei miraggi in quanto la luce viene deviata in continuazione come per l'aberrazione vista nel punto precedente (vedi immagini sul sito), finché non viene riflessa in alto a causa della riflessione totale.

 $\frac{1}{\sqrt{2}}$  , the contribution of  $\frac{1}{\sqrt{2}}$  , the contribution of  $\frac{1}{\sqrt{2}}$  ,  $\frac{1}{\sqrt{2}}$  ,  $\frac{1}{\sqrt{2}}$  ,  $\frac{1}{\sqrt{2}}$  ,  $\frac{1}{\sqrt{2}}$  ,  $\frac{1}{\sqrt{2}}$  ,  $\frac{1}{\sqrt{2}}$  ,  $\frac{1}{\sqrt{2}}$  ,  $\frac{1}{\sqrt{2}}$  ,  $\frac{1}{\sqrt{2}}$  ,

# 24 Mar 27 aprile –  $2h$

#### 24.1 Alcune semplici applicazioni di riflessione e rifrazione

 Passaggio attraverso una lastra piana (aria-vetro-aria): il raggio si stringe verso la normale e poi si riallarga: ne segue che i due angoli in aria sono gli stessi. L'unico effetto `e uno spostamento parallelo, come visto in aula con la lastra di vetro.
'Curvatura' della luce che attraversa un prisma (profilo triangolare isoscele, 'poggiato' sul lato diverso dai due, con raggio luminoso incidente 'obliquamente dal basso' sul lato di sinistra).

 $\Rightarrow$  Esempio importante per capire le lenti.

(Nota: per il momento ignoriamo la dispersione della luce!  $\rightarrow$  no copertina di The dark side of the moon. . . )

- Prisma retto usato come 'specchio traslatore': Se per il vetro prendiamo un valore nominale di  $n = 1.5$  (quello esatto dipende dal tipo di vetro o di cristallo), l'angolo limite di riflessione totale vale 41.8 gradi. Quindi un raggio che dentro il vetro ha un angolo di incidenza di  $45^{\circ}$  viene riflesso completamente.
- $\bullet$  Oggetto disegnato sulla parete di una bottiglia ( $\rightarrow$  Tiger):
	- analisi 'qualitativa' per capire cosa succede (tecnicamente si tratta di un 'diottro');
	- sulla formazione delle immagini e sugli ingradimenti (o 'rimpicciolimenti') parleremo nel seguito nel caso nel caso di specchi sferici ('in approssimazione di Gauss') e di lenti 'sottili'.
- $\bullet$  Fibre ottiche (con dimostrazione in aula). Il fenomeno della riflessione totale è usato per la trasmissione di segnali luminosi in fibre ottiche, le quali hanno all'interno una plastica con un certo indice di rifrazione e all'esterno un'altra plastica di indice di rifrazione inferiore a quella interna. Dati gli angoli in gioco molto grandi (rispetto alle superfici di separazione fra le due plastiche, e quindi molto piccoli rispetto alla direzione di propagazione della luce) la riflessione persiste anche se la fibra `e curvata (entro certi limiti – nella dimostrazione in aula abbiamo visto che raggi di curvatura della decina di centimetri non influenzavano significativamente (almeno a giudicare a occhio) l'intensit`a della luce uscente.
- Rifrazione della luce provenienti da corpi celesti a causa della variazione (continua) dell'indice di rifrazione dell'aria (che diminuisce con la densit`a): aberrazione della luce. Essa è massima intorno all'orizzonte, ove vale circa 30' di arco, pari al diametro angolare del Sole, che ci appare quindi visibile anche se geometricamente è già appena tramontato.  $\Rightarrow$  vedi immagini sul sito.
- Effetto di schiacciamento del sole all'orizzonte.  $\Rightarrow$  vedi immagini sul sito.

# 24.2 La 'camera oscura' come il più elementare sistema ottico

Principio di funzionamento (le virgolette stanno a indicare che si tratta di idealizzazioni!):

- un foro 'molto stretto' permette il passaggio di 'un solo' raggio proveniente da una 'sorgente puntiforme';
- il raggio incide in 'un punto' nella parete interna e la luce viene diffusa (o internamente, o anche esternamente della camera, a seconda di come è fatto il materiale della parete);
- le altre pareti devono essere nere in modo da assorbire tutti gli altri raggi luminosi (inclusi quelli dovuti alla diffusione sulla parete-schermo);
- siccome ogni 'punto' dell'oggetto esterno produce 'un punto' dello schermo, su di esso vediamo riprodotta l'immagine del mondo esterno.

Vantaggi e svantaggi della camera oscura 'elementare:

- siccome a ogni 'punto' esterno ne corrisponde 'uno' interno, non ci sono problemi di messa a fuoco;
- ovviamente l'immagine `e poco luminosa in quanto ogni 'punto'-immagine `e dovuto a 'un' solo raggio (in pratica tutti i raggi compresi in un piccolissimo angolo solido).

Per ovviare a questo inconveniente si usano (e la natura usa!) sistemi ottici (ad esempio il cristallino) mediante i quali tutta la luce emessa in un certo angolo solido (sempre piccolo, ma molto maggiore di quello di una camera oscura equivalente) viene fatta convergere verso un punto dello 'schermo' (ad esempio la retina).

# 24.3 Formazione dell'immagine in uno specchio piano

Concetto di immagine virtuale.

# 24.4 Specchio sferico concavo

- Riflessione in uno specchio concavo.
- $\bullet$  Approssimazione di Gauss: R della sfera molto grande rispetto alle dimensioni di interesse, condizione che si riflette sul fatto che i raggi di interesse formano piccoli angoli rispetto all'asse ottico.

 $\rightarrow$  In tale approssimazione, tutti i raggi luminosi che si dipartono da un punto dell'oggetto e arrivano allo specchio si riflettono su di esso e i raggi riflessi si intersecano tutti in un punto ( $\rightarrow$  immagine).

- $\bullet$  Siccome l'approssimazione non è mai perfetta, i raggi non si incontrano tutti nello stesso punto, ma coinvolgono una certa (possibilmente piccola) regione di spazio, ovvero, detto alla buona, un punto dell'oggetto produce un pallino dell'immagine:  $\rightarrow$  sfocatura.
- Costruzione di immagini in uno specchio concavo: alcuni esempi.
- Esercizi sulla costruzione di immagini nel caso di specchi concavi in approssimazione di Gauss ( $R \to \infty$ , ovvero *raggi* circa *parassiali*), facendo uso dei raggi notevoli più 'comodi':
	- raggio (o suo prolungamento) parallelo all'asse ottico;
	- raggio (o suo prolungamento) passante pwer il fuoco.

Esiste, come abbiamo visto, un terzo raggio notevole, quello (o suo prolungamentio) passante per il centro dello specchio, ma è meglio imparare ad usare bene gli altri due, per l'analogia con le lenti.

(Per i dettagli sui problemi svolti, e varianti, vedi quaderno).

Uso dell'equazione dei punti coniugati

$$
\frac{1}{p} + \frac{1}{q} = \frac{1}{f},
$$

ove  $f = +R/2$  per specchi concavi.

Formula dell'ingrandimento lineare

$$
M=-\frac{q}{p}
$$

- Regole dei segni:
	- negli specchi concavi f è positiva  $(+R/2, \text{con } R$  il raggio di curvatura dello specchio) in quanto il fuoco per raggi paralleli provenienti dall'infinito `e reale (come nella dimostrazione al sole);
	- $-p$  è 'normalmente' positiva per oggetti nel mondo reale (le cose si possono complicare nel caso di sistemi ottici);
	- q è positiva se l'immagine è reale ('fuori' dallo specchio); è negativa se l'immagine `e virtuale ('dall'altra parte' dello specchio)
	- $-$  M è positiva o negativa a seconda che l'immagine sia reale o capovolta rispetto all'oggetto.

## 24.5 Problemi

- 1. Calcolare il tempo impiegato dalla Terra per ruotare intorno al proprio asse di mezzo grado (corrispondente a ciorca il diametro angolare di Sole e Luna)
- 2. Calcolare di quanto si allunga il tempo di illuminazione solare sulla Terra, intorno all'equizio, per l'effetto della deviazione dei raggi luminosi in prossimità dell'orizzonte (deviazione di c.a 33').
- 3. Dato uno specchio concavo di raggio di distanza focale f, con un oggetto distante  $p = 5f$ dal 'piano' dello specchio (siamo in approssimazione di Gauss con raggi parassiali)
	- (a) si faccia la costruzione grafica dell'immagine, ovvero
		- si disegni il simbolo dello specchio in approssimazione di Gauss, posto verticalmente e con la superficie a sinistra;
		- si tracci l'asse ottico (orizzontale e passante per il centro dello specchio);
		- $\bullet$  si tracci il punto focale F, sull'asse ottico e a un certo numero di quadratini (o cm se si usa carta millimetrata) a sinistra dello specchio;
		- si tracci la freccia verticale che indica l'oggetto;
		- si traccino i due raggi notevoli che passano (essi stessi o il loro prolungamento) per la punta della freccia;
		- si determini, dall'intersezione dei riflessi dei due raggi notevoli o dei loro prolungamenti, l'immagine della punta della freccia, e si tracci quindi la freccia immagine.
	- (b) si calcoli la posizione lungo l'asse ottico dell'immagine facendo uso dell'equazione dei punti coniugati:

$$
\frac{1}{p} + \frac{1}{q} = \frac{1}{f},
$$

con i valori misurati in quadretti o in centimetri, e si verifichi che  $q$  sia compatibile con quanto trovato graficamente;

(c) si valuti l'ingrandimento lineare, ovvero il rapporto fra  $y'$  e  $y$  dalla formula

$$
M=-\frac{q}{p}\,,
$$

ove un eventuale risultato negativo sta ad indicare che l'immagine è rovesciata, e la si confronti con quanto ottenuto con la costruzione grafica.

- 4. Si ripeta il problema precedente con  $p = 2f$ .
- 5. Si ripeta il problema precedente con  $p = f/2$ .
- 6. Si ripeta il problema precedente con  $p = f/4$ .
- 7. Si calcolino (soltanto) q e M nel caso di  $p = f/10$ , ovvero in questo caso non è richiesta la costruzione grafica.
- 8. Dall'equazione dei punti coniugati e dalla formula dell'ingrandimento lineare si calcoli il limite di q e di M per  $p \rightarrow 0$ , ovvero quando l'oggetto è 'vicinissimo' allo specchio. Suggerimento: prima di cominciare a fare i conti si pensi, con ragionamento qualitativo, a cosa ci si aspetta.

 $\frac{1}{\sqrt{2}}$  , the contribution of  $\frac{1}{\sqrt{2}}$  , the contribution of  $\frac{1}{\sqrt{2}}$  ,  $\frac{1}{\sqrt{2}}$  ,  $\frac{1}{\sqrt{2}}$  ,  $\frac{1}{\sqrt{2}}$  ,  $\frac{1}{\sqrt{2}}$  ,  $\frac{1}{\sqrt{2}}$  ,  $\frac{1}{\sqrt{2}}$  ,  $\frac{1}{\sqrt{2}}$  ,  $\frac{1}{\sqrt{2}}$  ,  $\frac{1}{\sqrt{2}}$  ,

# $25$  Ven 30 aprile – 1h

### 25.1 Specchi sferici convessi

I raggi riflessi di raggi paralleli all'asse ottico divergono: non c'è concentrazione di luce (e di energia!): basta fare una costruzione grafica ricordando le leggi della riflessione e che la normale al punto di incidenza è il prolungamento del raggio della sfera di cui lo specchio è una piccola frazione di superficie.

Si concentrano invece i prolungamenti, cosa valida per 'tutti' i raggi solo nell'approssimazione di Gauss, la stessa vista precedentemente. In questa approssimazione tutti i raggi paralleli sono riflessi dalla superficie dello specchio in modo tale che i loro prolungamenti si incontrano in un punto al di là dello specchio: fuoco virtuale.

Anche in questo caso vale l'equazione dei punti coniugati che abbiamo visto precedentemente, con  $f = -R/2$  in quanto il fuoco è oltre lo specchio (virtuale). Quindi, ricapitolando e tenendo conto che faremo provenire i raggi da sinistra:

- $p, f, e, q$  sono positivi se a sinistra dello specchio;
- $\bullet$  f e q sono negativi se a destra dello specchio.

Vale inoltre la stessa regola dell'ingrandimento lineare, con lo stesso significato che aveva precedentemente.

Anche in questo i raggi notevoli sono:

- 1. quello il cui prolungamento va verso il centro della sfera (angolo di incidenza nullo rispetto alla normale) e quindi viene riflesso su sé stesso;
- 2. raggio parallelo all'asse ottico che si riflette in modo tale che il prolungamento dell'asse riflesso passa per il fuoco, situato dall'altra parte dello specchio (nel modo di Alice. . . ), a met`a fra il centro della sfera e il punto in cui l'asse ottico incontra la superficie dello specchio;

3. raggio il cui prolungamento passa nel fuoco (sempre dall'altra parte dello specchio) e che viene riflesso parallelamente all'asse ottico.

Il terzo è semplicemente consequenza del secondo e della reversibilità dei raggi ottici. Si raccomanda di far uso di questi due raggi, in quanto lelenti incontreremo raggi analoghi.

### Diottri e lenti

Se un raggio luminoso passa da un mezzo a un altro si verifica il fenomeno della rifrazione. Un diottro è, da Wiki, "il più semplice sistema ottico, costituito da una superficie di contatto che separa due mezzi ottici diversamente rifrangenti, trasparenti e con diverso indice di rifrazione". Quindi il caso dell'acqua nel bicchiere, con consequente sollevamento apparente del fondo era un *diottro piano*. Se la superficie di separazione è sferica abbiamo un *diottro sferico*.

In questo corso non ci occuperemo dei diottri. Passiamo quindi alle lenti sferiche, che possone essere viste come due diottri in sequenza (aria-vetro-aria). In particolare ci occupiamo soltanto delle lenti sottili (altrimenti bisogna tener conto anche dell'effetto di traslazione laterale dei raggi) in approssimazine di Gauss, analoga a quella vista per gli specchi (raggi delle superfici grandi, il che equivae a raggi parassiali). Il ben noto comportamente convergente delle lenti è legato alla differenza di curvatura delle lenti (se hanno la stessa curvatura orientata nello stesso modo, avremo una lastra curva). Per capirlo si pu`o pensare a due prismi sovrapposti (vedi figura sul sito): se sono accostati con le basi si ha un comportamento convergente; se accostati con 'le punte' si ha un comportamento divergente.

La distanza focale è data dalla *formula dei costruttori di lenti* 

$$
\frac{1}{f} = (n-1) \cdot \left(\frac{1}{R_1} - \frac{1}{R_2}\right).
$$

con n l'indice di rifrazione del 'vetro' (o altro) e avendo assunto unitario l'indice di rifrazione dell'aria, mentre  $R_1$  e  $R_2$  sono i due raggi di curvatura delle due superfici, considerati positivi se il centro della sfera è a destra e negativi se a sinistra.  $f$  sarà positio o negativo a seconda che la lente sia convergente o divergente. Ad esempio, in una normale lente, con il raggio proveniente da sinistra, si incontra la prima superficie (aria-vetro) con curvatura a destra (quindi  $R_1 > 0$ ) e seconda superficie (vetro-aria) con curvatura a sinistra (quindi  $R_2 > 0$ ). Si vede quindi che  $f > 0$ .

#### Convenzione dei segni delle lenti

- $\bullet$  p è positivo a 'sinistra' (da dove proviene il raggio ottico);
- $\bullet$  f e q sono sono positivi a destra.

La differenza rispetto al caso degli specchi è che raggi paralleli provenienti da sinistra si concentrano a destra.

La buona notizia è che sia la legge dei punti coniugati che la formula dell'ingrandimento lineare sono identiche a quelle viste per gli specchi.

In questo caso i raggi notevoli per la costruzione delle immagini sono

- 1. quello che passa per il centro della lente e che prosegue dritto (in quel punto è come se fosse una microscopica lastra piana, ma anche talmente sottile per cui non c'è deviazione laterale);
- 2. raggio (da sinistra) parallelo all'asse ottico, che attraversa il fuoco di destra;

3. raggio (da sinistra) che passa (o il suo prolungamento passa) per il fuoco di sinistra, che prosegue a destra parallelo all'asse ottico.

(In realtà la 2 e 3 sono sostanzialmente la stessa cosa (destra $\leftrightarrow$ sinistra), se ci ricordiamo della reversibilità dei raggi ottici.)

### 25.2 Sperimentazione con lenti convergenti e divergenti

- Come lente convergente possiamo occhiali da presbite con due gradazioni diverse (diottrie, ove per definizione la *diottria* è pari a  $1m/f$ , con f la distanza focale). L'immagine di un oggetto 'molto lontano'  $(p \to \infty)$  si forma, nel senso che si proietta su uno schermo (ad es. un foglio di carta), in prossimit`a del fuoco, ma in aula abbiamo usato il proiettore, posto a c.a 4 metri.
- Come lente divergente usiamo occhiali da miope. In questo caso non si forma l'immagina sulla carta! E invece possibile vedere l'immagine dell'oggetto (la luce del proiettore) come un 'punto' luminoso fluttunte nell'aria e dalla stessa parte dell'oggetto. Per vederlo, se, come al solito, diciamo che l'oggetto sta a sinistra della lente, un osservatore si deve mettere alla destra, a circa un metro di distanza dalla lente. Di fronte a sé vedrà lontano dietro la lente il soggetto, sempre oltre la lente, ma molto più vicino, vedrà un puntino in aria, dal quale sembrano dipartirsi i raggi che divergono dalla lente. Si può anche fare una stima (nemmeno troppo grossolana) della distanza fuoco-lente ponendo per confronto con un altro oggetto (ad esempio la mano di un aiutante) e muovendolo avanti indietro finch´e all'ossorvatore non appaiano essere alla stessa distanza.

# 25.3 Problemi

- 1. Uno specchio sferico convesso ha un raggio di curvatura R. Si costruisca l'immagine e si calcolino  $q \in M = -q/p$  nei seguenti casi (si ricorda che per uno specchio convesso f `e negativo):
	- (a)  $p = 10 |f|$ ;
	- (b)  $p = |f|$ ;
	- (c)  $p = |f|/10$ .
- 2. Un obiettivo ha una focale di 50 mm. Schematizzando l'obiettivo come una semplice lente convergente avente  $f = 50$  mm e indicando con h l'altezza dell'oggetto (ortogonale all'asse ottico) e con h 1 l'altezza dell'immagine, risolvere i seguenti problemi (a sinistra della freccia " $\Rightarrow$ ", ci sono eventuali altri dati, a destra sono indicate, con simboli autoesplicativi, le grandezze da calcolare)
	- (a)  $p = 50 \,\mathrm{m}; h = 10 \,\mathrm{m} \Rightarrow q, M, h';$
	- (b)  $p = 3 \,\text{m}; h = 1 \,\text{m} \Rightarrow q, M, h';$
	- (c)  $p = 1 \,\text{m}; h = 10 \,\text{cm} \Rightarrow q, M, h';$
	- (d)  $p = 10 \text{ cm}; h = 1 \text{ cm} \Rightarrow q, M, h';$
	- (e)  $p = 7 \text{ cm}; h = 0.5 \text{ cm} \Rightarrow q, M, h';$
	- (f)  $p = 5.1 \text{ cm}; h = 1 \text{ cm} \Rightarrow q, M, h'.$

A quali situazioni fotografiche corrispondono i sei casi presi in considerazione?

- 3. Data una lente divergente di  $f = -5$  cm e un oggetto avente dimensione trasversa  $y~=~2\,\mathrm{cm}$ si calcolino q $M$ e y' e si costruisca l'immagine in scala (controllando la consistenza dei risultati ottenuti) per
	- (a)  $p = 10 \text{ cm}$ ;
	- (b)  $p = 2.5$  cm.

# $26$  Lun 3 maggio – 2h

# 26.1 Problema nr. 2 della scorsa lezione

Riepilogo formule (quelle fra paretesi quadre sono derivazioni delle precedenti: non tentare di memorizzarle per non fare pasticci. E non conviene nemmeno ricordarsi  $q = pf/(p - f)$ : più importante ricordarsi la più facile equazione dei punti coniugati!)

 $\frac{1}{\sqrt{2}}$  , the contribution of  $\frac{1}{\sqrt{2}}$  , the contribution of  $\frac{1}{\sqrt{2}}$  ,  $\frac{1}{\sqrt{2}}$  ,  $\frac{1}{\sqrt{2}}$  ,  $\frac{1}{\sqrt{2}}$  ,  $\frac{1}{\sqrt{2}}$  ,  $\frac{1}{\sqrt{2}}$  ,  $\frac{1}{\sqrt{2}}$  ,  $\frac{1}{\sqrt{2}}$  ,  $\frac{1}{\sqrt{2}}$  ,  $\frac{1}{\sqrt{2}}$  ,

$$
q = \frac{p \cdot f}{p - f}
$$
  

$$
M = -\frac{q}{p} \left[ = -\frac{f}{p - f} = \frac{f}{f - p} \right]
$$
  

$$
h' = M \cdot h \left[ = \frac{f}{f - p} \cdot h \right]
$$

Ricordando che  $f = 50.00 \text{ m}$  (in alcuni casi servono molte cifre per capire, in alcune situazioni, di quanto q differisce da  $f$ !)

- (a)  $p = 50 \,\mathrm{m}; h = 10 \,\mathrm{m} \implies q = 50.05 \,\mathrm{mm}; M = -0.0010; h' = -10.0 \,\mathrm{mm};$
- (b)  $p = 3 \text{ m}; h = 1 \text{ m} \implies q = 50.85 \text{ mm}; M = -0.017; h' = -17.0 \text{ mm};$
- (c)  $p = 1 \text{ m}; h = 10 \text{ cm} \implies q = 52.6 \text{ mm}; M = -0.053; h' = -5.3 \text{ mm};$
- (d)  $p = 10 \text{ cm}; h = 1 \text{ cm} \implies q = 100 \text{ mm}; M = -1.0; h' = -1.0 \text{ cm};$
- (e)  $p = 7$  cm;  $h = 0.5$  cm  $\implies q = 175$  mm;  $M = -2.5; h' = -1.25$  cm;
- (f)  $p = 5.1$  cm;  $h = 1$  cm  $\implies q = 2.55$  m;  $M = -50$ ;  $h' = -50$  cm.

'Situazioni fotografiche' corrispondenti:

- Nei primi tre quesiti si trattava di comuni situazioni fotografiche, con 'l'mmagine che si forma in prossimità del fuoco. Importante che  $h'$  sia abbastanza piccolo in modo tale da poter rientrare nelle dimensioni del sensore (vedi confronto sul sito). La messa a fuoco è ottenuta spostando (tramite vite) l'obiettivo rispetto al sensore, solidale con la macchina fotografica.
- Le situazioni dei quesiti (d) e (f) avevano oggetti piccoli molto vicini all'obiettivo. L'immagine si forma lontano e quindi bisogna spostare di molto l'obiettivo rispetto al sensore (ad esempio con un soffietto, come da immagine sul sito).
- L'ultima situazione corrisponde al un oggetto vicinissimo al fuoco. L'immagine si forma molto lontano ed `e fortemente ingrandita. Stiamo parlando quindi di un proiettore.

# 26.2 Ancora sui fondamenti della meccanica

• Quantità di moto: indica, come dice il nome, 'quanto moto ha un corpo in movimento':

$$
\vec{p} \;\; = \;\; m \, \vec{v} .
$$

Purtroppo non ha un equivalente nel linguaggio parlato e si usa erroneamente il termine 'forza' (la forza di un Tir a grande velocità).

• Riformulazione del secondo principio della meccanica (che è poi è quella più simile alla formulazione originale di Newton):

$$
\Delta \vec{p} = \vec{F} \cdot \Delta t \qquad \text{(se } \vec{F} \text{ è costante)}
$$

Per ∆t 'molto piccolo' (infinitesimo: talmente piccolo che durante tale tempo la forza può essere considerata costante!):  $\Delta t \rightarrow dt$ 

$$
\mathrm{d}\vec{p} = \vec{F} \cdot \mathrm{d}t
$$

e quindi:

$$
\frac{\mathrm{d}\vec{p}}{\mathrm{d}t} = \vec{F}
$$

- $\bullet$  Impulso della forza ('impulso'  $\leftrightarrow$  'spinta': si pensi all'espressione corrente "questa" nuova legge ha dato un impulso all'economia"):  $\rightarrow$  L'impulso di una forza provoca una variazione di quantità di moto.
- Se due corpi interagiscono, gli impulsi delle due forze sono uguali e contrari (consequenza del terzo principio):
	- $\Rightarrow$  Le variazioni di quantità di moto sono uguali e contrarie
	- $\Rightarrow$  La variazione totale è nulla:  $\Rightarrow$  conservazione della quantità di moto (in un sistema isolato).
	- $\Rightarrow$  Estensione a un sistema isolato costituito di tanti corpi (basta pensare a cosa succede a ogni singola coppia forza-reazione).

#### Centro di massa e moto del centro di massa

 $\Rightarrow$  Dettagli: par. 9.5-9.7, pp. 41-44 'vecchia dispensa'.

### 26.3 Problemi

- 1. Continuazione del punto (b) del problema nr. 2 della scorsa lezione:
	- si risolva nel caso di  $p = 2m$ ;
	- si risolva nel caso di  $p = 4 m$ .

 $\rightarrow$  l'intento del problema è di mostrare l'importanza della messa a fuoco.

2. Variante del problema nr. 2 della scorsa lezione. Questa volta fissiamo distanze e grandezza dell'oggetto e cambiamo la distanza focale. Quindi siano  $p = 50$  m e  $h = 2$  m. Quindi riportando i valori di  $q$  e di  $y'$  in millimetri (attenzione al fatto che i valori di  $p$ e  $h$  sono dati in metri, per il motivo che si capirà),

- (a)  $f = 25 \,\mathrm{mm} \Rightarrow q, M, h';$ (b)  $f = 50 \text{ mm} \Rightarrow q, M, h';$ (c)  $f = 100 \text{ mm} \Rightarrow q, M, h';$ (d)  $f = 200 \text{ mm} \Rightarrow q, M, h';$
- (e)  $f = 400 \text{ mm} \Rightarrow q, M, h'.$

Capito cosa cosa fa lo zoom? Si tenga conto che il sensore delle fotocamere professionali (full frame, vedi figura sul sito del corso) ha dimensioni  $24 \text{ mm} \times 36 \text{ mm}$  (verticale  $\times$  orizzontale), mentre quello della maggior parte degli smart è di  $3.42\,\mathrm{mm} \times 4.54\,\mathrm{mm}$ (un'area circa 56 volte inferiore!).

- 3. Problema nr 1 del par. 9.10, p. 46 della 'vecchia dispensa',
	- usando però, come espressione della forza,

$$
F(t) = \alpha + \beta t,
$$

con  $\alpha = 2N e \beta = 3N/s;$ 

- calcolando anche l'impulso della forza.
- 4. Problema nr 2 del par. 9.10, p. 46 della 'vecchia dispensa'.
- 5. Problema nr 3 del par. 9.10, p. 46 della 'vecchia dispensa'.
- 6. Problema nr 4 del par. 9.10, p. 47 della 'vecchia dispensa'.
- 7. Problema nr 5 del par. 9.10, p. 47 della 'vecchia dispensa'.
- 8. Problema nr 6 del par. 9.10, p. 47 della 'vecchia dispensa'.

# 27 Mar 4 maggio – 2h

### 27.1 Sistema soggetto a 'una' forza esterna: moto del centro di massa

 $\frac{1}{\sqrt{2}}$  , the contribution of  $\frac{1}{\sqrt{2}}$  , the contribution of  $\frac{1}{\sqrt{2}}$  ,  $\frac{1}{\sqrt{2}}$  ,  $\frac{1}{\sqrt{2}}$  ,  $\frac{1}{\sqrt{2}}$  ,  $\frac{1}{\sqrt{2}}$  ,  $\frac{1}{\sqrt{2}}$  ,  $\frac{1}{\sqrt{2}}$  ,  $\frac{1}{\sqrt{2}}$  ,  $\frac{1}{\sqrt{2}}$  ,  $\frac{1}{\sqrt{2}}$  ,

 $\Rightarrow$  Dettagli: par. 9.8, pp. 44-45 'vecchia dispensa'.

### 27.2 Lavoro e variazione di energia cinetica

 $\Rightarrow$  Dettagli: **par.** 9.9, pp. 45-46 'vecchia dispensa'. (par. 10.4, pp. 50-51 'vecchia dispensa' per dettagli sul prodotto scalare.)

### Ricapitolando:

- $\bullet$  l'impulso di una forza cambia la quantità di moto (lungo la sua direzione e verso: sono vettori!)
- il lavoro di una forza cambia l'energia cinetica (sono entrambi scalari)

# 27.3 Semplici applicazioni

Esempio 1: caduta libera da altezza h (oggetto inizialmente fermo):

- forza e spostamento sono nello stesso verso: lavoro positivo;
- $F = mg$  costante  $\Rightarrow L = mgh$ .
- Energia cinetica iniziale nulla; energia cinetica finale:  $1/2 m v_F^2$ ;
- $\bullet$   $L = \Delta E_C$  →  $mgh = 1/2 m v_F^2 0$ :

$$
mgh = \frac{1}{2}mv_F^2
$$
  
\n
$$
gh = \frac{1}{2}v_F^2
$$
  
\n
$$
v_F = \sqrt{2gh}.
$$

Esempio 2: lancio verso l'alto (velocità iniziale  $v_I$ ): trovare h max.

- Forza e spostamento hanno verso opposto: lavoro negativo;
- $F = -mg$  costante  $\Rightarrow L = -mgh$ .
- Energia cinetica iniziale  $1/2 m v_I^2$ ; energia cinetica finale nulla;
- $L = \Delta E_C \rightarrow -mgh = 0 1/2 m v_I^2$ :

$$
-mgh = -\frac{1}{2}mv_I^2
$$

$$
gh = \frac{1}{2}v_I^2
$$

$$
h = \frac{v_I^2}{2g}
$$

Esempio 3: lancio verso l'alto seguito da ritorno alla stessa quota.

- Lavoro totale nullo (negativo a salire, positivo a scendere);
- energia cinetica:
	- diminuisce mentre il corpo sale;
	- $-$  si annulla nel punto più alto;
	- aumenta mentre il corpo scende;
	- alla quota iniziale ha lo stesso valore di quella iniziale (lavoro totale nullo), e quindi anche la velocità è la stessa di quella iniziale. (Stiamo ovviamente trascurando l'attrito dell'aria!)

## 27.4 Forze conservative e non conservative

Le forze conservative sono quelle il cui lavoro su un percorso chiuso è nullo. Esempi:

- $\bullet$  forza di gravità;
- forza elettrica fra cariche;
- forza elastica della molla (ma solo trascurando inevitabili attriti!)

Forze non conservative sono tipicamente quelle dovute ad attriti:

- forza sempre opposta allo spostamento;
- lavoro sempre nullo;
- provocano una diminuzione di energia cinetica.

### 27.5 Forza di attrito dinamico su un piano orizzontale

La forza vale

$$
\vec{F} = -\mu_D F_N \hat{v} \n= -\mu_D \cdot (m \cdot g) \hat{v};
$$

- $\bullet$  Se lanciamo <u>orizzontalmente</u> un oggetto che ha velocità iniziale  $v_I$ , notorialmente si ferma dopo una distanza d.
- Bilancio lavoro e variazione di energia cinetica:

$$
L = (-\mu_D m g) \cdot d
$$
  
\n
$$
\Delta E_c = 0 - \frac{1}{2} m v_I^2 = -\frac{1}{2} m v_I^2
$$
  
\n
$$
(-\mu_D \cdot m g) \cdot d = -\frac{1}{2} m v_I^2
$$
  
\n
$$
\mu_D \cdot g \cdot d = \frac{1}{2} v_I^2
$$

(non dipende da m!)

 $\bullet$  Tipici problemi (assumendo  $g$  fisso):

$$
(\mu_D, v_I) \longrightarrow d
$$
  
\n
$$
(\mu_D, d) \longrightarrow v_I
$$
  
\n
$$
(v_I, d) \longrightarrow \mu_D.
$$

### 27.6 Altro importante esempio: molla

 $\Rightarrow$  Dettagli: par. 10.2, pp. 48 'vecchia dispensa'.

### 27.7 Importante caso in cui la forza non compie lavoro

 $\Rightarrow$  Dettagli: par. 10.6, pp. 52 'vecchia dispensa'.

### 27.8 Forze conservative e energia potenziale

 $\Rightarrow$  Dettagli: par. 10.3, pp. 48-49; par. 10.7, pp. 52-53 'vecchia dispensa'.

### 27.9 Problemi

- 1. Problema nr 7 del par. 9.10, p. 47 della 'vecchia dispensa'.
- 2. Problema nr 8 del par. 9.10, p. 47 . . .
- 3. Problema nr 9 del par. 9.10, p. 47 . . .
- 4. Problema nr 1 del par. 10.8, p. 53 . . . (facendo uso di lavoro e variazione di energia cinetica)
- 5. Problema nr 2 del **par. 10.8**, p. 53 ... (facendo uso di lavoro e variazione di energia cinetica)
- 6. Problema nr 5 del par. 10.8, p. 53 . . . (facendo uso di lavoro e variazione di energia cinetica)
- 7. Problema nr 7 del par. 10.8, p. 53 . . .
- 8. Problema nr 8 del **par. 10.8**, p. 54 ... (si noti come l'unità di misura di β debba essere in realtà  $N/m^2$ )
- 9. Data l'espressione della forza di gravità per  $R \ge R_T$

$$
F(R) = -\frac{GM_Tm}{R^2},
$$

ove il segno meno sta a ricordare che la forza `e diretta verso il centro della Terra, calcolare

- (a) il lavoro compiuto dalla forza di gravità quando un oggetto di massa m va da  $R = R_T$  a  $R \rightarrow \infty$ ;
- (b) il lavoro compiuto dalla forza di gravità quando un oggetto di massa m va da  $R \to \infty$  a  $R = R_T$ .
- 10. Continuazione del problema precedente: si immagini un oggetto di massa m il quale a distanza 'infinita' dalla Terra ha una velocità nulla:
	- (a) si calcoli l'espressione della sua energia cinetica quando esso arriva sulla superficie terrestre ipotizzando l'assenza dell'atmosfera;
	- (b) si calcoli quindi l'espressione della sua velocit`a quando esso arriva sulla superficie terrestre (sempre ipotizzando l'assenza dell'atmosfera).
	- (c) si calcoli il valore numerico di tale velocità in  $km/h$  e in m/s e lo si confronti con la velocità dell'oggetto nell'ipotetica orbita radente alla superficie terrestre.

 $\frac{1}{\sqrt{2}}$  , the contribution of  $\frac{1}{\sqrt{2}}$  , the contribution of  $\frac{1}{\sqrt{2}}$  ,  $\frac{1}{\sqrt{2}}$  ,  $\frac{1}{\sqrt{2}}$  ,  $\frac{1}{\sqrt{2}}$  ,  $\frac{1}{\sqrt{2}}$  ,  $\frac{1}{\sqrt{2}}$  ,  $\frac{1}{\sqrt{2}}$  ,  $\frac{1}{\sqrt{2}}$  ,  $\frac{1}{\sqrt{2}}$  ,  $\frac{1}{\sqrt{2}}$  ,

# 28 Ven 7 maggio – 1h

## 28.1 Ancora lavoro, energia e potenza

- Riepilogo della volta scorsa: conservazione dell'energia meccanica.  $\rightarrow$  par 10.7 p. 52-53 'vecchia dispensa'.
- Lavoro della forza gravitazionale nel moto lungo un piano inclinato: dipende solo dal dislivello e non dallo spazio percorso:

 $\rightarrow$  'Moltiplicatori di forze': piani inclinati, leve e carrucole multiple.

## 28.2 Conservazione dell'energia (caso generale)

Energia meccanica ed energia termica: mulinello di Joule.

# 28.2.1 Energia potenziale gravitazionale lontano dalla Terra (o da altro 'attrattore')

• Lavoro per andare da  $R_1$  a  $R_2$ :

$$
L|_{R_1}^{R_2} = \int_{R_1}^{R_2} F(R) \, dR
$$
  
= 
$$
\int_{R_1}^{R_2} \left( -\frac{GM_T m}{R^2} \right) \, dR
$$
  
= 
$$
\frac{GM_T m}{R} \Big|_{R_1}^{R_2}
$$
  
= 
$$
\frac{GM_T m}{R_2} - \frac{GM_T m}{R_1}
$$

il quale dipende solo da  $R_1$  e  $R_2$  e non dal percorso particolare. Caso interessante:

$$
L|_{R_T}^{\infty} = -\frac{GM_Tm}{R_T}
$$

(lavoro negativo per il motivo che sappiamo).

Variazione di energia potenziale:

$$
\Delta E_p|_{R_1}^{R_2} = -L|_{R_1}^{R_2}
$$
  
= 
$$
\frac{GM_Tm}{R_1} - \frac{GM_Tm}{R_2}
$$
  

$$
\Delta E_p|_{R_T}^{\infty} = \frac{GM_Tm}{R_T}
$$
  

$$
\Delta E_p|_{R_T}^{\infty} = \frac{GM_Tm}{R_T}
$$

(ovviamente positiva).

 Scelta dello zero dell'energia potenziale: Dalla precedente abbiamo

$$
\Delta E_p|_{\infty}^R = -\Delta E_p|_{R}^{\infty} = -\frac{GM_Tm}{R}
$$

$$
E_p(R) - E_p(\infty) = -\frac{GM_Tm}{R}
$$

$$
E_p(R) = E_p(\infty) - \frac{GM_Tm}{R}
$$

Risulta quindi conveniente e naturale scegliere  $E_p(\infty) = 0$ , da cui

$$
E_p(R) = -\frac{GM_Tm}{R}
$$

Vedi figura sul sito.

- Energia potenziale `e sempre negativa, ma non `e un problema: quello che conta sono le sue variazioni (quando un oggetto si allontana  $E_p$  cresce; quando si avvicina decresce). Più precisamente una traslazione del livello di energia potenziale è irrilevante in quanto 'non fisico': la forza (quello che veramente conta per la dinamica!) dipende dalla derivata dell'energia potenziale e, come è ben noto, se si aggiunge una costante a una funzione la derivata non cambia.
- Velocità di fuga: la velocità che bisogna imprimere a un corpo affinché vada all'infinito con velocità nulla (trascurando attriti!!):

$$
\Delta E_c|_{R_T}^{\infty} = -\Delta E_p|_{R_T}^{\infty}
$$
  

$$
0 - \frac{1}{2}mv_0^2 = -\left[0 - \left(-\frac{GM_Tm}{R}\right)\right]
$$
  

$$
\frac{1}{2}mv_0^2 = \frac{GM_Tm}{R}.
$$

- Velocità di impatto per oggetti di velocità iniziale trascurabile: problema opposto  $\rightarrow$ stessa velocità.
- Energia totale di un oggetto soggetto al campo gravitazionale:  $E_c+E_p$ : se l'energia totale `e negativa vuol dire che non riuscir`a mai ad allontanarsi a distanza infinita conservando una pur minima energia cinetica: sarà costretto a ricadere sulla Terra  $\rightarrow$  'stato legato'.

### 28.2.2 Estensione al caso elettrico

- Analogie (e differenze) fra forze gravitazionali e forze elettriche.
- Energia potenziale e potenziale sia gravitazionale che elettrico. (Richiamo: forza e campo)
	- $\rightarrow$  par 16.4 p. 84 'vecchia dispensa'.

→ sul sito per figure dell'energia potenziale per  $Q \cdot q > 0$  (caso repulsivo) e  $Q \cdot q < 0$ (caso attrattivo).

 $\frac{1}{\sqrt{2}}$  , the contribution of  $\frac{1}{\sqrt{2}}$  , the contribution of  $\frac{1}{\sqrt{2}}$  ,  $\frac{1}{\sqrt{2}}$  ,  $\frac{1}{\sqrt{2}}$  ,  $\frac{1}{\sqrt{2}}$  ,  $\frac{1}{\sqrt{2}}$  ,  $\frac{1}{\sqrt{2}}$  ,  $\frac{1}{\sqrt{2}}$  ,  $\frac{1}{\sqrt{2}}$  ,  $\frac{1}{\sqrt{2}}$  ,  $\frac{1}{\sqrt{2}}$  ,

# 29 Lun 10 maggio – 2h

(Vedi anche sommario delle lezioni.)

### 29.1 Differenza di potenziale – caso gravitazionale

Riprendiamo la variazione di energia potenziale per andare da 0 ad h, enfatizzando il fatto che è data da m per gh:

$$
\Delta E_p|_0^h = m \times (gh).
$$

Questa banale fattorizzazione, che apprezzeremo meglio nel seguito, serve a separare i contributi 'esterni' all'oggetto, ovvero g e h, uguali per tutti i corpi che vanno da 0 e h in prossimità della superficie terrestre, e  $m$ , che invece è una proprietà di ciascun corpo. Identifichiamo quindi 'gh' come la differenza di potenziale gravitazionale, che scriviamo come  $\Delta V_G$ , definita come differenza di potenziale per un'unità di massa (facendo attenzione al disgraziato 'per' della lingua italiana!):<sup>[8](#page-50-0)</sup>

$$
\Delta V_G|_0^h = \frac{\Delta E_p|_0^h}{m},
$$

da cui

$$
\Delta E_p|_0^h = m \cdot \Delta V_G|_0^h.
$$

### 29.2 Dalle curve di potenziali alle forze

Forze dovute a differenze di potenziale: rigirando il ragionamento effettuato per arrivare dalla forza all'energia potenziale, mediante il lavoro, si evince che

# la forza gravitazionale spinge i corpi dotati di massa dal potenziale maggiore a quello minore.

Ne segue che se un corpo va dal potenziale minore al maggiore, ciò è dovuto a un'altra forza (come quando solleviamo un oggetto) o alla 'forza di inerzia' (energia cinetica iniziale che diminuisce a mano a mano che l'oggetto sale).

In particolare, data una energia potenziale che dipende da z (lungo la vericale), e che riscriviamo come  $E_p(z) = mgz + k$ ,

$$
F(z) = -\frac{d}{dz} E_p(z)
$$
  
=  $-\frac{d}{dz} (mgz + k)$   
=  $-mg$ .

- Il termine additivo k, scritto soltanto per ragioni didattiche, serve a ricordare che l'energia potenziale è definita a meno di una costante additiva arbitraria.
- $\bullet$  Ma è importante che la forza, ovvero l'effetto fisico sull'oggetto, non dipende da tale costante.

 $\rightarrow$  Rivedere la Fig. 1.2 di forze [gravitazionali](https://www.roma1.infn.it/~dagos/FSN/forze_gravitazionali_e_elettriche.pdf) e elettriche.pdf alla luce di questa considerazione:

<span id="page-50-0"></span> $8$  "Sette spose per sette fratelli" non significa 49 spose×fratelli...

- ad es., nel caso di forza attrattiva, la pendenza della curva nel piano  $E_p$ -r è positiva diminuisce all'aumentare della distanza;
- $\rightarrow$  ne segue che la forza è negativa e diminuisce (in modulo!) all'aumentare della distanza.
- $-$  Nei punti in cui la 'pendenza' di annulla anche la forza è nulla: *punto di equilibrio*. Ma ci sono
	- \* punti di equilibrio stabile, caratterizzati da fatto che se una qualche perturbazione sposta l'oggetto dal punto di equilibrio la forza su di esso, pari a  $-dE_p(x)/dx$ , tende a riportare l'oggetto nel punto di equlibrio:
		- $\rightarrow$  minimo locale della curva  $E_p(x)$ ;
	- \* punti di equilibrio stabile, in cui vale l'opposto:  $\rightarrow$  massimo locale della curva  $E_p(x)$ .

 $\rightarrow$  Vedi 'lavagna telematica' sul sito del corso.

(Per completezza ricordiamo che l'equlibrio indifferente è caratterizzato da un tratto costante di  $E_p(x)$ .)

# 29.3 Differenza di potenziale elettrico

L'interesse della (apparentemente inutile) fattorizzazione vista sopra è che vale una relazione assolutamente analoga per il caso elettrico, solo che in questo caso la differenza di potenziale è definita come differenza di energia potenziale per unità di carica (si ricordi l'analogia fra forza di Newton e forza di Coulomb).

In questo caso la variazione di potenziale si scrive semplicemente come  $\Delta V$  e quindi il potenziale elettrico come  $V$  (ma si ricordi come, essendo legato all'energia potenziale, lo zero è arbitrario!). Ne segue che fra i generici punti dello spazio  $A \in B$  (ora non c'è nessuna necessità di considerare percorsi lungo la verticale):

$$
\Delta E_p|_A^B = q \cdot \Delta V|_A^B,
$$

da cui, ovviamente,

$$
\Delta E_c|_A^B = -\Delta E_p|_A^B = -q \cdot \Delta V|_A^B = q \cdot \Delta V|_A^B.
$$

(Vedi esempio in alto a p. 8 di forze [gravitazionali](https://www.roma1.infn.it/~dagos/FSN/forze_gravitazionali_e_elettriche.pdf) e elettriche.pdf sul sito del corso. Note:

- Le unità di misura 'naturali' delle differenze di potenziale gravitazionale ed elettrico sono rispettivamente  $J/kg \text{ e } J/C$ .
- L'unit`a comunemente usata per potenziali (e differenze di potenziali) sono i famosi Volt:  $\rightarrow$  1V = 1 J/C.
- $\bullet$  I 'voltaggi' delle batterie, anche se indicati con  $V$ , sono in realtà delle differenza di potenziali fra il 'polo positivo' e il 'polo negativo'<sup>[9](#page-51-0)</sup> e quindi andrebbero indicati con  $\Delta V$ (ma basta saperlo!).
- Le differenze di potenziale elettrico sono anche (e più comunemente) chiamate **tensioni**.

<span id="page-51-0"></span> $9$ Questi nomi sembrano fatti apposta per confondere: non c'entra niente né con le cariche elettriche (positive e negative) né con i poli magnetici. Sarebbe più appropriato parlare di potenziale maggiore e potenziale minore.

- $\bullet$  Se più batterie vengono poste in serie le differenze di potenziale si sommano algebricamente (cosa ben nota dalla pratica).
- I potenziali ('tensioni') nei vari punti dipendono dal 'riferimento di massa', ovvero da dove si considera lo zero di potenziale:
	- $\Rightarrow$  Fig. 1.5 di forze [gravitazionali](https://www.roma1.infn.it/~dagos/FSN/forze_gravitazionali_e_elettriche.pdf) e elettriche.pdf (vedi sito del corso).

Per quanto riguarda le forze dovute a variazioni di potenziali elettrici, vale l'analogo di quanto detto sopra per i potenziali gravitazionali, ma ricordandoci che nel caso elettrico abbiamo sia cariche positive che negative:

 la forza elettrica spinge cariche positive dal potenziale maggiore a quello minore; spinge cariche negative dal potenziale minore a quello maggiore.

#### Relazione fra campo e potenziale

Essendo il campo il rapporto fra forza e 'carica' (sia elettrica che 'gravitazionale, ma ora ci concentriamo sul caso elettrico), se un potenziale elettrico varia in funzione della *generica* x secondo la funzione  $V(x)$ , essendo l'energia potenziale della carica q posta nel punto x pari a  $E_p(x) = q V(x)$ , otteniamo per la forza 'lungo x'

$$
F(x) = -\frac{d}{dx} E_p(x)
$$

$$
= -q \frac{d}{dx} V(x)
$$

e quindi

$$
E(x) = \frac{F(x)}{q} = -\frac{\mathrm{d}}{\mathrm{d}x}V(x).
$$

Possiamo riassumere i risultati schematicamente come

$$
\Delta E_p|_{x_1}^{x_2} = -\int_{x_1}^{x_2} F(x) dx \Leftrightarrow \Delta V|_{x_1}^{x_2} = -\int_{x_1}^{x_2} E(x) dx
$$

$$
F(x) = -\frac{dE_p(x)}{dx} \Leftrightarrow E(x) = -\frac{dV(x)}{dx}
$$

da cui, nel caso di forza costante:

$$
\Delta E_p|_{x_1}^{x_2} = -F \cdot \Delta x \;\;\Leftrightarrow\;\;\Delta V|_{x_1}^{x_2} = -E \cdot \Delta x \,.
$$

Queste relazioni ci suggeriscono l'utile unità di misura di **Volt su metro (V/m)** per il campo elettrico.

# 29.4 Un circuito 'gravitazionale'

 $\Rightarrow$  Par. 1.3 di forze [gravitazionali](https://www.roma1.infn.it/~dagos/FSN/forze_gravitazionali_e_elettriche.pdf) e elettriche.pdf.

(Importante per avere un'intuizione su quello che succede in un circuito elettrico in corrente continua.)

Un circuito elettrico elementare, costituito da un generatore che fornisce una *forza elettromo*trice (è questo il nome che si dà alla differenza di tensione delle pile) e un 'filo' (di grande 'resistenza') è l'esatto analogo del circuito gravitazionale.

### 29.5 Problemi

1. Una ipotetica particella è soggetto a un potenziale

$$
E_p(x) = ax^3 + bx^2 + cx + d,
$$

con  $a = 1 \text{ J/m}^3$ ,  $b = 5 \text{ J/m}^2$ ,  $c = -9 \text{ J/m} \text{ e } d = -45 \text{ J}.$ 

- (a) Si trovi l'espressione della forza in funzione di x.
- (b) Si trovino i punti di equilibrio e si dica quale di essi è stabile e quale instabile.
- 2. Una elettrone va da un punto A a un punto B dello spazio tali che la variazione di potenziale elettrico ('energia potenziale per unità di carica') fra i due punti sia pari a  $+10000$  J/C, ovverossia di  $+10000$  V.
	- (a) Si calcoli la variazione di energia potenziale dell'elettrone nel passaggio da a a B.
	- (b) Si calcoli la sua variazione di energia cinetica.
	- $(c)$  Si calcoli la velocità finale dell'elettrone sapendo che in A esso era praticamente a riposo.

(Per massa e carica dell'elettrone si consulti il web.)

- 3. Una sfera di piombo di 300 è sospesa a un filo di nylon. Approssimiamo tale oggetto con un pendolo semplice di  $l = 100$  cm, ove l è la distanza dal punto di sospensione al centro della sfera. Inizialmente il pendolo è fermo, ossia la sfera penzola verticalmente. Poi si imprime ad essa una velocità di  $0.31 \,\mathrm{m/s}$  e il pendolo comincia ad oscillare.
	- (a) Facendo uso della conservazione dell'energia meccanica (come al solito trascuriamo gli attriti) si calcoli la quota massima  $h_M$  che la sfera raggiunge rispetto a quella iniziale.
	- (b) Dal valore di  $h_M$  ottenuto si calcoli l'angolo massimo  $\alpha_M$  raggiunto nell'oscillazione.
	- (c) Dalla legge del moto del pendolo in approssimazione di piccoli angoli si calcoli il tempo impiegato dalla sfera per raggiungere per la prima volta la quota massima  $h_M$  (e quindi l'angolo massimo  $\alpha_M$ ).
- 4. (Continuazione del problema precedente, e sempre nell'approssimazione per piccoli angoli)

Si consideri ora, per comodità, il tempo iniziale  $t = 0$  quando la sfera si trova all'elongazione massima, ovvero  $\alpha(t = 0) = \alpha_M$ .

- (a) Si calcoli impiegato a raggiungere l'oscillazione massima dell'altra parte, ovvero  $\alpha = -\alpha_M$ ;
- (b) Si scriva l'espressione di  $\alpha(t)$  e della velocità angolare  $\dot{\alpha}(t)$ , ove il puntino sta ad indicare una derivata rispetto al tempo.
- (c) Si calcoli la velocità angolare quando  $\alpha$  si annulla per la prima volta (da  $t = 0$ ridefinito in questo problema).
- (d) Si confronti il valore di velocità ottenuto nel punto precedente con la velocità iniziale del punto precedente.

 $\frac{1}{\sqrt{2}}$  , the contribution of  $\frac{1}{\sqrt{2}}$  , the contribution of  $\frac{1}{\sqrt{2}}$  ,  $\frac{1}{\sqrt{2}}$  ,  $\frac{1}{\sqrt{2}}$  ,  $\frac{1}{\sqrt{2}}$  ,  $\frac{1}{\sqrt{2}}$  ,  $\frac{1}{\sqrt{2}}$  ,  $\frac{1}{\sqrt{2}}$  ,  $\frac{1}{\sqrt{2}}$  ,  $\frac{1}{\sqrt{2}}$  ,  $\frac{1}{\sqrt{2}}$  ,

# 30 | Mar 12 maggio – 2h

Vedi sommario delle lezioni.

# 31  $\sqrt{\text{Ven}}$  14 maggio – 1h

Vedi sommario delle lezioni.

# 32 Lun 17 maggio – 2h

### 32.1 Legge di Pascal e applicazioni

 Legge di Pascal (per fluidi incompressibili, o 'circa tali'): variazioni di pressione trasmessa in tutto il volume. Cenno alle macchine idrauliche come ulteriore caso di 'moltiplicatore di forza (con dito su un pistoncino possiamo contrastare la forza di un'auto poggiata su un grande pistone).

—————————————————————————————————————–

 $\frac{1}{\sqrt{2}}$  , the contribution of  $\frac{1}{\sqrt{2}}$  , the contribution of  $\frac{1}{\sqrt{2}}$  ,  $\frac{1}{\sqrt{2}}$  ,  $\frac{1}{\sqrt{2}}$  ,  $\frac{1}{\sqrt{2}}$  ,  $\frac{1}{\sqrt{2}}$  ,  $\frac{1}{\sqrt{2}}$  ,  $\frac{1}{\sqrt{2}}$  ,  $\frac{1}{\sqrt{2}}$  ,  $\frac{1}{\sqrt{2}}$  ,  $\frac{1}{\sqrt{2}}$  ,

 Considerazione sul lavoro dei vari pistoni delle macchine idrauliche (analogia sullo spazio percorso dalla forza 'motrice' rispetto al sollevamento dell'oggetto, nei casi di carrucole multiple, piano inclinato e leve).

### 32.2 Lavoro effettuato con 'pistone' su fluidi compressibili

- Lavoro compiuto su un gas ('fluido compressibile') da un solo pistone: che fine fa? Riscrittura dell'espressione del lavoro in questo caso:  $P dV$  [semplice consequenza di  $F dx'$ :  $\rightarrow (P \cdot A) dx = P \cdot (A \cdot dx) = P dV$ .
- Lavoro e variazione di energia interna:
	- $-$  Abbiamo già visto, con il mulinello di Joule e con le forze di attrito, come il lavoro non cambia solo l'energia meccanica ma se ne ritrova l'effetto in altre forme di energia.
	- $-$  Similmente, avevamo visto come la quantità di calore sia una forma di energia trasferita su un corpo.
	- Quindi, se ci limitiamo a calore e al lavoro eseguito su un fluido compressibile (gas), abbiamo

$$
\Delta E = Q + L^{(sul\ gas)}
$$

.

Questa equazione è alla base del primo principio della termodinamica.

– 'Purtroppo' in genere la si incontra in una forma leggermente diversa, giustificata dal fatto che nelle macchine termine forniamo calore e 'preleviamo lavoro' (si pensi a una locomotiva)

$$
\Delta E = Q - L^{(dal\ gas)},
$$

e ovviamente nei libri è assente la specifica '(dal gas)'.

– Infine, come `e noto, anche se non possiamo approfondire, 'classicamente' la variazione di energia interna del gas è associata all'energia cinetica delle molecole del gas.

# 32.3 Introduzione ai fluidi in movimento

• Velocità di un fluido incompressibile in un tubo a sezione variabile a regime stazionario, ovvero a portata costante. Il flusso deve esere costante in tutto il tubo, anche se la sezione  $(A)$  cambia, come si capisce intuitivamente:

$$
A_1 v_1 = A_2 v_2
$$

(Legge di Leonardo).

### 32.4 Fluidi in movimento in tubo orizzontale a sezione variabile

- Abbiamo visto come in un condotto di sezione variabile disposto orizzontalmente la velocità cambia da punto a punto. Anche la pressione potrebbe variare: come? (A maggior ragione, se il condotto non `e orizzontale. Cominciamo ad analizzare il caso orizzontale.)
- Bilancio energetico di un liquido (incomprimibile e non viscoso, ovvero trascurando forze di attrito sia all'interno del fluido che fra fluido e pareti) che scorre orizzontalmente in modo stazionario, in un tubo di sezione variabile, mediante il ragionamento della "scomparsa" e "riapparizione". (Per stazionarietà intendiamo che in un punto del tubo la velocit`a `e sempre la stessa, trascurando quindi i 'transienti' di quando il fluido comincia a muoversi nel tubo.)
	- se la velocità degli elementi dV (o  $dm = \rho dV$ ) di liquido cambia, cambia anche l'energia cinetica associata;
	- la variazione di energia cinetica deve essere pari al lavoro compiuto dalle forze di pressione del liquido esterno alla porzione compresa fra le sezioni $\mathcal{A}_1$ e $\mathcal{A}_2$ prese in considerazione;
	- il lavoro (infinitesimo) totale vale (con la sezione  $A_1$  a sinistra e  $A_2$  a destra e v diretta da sinistra verso destra):

$$
dL^{(P)} = F_1 ds_1 + F_2 ds_2
$$
  
=  $P_1 A_1 ds_1 + (-P_2 A_2) ds_2$   
=  $P_1 dV_1 - P_2 dV_2$   
=  $P_1 dV - P_2 dV$ 

(in quanto, essendo il liquido incompressibile,  $dV_1 = dV_2$ , indicato quindi con  $dV$ );

- $-$  possiamo immaginare lo scorrimento in un piccolo tempo dt come lo spostamento di  $dV$  da una sezione all'altra,<sup>[10](#page-55-0)</sup> sezioni caratterizzate eventualmente da velocità diverse; l'effetto netto è quello di un volume dV (o massa  $dm = \rho dV$ ) che si sposta da  $A_1$  (ove aveva velocità  $v_1$ ) ad  $A_2$  (ove ha velocità  $v_2$ );
- la variazione di energia cinetica complessiva dell'elemento infinitesimo di fluido dm vale quindi  $\frac{1}{2}$  dm  $v_2^2 - \frac{1}{2}$  $rac{1}{2}$  dm  $v_1^2$ ;

<span id="page-55-0"></span> $10E$  con questo che si intende quello che viene chiamato "ragionamento a scomparsa e riapparizione": ai fini della variazione dell'energia cinetica tutta la parte compresa fra le due sezioni su cui si compiono questi ragionamenti è ininfluente in quanto, punto per punto la velocità è la stessa e quindi anche l'energia cinetica è la stessa.

– eguagliando la variazione di energia cinetica al lavoro compiuto dalle forze esterne (esterne al liquido compreso fra la sezione  $A_1$  e la sezione  $A_2$ !) si ottiene finalmente

$$
P_1 dV - P_2 dV = \frac{1}{2} dm v_2^2 - \frac{1}{2} dm v_1^2
$$
  
\n
$$
P_1 dV - P_2 dV = \frac{1}{2} \rho dV v_2^2 - \frac{1}{2} \rho dV v_1^2
$$
  
\n
$$
P_1 - P_2 = \frac{1}{2} \rho v_2^2 - \frac{1}{2} \rho v_1^2
$$
  
\n
$$
P_1 + \frac{1}{2} \rho v_1^2 = P_2 + \frac{1}{2} \rho v_2^2
$$

ovvero, in generale, per qualsiasi sezione (di tubo disposto orizzontalmente):

$$
P + \frac{1}{2}\rho v^2 = \text{costante} :
$$

#### se la velocità aumenta la pressione diminuisce;

– riassumendo (per tubo disposto orizzontalmente):

- \* se la sezione diminuisce, la velocit`a aumenta e quindi la pressione diminuisce;
- \* se la sezione aumenta, la velocit`a diminuisce e quindi la pressione aumenta.
- $\bullet$  Un importante esempio: se una ostruzione diminuisce la sezione di una arteria, la velocità del sangue aumenta, la pressione diminuisce e il tratto di arteria subisce una forza esterna (a causa di maggiore pressione) che la fa comprimere ancor più!
- Tubo Venturi.

### 32.5 Teorema di Bernoulli per il fluidi in moto

Continuazione di quanto fatto nel punto precedente, senza la richiesta che il tubo sia posizionato orizzontalmente:

 $\rightarrow$  nella variazione di energia cinetica bisogna considerare anche il contributo del lavoro compiuto dalla forza peso, ovverossia della variazione di energia potenziale.

- Caso generale, con tubo non necessariamente orizzontale, ma con tutte le altre ipotesi (liquido incompressibile e non viscoso; flusso stazionario):
	- Nel bilancio energetico bisogna tener conto anche del lavoro compiuto dala forza di gravità.
	- $-$  Essendo la forza di gravità conservativa, il lavoro può essere valutato dall'opposto della variazione dell'energia potenziale.
	- Anche in questo caso tale variazione pu`o essere valutata mediante l'espediente di "scomparsa" e "riapparizione" usato per l'energia cinetica:

$$
\Delta E_p|_{h_1}^{h_2} = - L^{(G)}\Big|_{h_1}^{h_2} = -[-dm g (h_2 - h_1)] = dm g (h_2 - h_1).
$$

(In pratica, ripetiamo, corrisponde a portare  $dm$  da  $h_1$  a  $h_2$ , mentre le restanti sezioni vengono semplicemente 'sostituite'.)

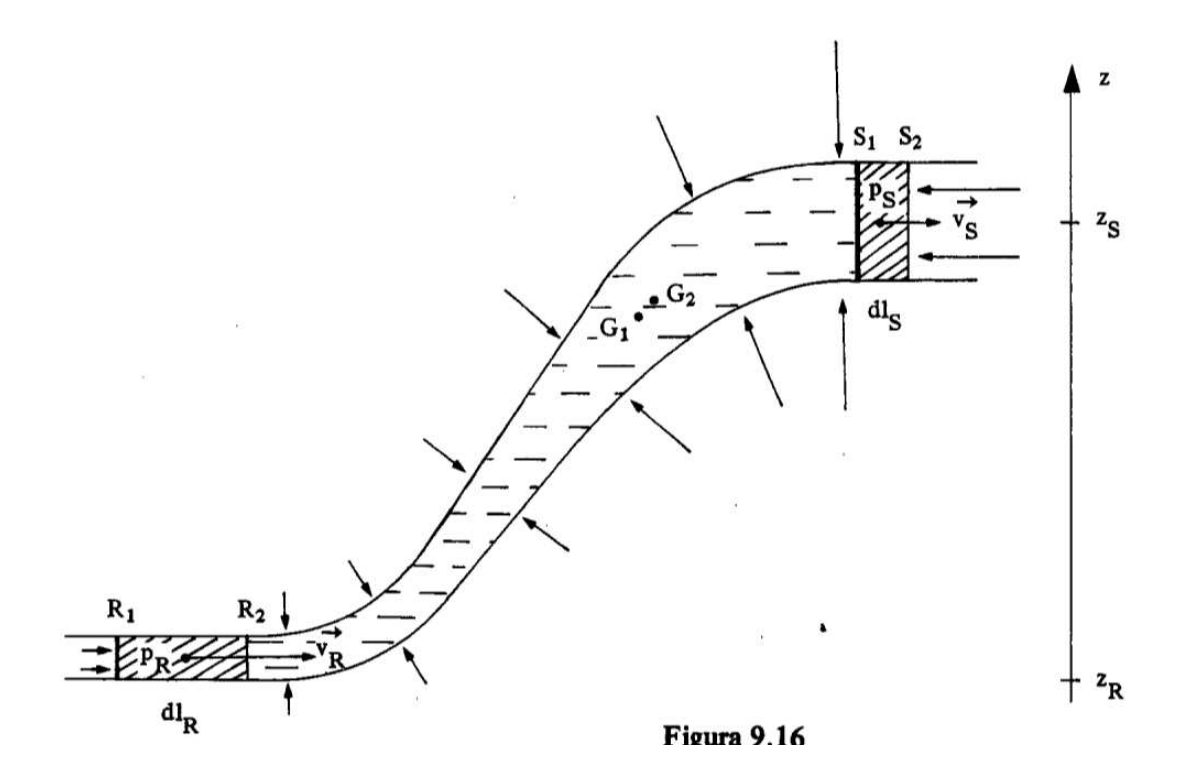

Figura 1: Figura illustrativa del ragionemento per arrivare all'equazione di Bernoulli dal bilancio energetico (da Franco Dupré, Lezioni di Fisica, Vol. 2, con notazione un po' diversa da quella usata a lezione: le sezioni  $A_1$  e  $A_2$  sono indicate con  $R$  e  $S$ ; velocità, pressioni e quote in corrispondenza sono indicate con  $\vec{v}_R$  e  $\vec{v}_R$ ,  $p_S$  e  $p_R$ ,  $z_S$  e  $z_R$ ; gli spostamenti sono indicati con  $dl_R$  e  $dl_S$ ;  $G_1$  e  $G_2$  indicano il baricentro nei due istanti considerati, anche se non vengono usati in quanto si segue l'espediente di "scomparsa" e "riapparizione"; le frecce ortogonali al tubo indicano infine le reazioni vincolari del tubo, ortogonali al moto e che quindi non compiono lavoro).

– Il bilancio energetico diventa quindi

$$
P_1 \frac{dm}{\rho} - P_2 \frac{dm}{\rho} + dm g (h_1 - h_2) = \frac{1}{2} dm v_2^2 - \frac{1}{2} dm v_1^2
$$
  

$$
P_1 + \rho g h_1 + \frac{1}{2} \rho v_1^2 = P_2 + \rho g h_2 + \frac{1}{2} \rho v_2^2,
$$

ovvero, in una sezione qualsiasi,

$$
P + \rho g h + \frac{1}{2} \rho v^2 = \text{costante}
$$

nota come equazione di Bernoulli.

- Esempi notevoli:
	- nel caso statico (v " 0) essa contiene la legge di Stevino (si noti che in questa trattazione il verso positivo di  $h$  è verso l'alto):

$$
P_1 + \rho g h_1 = P_2 + \rho g h_2
$$
  
\n
$$
P_2 - P_1 = \rho g (h_1 - h_2)
$$
  
\n
$$
P_2 = P_1 + \rho g (h_1 - h_2)
$$

(Se  $h_2$  è minore di  $h_1$ , ovvero scendendo verso il basso,  $h_1-h_2 > 0$  e quindi  $P_2 > P_1$ )

- nel caso di un foro (di sezione  $A_2$  piccola) in un recipiente di sezione  $(A_1)$  grande tenuto aperto:
	- $*$  le pressioni in corrispondenza di  $A_1$  e  $A_2$  sono uguali e pari a quella atmosferica  $(P_A);$
	- \* essendo  $A_1 \gg A_2$  la velocità di discesa del fluido nel recipiente può essere trascurata  $(v_1 \approx 0);$
	- \* ne segue, prendendo h dal livello del foro

$$
P_A + \rho g h_1 + 0 = P_A + 0 + \frac{1}{2} \rho v_2^2
$$
  

$$
v_2 = \sqrt{2gh_1}
$$

 $\Rightarrow$  lo zampillo esce la stessa velocità che avrebbe una goccia caduta da una altezza di  $h_1$  ("teorema di Torricelli").

- Consequenze (alcune già viste) dell'equazione di Bernoulli:
	- legge di Stevino;
	- teorema di Torricelli (zampillo da parete di grande recipiente);
	- effetto Venturi, ad es.
		- \* misuratore di velocità di aerei (benché approssimata);
		- \* funzionamento dei vaporizzatori.

### 32.6 Problemi

- 1. Una batteria avente una forza elettromotrice  $f = 10 \text{V}$  è collegata a tre resistori in serie di resistenza  $R_1 = 60 \Omega$ ,  $R_2 = 30 \Omega$  e  $R_3 = 10 \Omega$ . Calcolare
	- (a) la corrente che scorre nelle tre resistenze;
	- (b) la tensione (ovvero 'differenza di potenziale') ai capi di ciascuna resistenza;
	- (c) la potenza erogata dal generatore;
	- (d) la potenza dissipata da ciascuna resistenza (e la si confronti con quella generata dal generatore).
- 2. Continuazione del problema precedente: Sapendo inoltre che la batteria si scarica completamente dopo 24 ore di funzionamento continuativo, si calcoli anche (ovviamente nel modello semplificato in cui la batteria eroga sempre la stessa corrente alla stessa tensione finché non muore)
	- (a) la cosiddetta 'capacità della batteria;
	- (b) l'energia totale fornita dalla batteria.
- 3. Si immagini ora che gli stessi resistori del problema nr. 1 siano collegati in parallelo. Calcolare:
	- (a) la resistenza equivalente del parallelo;
	- (b) la corrente che scorre nel generatore e nel parallelo;
- (c) la corrente che scorre in ciascuna resistenza;
- (d) la potenza erogata dal generatore;
- (e) la potenza dissipata da ciascuna resistenza (e la si confronti con quella generata dal generatore).
- 4. In una macchina idraulica un autoveicolo è tenuto sollevato su un pistone di 30 cm di diametro. In un altro punto del recipiente del liquido idraulico una specie di siringa di un centimentro di diametro, che funge da pistoncino, pu`o essere tenuta premuta con un pollice. Calcolare la forza da imprimere sul pistoncino della siringa per poter sostenere il peso di autoveicolo e pistone di massa totale 1200 kg. Riuscirebbe un bambino a tenere in elevazione l'autoveicolo?
- 5. (Continuazione) Di quanto si solleva l'autoveicolo se il pistoncino della siringa viene spinto in avanti di 10 cm?
- 6. Un tubo di diametro  $2 \text{ cm}$  è posto orizzontalmente e in esso scorre dell'acqua, con un flusso di 30 litri/minuto. Il tubo è unito mediasnte un raccordo a un secondo tubo di diametro 1 cm e anch'esso posto orizzontalmente. Si calcolino:
	- (a) il flusso espresso in  $m^3/s$ ;
	- (b) la velocità dell'acqua nel primo tubo;
	- (c) la velocit`a dell'acqua nel secondo tubo, calcolata scalando opportunamente con i diametri;
	- (d) la differenza di pressione nei due tubi, ovvero  $P_2 P_1$  (i dati non sono sufficienti per ottenere i valori assoluti di pressione).
- 7. Un pistone di diametro 10 cm a cui è applicata una pressione costante di  $10^5$  Pa comprime un gas avanzando di 10 cm. Si calcoli la variazione di energia interna del gas.
- 8. Un grosso recipiente pieno di acqua è posto su un tavolo il cui piano è a 80 cm rispetto al pavimento. Nella parete laterale del recipiente era stato effettuato un foro, a 10 cm dal fondo, e da tale foro fuoriesce uno schizzo orizzontale. Ad un certo istante il livello dell'acqua rispetto al fondo del recipiente è 60 cm. Si calcolino
	- (a) la velocità del getto d'acqua;
	- (b) la distanza orizzontale, rispetto al foro, che il getto raggiunge sul pavimento.

 $\frac{1}{\sqrt{2}}$  , the contribution of  $\frac{1}{\sqrt{2}}$  , the contribution of  $\frac{1}{\sqrt{2}}$  ,  $\frac{1}{\sqrt{2}}$  ,  $\frac{1}{\sqrt{2}}$  ,  $\frac{1}{\sqrt{2}}$  ,  $\frac{1}{\sqrt{2}}$  ,  $\frac{1}{\sqrt{2}}$  ,  $\frac{1}{\sqrt{2}}$  ,  $\frac{1}{\sqrt{2}}$  ,  $\frac{1}{\sqrt{2}}$  ,  $\frac{1}{\sqrt{2}}$  ,

# 33 | Mar 18 maggio – 2h

# 33.1 Dispersione dei colori nella rifrazione

 dipendenza dell'indice di rifrazione in funzione della lunghezza d'onda (e quindi del colore) della luce (vedi sul sito immagine con informazioni quantitative per il caso dell'acqua).

- Dispersione dei colori in un prisma (The dark side of the moon<sup>[11](#page-60-0)</sup>)
- Fenomenologia (semiqualitativa) dell'arcobaleno: arcobaleno primario e secondario, con banda ('di Alessandro') fra i due e diverso ordine dei colori.

# 33.2 Analisi degli urti collineare (1D) perfettamente elastici

- Equazioni dovute alle due leggi di conservazione di quantit`a di moto e di energia.
- Dalle due deriva la legge della somma delle velocità prima e dopo l'urto

$$
v_1 + v_1' = v_2 + v_2'
$$

- Casi speciali in cui uno dei due corpi ha 'inerzia infinita' (molto maggiore dell'altro) e quindi in prima approssimazione non pu`o cambiare velocit`a (anche se pu`o cambiare quantità di moto!):
	- urto contro un oggetto di massa 'infinita' a riposo;
	- urto subito da un oggetto di massa infinita in movimento: casi in cui l'oggetto di 'piccola massa' era a riposo, si muoveva contro l'altro e nello stesso verso (esempi tratti dal calcio e dal tennis);

# 33.3 Introduzione al movimento di un corpo rigido libero di ruotare intorno a un asse

—————————————————————————————————————–

 $\Rightarrow$  **Par. 22.1-22.2** pp. 122-125 'vecchia dispensa'.

# $34$  Ven 21 maggio – 1h

# 34.1 Precisazioni ed errata corrige 'vecchia dispensa'

### Pagina 124-125

- $\bullet$  dalla (515) segue banalmente la (518);
- la (519) segue dalla (518), semplicemente perché  $\dot{\omega}$  è il simbolo comunemente usato per l'accelerazione angolare, in quanto il punto sopra una lettera è comunemente usato per

There is no dark side of the moon really. Matter of fact it's all dark.

<span id="page-60-0"></span> $11$ Ma i Pink Floyd non erano ignoranti e alla fine del disco (Eclipse) sghignazzano

indicare la derivata prima rispetto al tempo (e due puntini per la derivata seconda), come, ad esempio,

$$
\dot{x} = \frac{dx}{dt} \rightarrow v_x
$$
\n
$$
\ddot{x} = \frac{dx}{dt} = \frac{d^2x}{dt^2} \rightarrow a_x
$$
\n
$$
\dot{\omega} = \frac{d\omega}{dt} = \frac{d^2\theta}{dt^2} \rightarrow 'a_\theta' \text{ (purtroppo non usato);}
$$

• nella (521) 'ω' al numeratore è di troppo: dovrebbe essere

$$
M = \frac{dL}{dt},
$$

e, chiaramente, subito dopo, 'L = I omega' dovrebbe essere 'L = I  $\omega$ '.

## 34.2 Forza di Lorenz

Come prima applicazione del prodotto vettoriale vediamo, anche per completare l'argomento delle forze che una carica elettrica può subire, la *forza di Lorenz*.

 $\bullet$  Forza su una carica in moto (solo se in moto!) dovuta a campo magnetico  $\vec{B}$  (forza di Lorenz):

$$
\vec{F}_L = q \, \vec{v} \wedge \vec{B}
$$

- $\ \vec{F_L}$  ortogonale al piano definito da  $\vec{v}$  e  $\vec{B};$
- quindi  $d\vec{s} = \vec{v} dt$  è normale a  $\vec{F}_L$ : la forza magnetica non compie lavoro, ergo
	- \* non varia l'energia cinetica:
	- \* il modulo della velocit`a rimane costante.
- $-$  in una regione di spazio in cui una particella carica è soggetta soltanto a un campo magnetico, essa esegue un moto circolare uniforme, con forza centripeta qvB e quindi accelerazione centripeta  $qvB/m$ . Ma essendo  $a_c$  legata a  $v$  e R dalla ben nota  $a_c = v^2/R$ , si ottiene

$$
\frac{q}{m}vB = \frac{v^2}{R}
$$

$$
R = \frac{m}{q}\frac{v}{B}
$$

A parità di  $q, v \in B$  il raggio di curvatura è proporzionale alla massa della particelle.  $\rightarrow$  spettrometro di massa.

- Chiaramente, a questo punto la continuazione diventa un esercizio sul moto circolare uniforme nel quale la forza centripeta è la forza di Lorentz.
	- $\rightarrow$  velocità angolare  $\omega$ ;
	- $\rightarrow$  periodo T;
	- $\rightarrow$  frequenza  $\nu$  (frequenza di ciclotrone).

# 34.3 Problemi

- 1. Si calcoli l'espressione della frequenza con la quale una particella carica gira su una circonferenza quando essa `e sottoposta a un campo magnetico uniforme.
- 2. Un elettrone viaggia regione in cui sono presenti sia un campo elettrico (modulo  $E$ ) che un campo magnetico  $(B)$  ortogonali fra di loro. Trovare la velocità che esso deve avere affinché la forza totale su di esso sia nulla (vedi 'selettore di velocità' sull'immagine dello spettrometro di massa posta sul sito del corso – a proposito, quella che nella formula di 'm' dell'immagine sembra una  $\nu$  è in realtà una v).
- 3. Si consideri una barra di lunghezza  $l = 1.00 \,\mathrm{m}$ , sezione  $A = 1.00 \,\mathrm{cm}^2$  e densità  $\rho =$  $8.0 \text{ kg/dm}^3$ , libera di ruotare intorno al proprio centro. Inizialmente la barra è ferma. Poi, dall'istante  $t = 0$  le viene impressa una forza ortogonale sia ad essa che all'asse di rotazione, e applicata nel punto intermedio fra l'asse di rotazione e un suo estremo. Quando, per effetto di tale forza, la barra comincia a ruotare la forza si mantiene sempre ortogonale sia all'asse di rotazione che alla barra (insomma anche la forza ruota). L'intensità della forza è di  $10 \, \rm N.$  Si calcolino:
	- (a) il momento di inerzia;
	- (b) il momento della forza;
	- (c) l'accelerazione angolare
	- (d) il tempo impiegato affinché la velocità angolare della barra arrivi a  $100 \text{ rad/s}$ ;
	- $(e)$  quanti giri  $(e$  quanti radianti) ha fatto la barra nell'istante in cui la velocità angolare arrivi a tale valore.
- 4. Si immaginino tre piani inclinati affiancati, entrambi lunghi 2 m e inclinato di 60 gradi rispetto al piano orizzontale.
	- (a) Nel primo scivola senza attrito un 'punto materiale';
	- (b) nel secondo rotola senza scivolare un cilindro di massa m e raggio R;

 $\frac{1}{\sqrt{2}}$  , the contribution of  $\frac{1}{\sqrt{2}}$  , the contribution of  $\frac{1}{\sqrt{2}}$  ,  $\frac{1}{\sqrt{2}}$  ,  $\frac{1}{\sqrt{2}}$  ,  $\frac{1}{\sqrt{2}}$  ,  $\frac{1}{\sqrt{2}}$  ,  $\frac{1}{\sqrt{2}}$  ,  $\frac{1}{\sqrt{2}}$  ,  $\frac{1}{\sqrt{2}}$  ,  $\frac{1}{\sqrt{2}}$  ,  $\frac{1}{\sqrt{2}}$  ,

 $(c)$  nel terzo rotola senza scivolare un tubo massa m e raggio R (si immagini che lo spessore della parete del tubo sia trascurabile rispetto a R, in modo che tutta la massa sia sostanzialmente a distanza R dall'asse del tubo).

Si trovi l'espressione della velocita di traslazione finale nei tre casi. [Nota: un cilindro non è altro che un 'disco' nel quale lo spessore è molto maggiore del raggio.

# 35 Lun 24 maggio – 2h

### 35.1 Trasformazione 'galileiana' delle velocità

(Par. 11.5, p. 59-60 'vecchia dispensa')

- **Errata**:  $v_{Q'}(0) \rightarrow \vec{v}_{Q'}(O)$ ;  $v_{Oprime}(P) \rightarrow \vec{v}_{Q'}(P)$ ;
- Saltare la 'parentesi fuori programma'.
- Importante invece il punto indicato con 'Attenzione' a fine paragrafo.

 $\frac{1}{\sqrt{2}}$  , the contribution of  $\frac{1}{\sqrt{2}}$  , the contribution of  $\frac{1}{\sqrt{2}}$  ,  $\frac{1}{\sqrt{2}}$  ,  $\frac{1}{\sqrt{2}}$  ,  $\frac{1}{\sqrt{2}}$  ,  $\frac{1}{\sqrt{2}}$  ,  $\frac{1}{\sqrt{2}}$  ,  $\frac{1}{\sqrt{2}}$  ,  $\frac{1}{\sqrt{2}}$  ,  $\frac{1}{\sqrt{2}}$  ,  $\frac{1}{\sqrt{2}}$  ,

# 36 | Mar 25 maggio – 2h

# 36.1 Forze centrali, conservazione del momento della quantit`a di moto e legge di Keplero sulla velocità 'delle aree'

Se  $\vec{r}$  e  $\vec{F}$  sono paralleli (o antiparalleli), il loro momento è nullo (proprietà generale del prodotto vettoriale). Ne segue che il momento della quantità di moto si conserva. Una banale consequenza è il moto circolare uniforme in quanto forza centripeta diretta lungo  $\vec{r}$ . Ma essa vale nei moti orbitali, ad esempio in quello della Terra intorno al sole, essendo la forza 'centrale', anche se non costante: il momento della quantità di moto della Terra si conserva. Qualitativamente ne segue che se essa è più lontana va anche più lentamente (un caso notevole `e quello delle comete).

La legge di Keplero sulla velocità aereolare è una consequenza della conservazione del momento della quantità di moto.

- Innanzitutto ricordiamo che il modulo del prodotto vettoriale  $\vec{a} \wedge \vec{b}$ , ovvero  $a \cdot b \cdot \sin \theta$ è pari all'area del parallelogramma individuato dai due vettori  $\vec{a}$  e  $\vec{b}$  (se i vettori sono paralleli o antiparalleli va da sé che il parallelogramma è degenere e la sua area è nulla).
- Scriviamo quindi $^{12}$  $^{12}$  $^{12}$

$$
\vec{L} = \vec{r} \wedge \vec{p} = m\vec{r} \wedge \vec{v} = m\vec{r} \wedge \frac{d\vec{s}}{dt}
$$

$$
\vec{L} = m\frac{d}{dt} [\vec{r} \wedge d\vec{s}].
$$

Ma  $\vec{r} \wedge d\vec{s}$  è pari all'area del parallelogramma infinitesimo individuato da  $\vec{r}$  e  $d\vec{s}$ , doppia all'area del triangolo i cui lati sono dati da  $|\vec{r}| \in d\vec{s}$ .

• Ne segue  $dA = R v (\sin \theta) dt/2$ , ovvero

$$
\frac{dA}{dt} = \frac{1}{2} |\vec{r} \wedge \vec{v}|,
$$

ovvero se si considera  $dA/dt$  come un vettore, con verso entrante o uscente a seconda di come l'area viene 'spazzata',

$$
\frac{d\vec{A}}{dt} = \frac{1}{2}\vec{r} \wedge \vec{v} = \frac{1}{2m}\vec{L}.
$$

• Caso di *forze centrali* (ad esempio quelle esercitate dal Sole su pianeti e comete):  $\vec{r}$  e  $\vec{F}$ sono antiparalleli, ne segue che il **momento della forza è sempre nullo**, il **momento** della quantità si conserva, e quindi la velocità aereolare è costante (la ben nota 'legge' di Keplero viene riottenuta dalle leggi della meccanica).

$$
\frac{d}{dt}\left[\vec{r} \wedge d\vec{s}\right] = \frac{d\vec{r}}{dt} \wedge d\vec{s} + \vec{r} \wedge \frac{d\vec{s}}{dt}
$$

<span id="page-63-0"></span><sup>12</sup>Si noti come, applicando le regole generali delle derivate, si avrebbe

ma il primo termine è nullo in quanto la derivata di  $\vec{r}$  è la velocità  $\vec{v}$ , la quale è parallela a  $d\vec{s}$  in quanto  $d\vec{s} = \vec{v}dt$ (il prodotto vettoriale di due vettori paralleli è nullo).

### 36.2 Lente di ingrandimento – immagine all'infinito

Immaginiamo di porre l'oggetto (ad es. un piccolo insetto) **fra lente e fuoco**, talmente vicino al fuoco da scrivere p come  $p = f - \epsilon$ , con  $\epsilon > 0$  che faremo tendere a zero.

 $\bullet$  L'immagina si formerà quindi in

$$
q = \frac{(f - \epsilon) \cdot f}{(f - \epsilon) - f}
$$

$$
= -\frac{f^2}{\epsilon} \longrightarrow -\infty
$$

 $\rightarrow$  immagine virtuale all'infinito.

 $\bullet$  L'ingrandimento sarà

$$
M = -\frac{q}{p} = -\frac{(f - \epsilon) \cdot f}{(f - \epsilon) - f} \cdot \frac{1}{(f - \epsilon)}
$$

$$
= \frac{f}{\epsilon} \longrightarrow \infty
$$

Che senso ha una immagine infinitamente grande a distanza infinita?

- $\bullet$ In realtà quello che conta è l'ingrandimento angolare, ovvero il rapporto fra  $y'/d'$  e  $y/d$ , ove
	- $d e$  la distanza fra occhio e oggetto in assenza di lente;
	- $d'$  è la distanza fra occhio e immagine.

Si noti, inoltre, che essendo q molto grande, varrà l'approssimazione  $d' \approx |q|$ . Inoltre useremo l'approssimazione tan  $\alpha \approx \alpha$ .

Ne segue

$$
y' = M y = \frac{f}{\epsilon} y
$$
  
\n
$$
\alpha \approx \tan \alpha = \frac{y'}{d'}
$$
  
\n
$$
\approx \frac{y'}{|q|} = \frac{f}{\epsilon} y \cdot \frac{1}{f^2/\epsilon} = \frac{y}{f}
$$

da confrontare con l'angolo  $\alpha_0$  con il quale si vedrebbe il piccolo oggetto senza la lente di ingrandimento, pari (nella solita approssimazione 'tangente  $\approx$  angolo') a

,

$$
\alpha_0 \approx \frac{y}{d}.
$$

Indicando con  $M_{\alpha}$  l'ingrandimento angolare abbiamo

$$
M_{\alpha} = \frac{\alpha}{\alpha_0} = \frac{y/f}{y/d} = \frac{d}{f}.
$$

 $\bullet$  Ovviamente  $M_{\alpha}$  dipenderà dalla distanza alla quale ci possiamo avvicinare per osservare  $y$  senza la lente. Chiamando  $d_0$  la distanza minima di visione minima (dipendente dalle persone e dalla loro età e posta convenzionalmente a  $25 \text{ cm}$  – ma una persona giovane può arrivare ben più vicino!) otteniamo

$$
M_{\alpha_{max}}\ \ =\ \ \frac{d_0}{f}
$$

.

Le lenti più 'potenti' sono quelle che hanno una focale più corta.

### 36.3 Lente di ingrandimento – occhio 'attaccato' alla lente

In realtà c'è un altro modo di usare la lente di ingrandimento, la quale produce un ingrandimento angolare maggiore. Si tratta di mettere l'occhio molto vicino alla lente e fare in modo che l'immagine si formi alla distanza  $d_0$  (vedi problemi nr. 3 e 4 in fondo alla lezione di oggi).

# 36.4 Importanza della lunghezza focale sulle dimensioni di immagini su sensori di macchine fotografiche

Riprendiamo il problema nr. 2 del par 26.3 (p. 44) di questo file, problema che possiamo scrivere in modo generale come

$$
(p,h,f) \ \Rightarrow \ (q,M,h') \, .
$$

La soluzione per  $y'$  è

$$
y' = M \cdot y = \left(-\frac{q}{p}\right) \cdot y
$$

$$
= \left(-\frac{f}{p-f}\right) \cdot y \approx -\frac{f}{p} \cdot y :
$$

a parità di h e p (dimensioni trasversali di un oggetto posto a una certa distanza), tanto maggiore è  $f$  quanto maggiore sarà la grandezza dell'immagine sul sensore della fotocamera:  $\rightarrow$  teleobiettivo.

# 36.5 Dipendenza dell'angolo di campo dalla focale dell'obiettivo e dalle dimensioni del sensore.

• Ricordiamo che in 'normali' situazioni fotografiche  $p \gg f$  da cui  $q \approx f$ . Ne segue quindi che, essendo

$$
|y'| = |M| \cdot y = |-q/p| \cdot y \approx (f/p) \cdot y
$$

(in questa parte ci interessiamo al modulo  $y'$ , indicato con  $|y'|$ , in quanto siamo interessati alle dimensioni di oggetto e immagine, avendo già imparato che l'immagine è capovolta), abbiamo

$$
\frac{y}{p} \approx \frac{|y'|}{f}.
$$

• Indichiamo, per <u>motivi che vedremo fra breve</u>,  $\alpha/2$  l'angolo opposto a y del triangolo rettangolo che ha i cateti  $y e p$  (e quindi uguale all'angolo opposto a  $y'$  del triangolo rettangolo che ha i cateti  $|y'|$  e  $f$ ). Abbiamo quindi (date le varie approssimazioni)

$$
\tan\frac{\alpha}{2} = \frac{y}{p} = \frac{|y'|}{f}
$$

da cui

$$
\alpha = 2 \arctan \frac{y}{p} = 2 \arctan \frac{|y'|}{f}.
$$

• Il massimo di  $\alpha$  si ottiene quando  $|y'|$  è massimo ( $\rightarrow$   $y'_M$ ), ovvero quando è pari alla met`a della dimensione (orizzontale o verticale, o anche diagonale – attenzione alle

convenzioni!) del sensore, a seconda di quello che che ci interessa, e che indichiamo con L, essendo un lato (o anche la diagonale!) del rettangolo che definisce il sensore:

$$
\alpha_M \;\; = \;\; 2 \arctan \frac{y'_M}{f} = 2 \arctan \frac{L/2}{f} \, .
$$

- L'angolo  $\alpha_M$  è chiamato *angolo di campo* e, come dice il nome, indica l'angolo di visuale che si può comprire con una foto. Per questo è importante capire se si riferisce al lato maggiore del rettangolo della foto (foto 'orizzontale', o 'landscape'), a quello minore (foto 'verticale', o 'portrait'), o alla diagonale.
- Ad esempio, per il formato 'classico' delle foto con pellicola (il cosiddetto '35 mm', di dimensione del fotogramma  $24 \text{ mm} \times 36 \text{ mm}$ , detto *full frame* nelle moderne fotocamere digitali) e un obiettivo da 50 mm (obiettivo 'normale'), abbiamo

Visione orizzontale:  $L = 36$  mm,

$$
\alpha_M=40^\circ.
$$

Visione verticale:  $L = 24$  mm,

 $\alpha_M = 27^\circ.$ 

Diagonale:  $L = 43.3$  mm,

$$
\alpha_M=47^\circ.
$$

.

 $\bullet$  Per distanze focali molto grandi, ovvero  $f \gg L$ , gli angoli sono piccoli, e quindi possiamo far uso della consueta approssimazione 'tangente  $\approx$  angolo' (in radianti!), da cui

$$
\alpha_M = 2 \arctan \frac{L/2}{f} \approx 2 \left(\frac{L/2}{f}\right) = \frac{L}{f}
$$

Ad esempio un obiettivo da 200 mm montato su una macchina fotografica full frame (questo `e il nome che si d`a alle macchine fotografiche che hanno un sensore grande quanto un fotogramma delle classiche fotocamere reflex '35 mm', ovvero  $24 \text{mm} \times 36 \text{mm}$ ) copre 10 gradi con la macchina fotografica tenuta orizzontalmente.:

$$
L = 36 \text{ mm}
$$
  
\n
$$
f = 200 \text{ mm}
$$
  
\n
$$
\alpha_M \approx \frac{36 \text{ mm}}{200 \text{ mm}} = 0.18 \text{ rad}
$$
  
\n
$$
\approx 10.3^{\circ}.
$$

Un obiettivo di focale 720 mm copre invece, sempre orizzontalmente, un angolo di poco inferiore ai 3 gradi (2.86°):  $\rightarrow$  problema nr. 6.

### 36.6 Problemi

- 1. Dati i valori di afelio e perielio per Terra, Marte e Giove (si veda su Wikipedia) si valuti il rapporto fra la velocità al perielio e quella all'afelio di tali pianeti.
- 2. Esperimenti con occhiali aventi lenti convergenti (quelle che usano gli over 40 per leggere, e che qualcuno in famiglia quasi sicuramente ha – altrimenti si chieda in giro):
- (a) mettendosi al sole (o usando una sorgente di luce 'molto lontana'), misurare la distanza focale della lente (in cm).
- (b) sapendo che il numero di diottrie degli occhiali è pari a  $1 \text{ m}/f$ , calcolare le diottrie degli occhiali
- 3. Data una lente divergente di  $f = -5$  cm e un oggetto avente dimensione trasversa  $y~=~2\,\mathrm{cm}$ si calcolino q $M$ e y' e si costruisca l'immagine in scala (controllando la consistenza dei risultati ottenuti) per
	- (a)  $p = 10$  cm;
	- (b)  $p = 2.5$  cm.
- 4. Un altro modo di utilizzare una lente di ingrandimento, rispetto a quello illustrato a lezione è quello di mettere l'occhio 'molto vicino' alla lente e fare in modo che l'immagine si formi alla distanza *minima di visione nitida*, indicata con  $d_0$ . In questo problema analizzeremo cosa succede nel caso idealizzato in cui l'occhio è attaccato alla lente, situazione che ci fa capire il massimo che possiamo raggiungere. Cominciamo con l'osservare che, essendo l'immagine virtuale abbiamo, date le ipotesi,  $q = -d_0$ . Ricavarsi quindi
	- (a) l'espressione di p tale che  $q = -d_0;$
	- (b) l'espressione dell'ingrandimento  $M = -q/p$  per questa situazione;
	- (c) l'espressione di  $y' = M y$ ;
	- (d) l'espressione della dimensione angolare  $\alpha = |y'|/d_0$  usando la lente in questo modo;
	- (e) l'espressione della dimensione angolare  $\alpha_0 = y/d_0$  osservando l'oggetto dalla stessa distanza  $d_0$  ma senza l'uso della lente;
	- (f) l'espressione dell'ingrandimento angolare  $M_{\alpha}$  definito come  $\alpha/\alpha_0$ .
- 5. Si immagini di avere una lente convergente avente  $f = 25$  cm. Si confronti ingrandimento angolare usando la lente come descritto nel problema precedente con quello che si ottiene con il metodo descritto a lezione, ovvero con immagine all'infinito (per  $d_0$  si usi il valore convenzionale di 25 cm).
- 6. Calcolare l'angolo di campo orizzontale coperto da un teleobiettivo di focale 720 mm in una fotocamera 'full frame', ovvero avente il sensore largo 36 mm e alto 24 mm.
- 7. Verificare i valori delle aperture angolari riportate nell'immagine nella 'galleria' (si faccia attenzione a quando usare o meno l'approssimazione per piccoli angoli).
- 8. Un sensore di una (piccola) fotocamera ha dimensioni  $6.17 \text{ mm} \times 4.55 \text{ mm}$ . Sapendo inoltre che tale fotocamera monta un obiettivo avente  $f = 133$  mm,
	- (a) si calcoli l'apertura angolare orizzontale (si può usare tranquillamente l'approssimazione per piccoli angoli);
	- (b) si calcoli la lunghezza focale necessaria per avere la stessa apertura angolare orizzontale in una fotocamera avente un sensore 'full frame', ovvero di larghezza pari a 36 mm.
- 9. Sapendo inoltre che il sensore della stessa fotocamera possiede "4896 pixel per 3672 pixel" (orizzontale per verticale)
	- (a) si calcolino il numero di pixel della fotocamera;
	- (b) si calcoli la dimensione in pixel di una immagine larga 4.00 mm e alta 2 mm.

### 36.7 Lunghezza focale equivalente

Riprendiamo la seconda domanda del problema 8 della scorsa lezione ("si calcoli la lunghezza focale necessaria per avere la stessa apertura angolare orizzontale in una fotocamera avente un sensore 'full frame', ovvero di larghezza pari a 36 mm").

Siccome le dimensioni dei sensori sono molto varie (vedi immagine sul sito) e i fotografi sono abituato all'angolo ottenuto con reflex classiche, oggigiorno si fa spesso uso della focale equivalente ("35 mm film equivalent"), ovvero della lunghezza focale che su una fotocamera full frame avrebbe dato lo stesso angolo di campo di quella usata. Ad esempio, relativamente alla foto del cartello dell'estintore, leggendo al computer i dettagli della foto ('proprietà') si legge (unità in millimetri):

focal length 720,0 (35mm film); 123,0 (lens)

Significa che la foto è stata scattata con una focale (vera) di 123 mm, equivalente (per quanto riguarda l'angolo di campo) a 720 mm su una fotocamera 'full frame'.

Siccome la macchina fotografica tascabile usata ha un sensore di  $4.55 \,\mathrm{mm} \times 6.17 \,\mathrm{mm}$ possiamo verificare facilmente:

$$
\frac{6.17 \text{ mm}}{123 \text{ mm}} \times \frac{180^{\circ}}{\pi} = 2.87^{\circ},
$$

in pratica esattamente quanto avevamo ottenuto per un obiettivo da 720 mm montato su una fotocamera 'full frame' (sensore, ripetiamo,  $24 \,\mathrm{mm} \times 36 \,\mathrm{mm}$ ).  $\rightarrow$  Vedi in fondo al par. 36.5 e problema nr. 6 par. 36.3.

### $36.8$  Uso telemetrico delle fotocamere – generalità

Come abbiamo visto all'inizio del corso, se in qualche modo riusciamo a stimare le dimensioni angolari di un oggetto (ad esempio per confronto con quelle note di Sole e Luna) siamo in gradi di valutare la distanza a cui esso si trova se siamo in gradi di ipotizzarne ragionevolmente le dimensioni lineari (o, viceversa, valutarne le dimensioni se ne conosciamo la distanza). Vediamo come estrarre le dimensioni angolari di un oggetto da una foto, facendo uso di quanto appreso nel punto precedente. Per far ciò abbiamo bisogno di conoscere

- la lunghezza focale con cui è stata scattata la foto (se si usa uno zoom questa può cambiare, ma fortunatamente tale informazione è contenuta nella foto stessa nel cosidetto Exif, accessibile con i programmi di visualizzazione delle foto).
- La grandezza dell'immagine dell'oggetto sul sensore  $(y')$ .

Per valutare la grandezza dell'immagine possiamo valutare la sua lunghezza in pixel e scalarla conoscendo le dimensioni del sensore sia in pixel che in millimetri. Oppure, se non è richiesta una grande precisione e l'immagine dell'oggetto occupa una frazione considerevole della foto, possiamo misurare sullo schermo le dimensioni con il righello (immagine dell'oggetto e foto intera) e, nuovamente, ottenere la grandezza di millimetri mediante opportune proporzioni.

Abbiamo comunque bisogno di conoscere le dimensioni del sensore. Un trucco per evitare l'uso di questa informazione è di usare la lunghezza focale equivalente ('35mm film'), in quanto le dimensioni dei sensori 'full frame' sono ben note e, ricordiamo, valgono  $24 \text{ mm} \times 36 \text{ mm}$ . Quindi una semplice proporzione, o mediante il conteggio dei pixel, o usando il righello sullo schermo, ci permette di valutare facilmente la dimensione che l'immagine sull'oggetto avrebbe su un sensore full frame.

#### 36.9 Uso telemetrico delle fotocamere – dettagli e un esempio numerico

Per ricondurci alla formule usate precedentemente, immaginiamo che l'oggetto sia centrato sull'asse ottico e indichiamo con  $\Delta Y$  la sua dimensione trasversale, in modo tale che  $y = \Delta Y/2$ (ricordiamo che  $y$  nelle costruzioni ottiche che abbiamo fatto finora è 'appoggiato' sull'asse ottico e ha la freccia verso l'alto). Allo stesso modo indichiamo con  $\Delta Y'$  la dimensione trasversale dell'immagine. Ovvero, anche in questo caso,  $y' = \Delta Y'/2$ .

Ricordando la relazione che abbiamo visto sopra, e che riscriviamo per comodità,

$$
\tan\frac{\alpha}{2} = \frac{y}{p} = \frac{y'}{f}
$$

otteniamo quindi

$$
\tan\frac{\alpha}{2} = \frac{\Delta Y/2}{p} = \frac{\Delta Y'/2}{f}.
$$

Notiamo quindi come questa relazione vale con buona approssimazione anche se oggetto e immagine non sono centrate sull'asse ottico.

Segue un esempio numerico

- Un sensore ha dimensioni  $13.2 \text{ mm} \times 8.8 \text{ mm}$ , con  $5472 \text{ px} \times 3648 \text{ px}$  ('px' sta per pixel).
- Immaginiamo che in una foto scattata con una focale di 13.3 mm (avendo tale fotocamera uno zoom, la lunghezza focale `e variabile) ci sia un oggetto largo 450 px, disposto orizzontalmente.
- Scalando, otteniamo che l'immagine di tale oggetto è larga

$$
\Delta Y' = \frac{450 \text{ px}}{5472 \text{ px}} \times 13.2 \text{ mm} = 1.09 \text{ mm}.
$$

• Ne risulta

$$
\alpha = 2 \arctan \frac{\Delta Y'/2}{f}
$$
  
= 2 \arctan \frac{0.650 \text{ mm}}{13.2 \text{ mm}}  
= 0.082 \text{ rad}  
= 4.7°.

 Infine, se ci accade di conoscere la larghezza vera dell'oggetto, che ipotizziamo qui essere pari a 20 cm, possiamo valutarne la distanza dall'angolo, ricordando che tan $(\alpha/2)$  $(\Delta Y/2)/p$ :

$$
p = \frac{\Delta Y/2}{\tan(\alpha/2)} = 243 \,\text{cm}
$$

 $\bullet$  Ovviamente si poteva anche usare la relazione  $\Delta Y/p = \Delta Y'/f$  (è una delle relazioni viste precedentemente, nella quale abbiamo semplificato un fattore 2 presente in entrambi i membri), ottenendo

$$
p = \frac{\Delta Y}{\Delta Y'} \cdot f
$$
  
= 
$$
\frac{20 \text{ cm}}{1.09 \text{ mm}} \times 13.2 \text{ mm} = 243 \text{ cm}.
$$

### 36.10 Introduzione ai concetti basilari della tecnica fotografica

- Gli obiettivi delle macchine fotografiche sono schematizzabili con una lente convergente. Nel nostro caso (vedi info sul sito) si trattava di un 50mm, ovvero  $f = 5.0$  cm montato su una vecchia macchina fotografica che dietro aveva una apertura per inserire/togliere la pellicola.
- La formazione dell'immagine deve avvenire nel piano delle pellicola (ora sostituita da sensori elettronici), ove abbiamo posto la carta lucida.
- Quando si preme il pulsante di scatto, si apre l'otturatore e luce riesce a raggiungere la 'pellicola' (chiameremo così la carta lucida). Il tempo di apertura è una frazione di secondo. Nel nostro caso (una Nikkormat anni '70) vanno da 1 secondo a 1/1000 di secondo, selettabile a fattori di  $1/2$ : quindi 1 s,  $1/2$  s,  $1/4$  s,  $\dots$  1/500 s,  $1/1000$  s (i valori dopo un po' sono arrotondati) e convenzionalmente scritti sulla ghiera come i reciproci, quindi 1, 2, 4, ..., 500, 1000.
- $\bullet$  Ovviamente tempi troppo lunghi (diciamo  $> 1/30 \text{ s}$ ) sono (pressoché) inutilizzabile a mano libera, perch´e le foto verrebbero mosse. In questo caso serve una cavalletto (o un appoggio) e una estensione flessibile (il 'flessibile') del pulsante di scatto per evitare tremolii.
- Oltre a questi tempi preimpostati nella fotocamera, esiste una possibilit`a di tenere l'otturatore aperto a piacere. Si tratta della così detta 'posa B', indicata con B sulla ghiera dei tempi. E quella che abbiamo usato in aula per osservare immagini a lungo (vedi foto sul sito).
- $\bullet$  Un altro importante parametro di ripresa è l'apertura, regolabile con la ghiera del 'diaframma', la quale riporta (nel nostro caso) i numeri  $n_D$ ) 2, 2.8, 4, 5.6, ... 16, a passi di 1.4, ovvero di  $\approx \sqrt{2}$ . Con  $n_D = 2$  l'apertura dalla quale entra la luce è massima, mentre con  $n_D = 16$  essa è minima.
- $\bullet$  Va da sé che la *quantità di luce* che arriva sulla pellicola cresce con il tempo di esposizione e con l'area dell'apertura. Se si passa quindi da '30' a '60', ovvero da 1/30 s a 1/60 s la quantit`a luce si dimezza: abbiamo diminuito il tempo di uno 'stop', come si dice in gergo fotografico. A ogni stop si dimezza o si raddoppia (a seconda del verso) la quantit`a di luce che entra.
- Per dimezzare la luce ovviamente si pu`o anche dimezzare l'area della 'finestra' (approssimativamente) circolare' in cui passa la luce. Anche in questo caso si parla di stop, e anche i numeri sulla ghiera dei diaframmi sono separati di uno stop uno dall'altro. Il motivo per cui la separazione fra un numero e l'altro va come  $\sqrt{2}$  e a  $n_D$  piccolo corrisponde una grande apertura è che questo numero di diaframma è definito come il rapporto fra lunghezza focale e diametro del diaframma:

$$
n_D = \frac{f}{d} \, .
$$

Quindi se si conosce  $f$  e si conosce  $n<sub>D</sub>$  si conosce anche il diametro, essendo pari a  $d = f/n_d$ . Per questo motivo l'apertura è indicato tecnicamente come  $f/2$ ,  $f/4$ : si sta facendo riferimento alla sezione della finestra (circa) circolare attraverso la quale entra la luce. $13$ 

### 36.11 Illuminamento, sensibilit`a del sensore e coppia tempo-diaframma

Supponiamo che l'obiettivo sia sottoposto a un certo illuminamento  $E_v$ , misurato in lx, dovuto al soggetto che si intende fotografare.

• Per ottenere il flusso luminoso  $(\phi_v, \text{ con } 'v' \text{ che sta ad indicare 'visible'})$  si moltiplica l'illuminamento per la l'area del diaframma (A):

$$
\phi_v = E_v \cdot A \, .
$$

• Se T è il tempo di esposizione la quantità di luce  $(Q_v, m$ isurata in lm·s) che entra nella fotocamera sarà pari a

$$
Q_v = \phi_v \cdot T
$$

$$
= E_v \cdot A \cdot T
$$

 $\bullet$  Utilizzando ora il diametro dell'apertura e la sua relazione con  $f e nd$  e ignorando i fattori di proporzionalità che non ci interessano (ad esempio è chiaro che se il foro è quadrato e il sensore è rettangolare non tutta la luce, ma solo una frazione, finirà sul sensore) possiamo riscrivere la quantità di luce come

$$
Q_v \propto E_v \cdot d^2 \cdot T
$$
  

$$
\propto E_v \cdot \frac{f^2}{n_D^2} \cdot T.
$$

- $\bullet$  A questo punto entra in gioco la *sensibilità* del sensore (gli 'ISO', ereditati dalle pellicole): più è alta la sensibilità e minore è la quantità di luce che serve a 'impressionare' il sensore. Se gli ISO raddoppiano è sufficiente metà quantità di luce, e così via (questo è il motivo per cui anche gli ISO vanno essenzialmente di fattori due, a parte finezze: 100, 200, 400, 800, etc. Significa che con ISO 800 è sufficiente una quantità di luce un ottavo di quella che serviva con ISO 100, ovverossia si può fotografare una scena che produca un illuminamento all'indresso dell'obiettivo un ottavo rispetto a ISO 100).
- Comunque, concentrandoci per il momento solo su tempo e diaframma, otteniamo che la quantità di luce ottimale ('OK') per una foto è proporzionale a  $T$  e inversamente proporzionale a  $n_D^2$ :

$$
Q_v(\text{OK}) \propto \frac{T}{n_D^2}
$$
,

ovvero

$$
\frac{T}{n_D^2} = \cos t \,,
$$

ovvero, possiamo fare una foto correttamente esposta con il settaggio  $[T_0, n_{D_0}]$ , avremo una foto altrettanto correttamente esposta con  $[2 \times T_0, \sqrt{2} \times n_{D_0}]$ ,  $[T_0/2, n_{D_0}/$  $\sqrt{2}$ ],  $[4 \times T_0, 2 \times n_{D_0}]$ , e così via, secondo quella che si chiama *regola di reciprocità* (aumento del tempo diminuendo opportunamente l'apertura, e viceversa).

<span id="page-71-0"></span><sup>&</sup>lt;sup>13</sup>Nota: per motivi che (almeno per il momento) non stiamo a spiegare, nella fotografia non interessa il valore assoluto del diametro del diaframma, ma soltanto il diametro diviso la lunghezza focale, ovvero  $d/f = n_D$ . Ne segue che a parità di illuminazione dell'oggetto da riprendere quello che conta è il tempo e il numero di diaframma, indipendentemente dalla 'focale' dell'obiettivo che si sta usando.
## 36.12 Problemi

- 1. Una persona tende il braccio verso un oggetto distante, tendendo il pollice orizzontalmente e trasverso alla direzione del braccio. Sapendo che a) il rapporto tra la distanza occhio-pollice e la larghezza del pollice vale 25; l'oggetto è alto 60 cm,  $\rightarrow$  si valuti la distanza dell'oggetto dall'osservatore. (Si valuti anche l'angolo sotteso dalla larghezza del pollice.)
- 2. Si immagini una piccola formica lunga 5 mm. Assumendo che un naturalista abbia un'acutezza visiva di 1' (ovvero 60"), si dica fino a che distanza pu`o vedere distintamente l'insetto.
- 3. Con riferimento all'immagine dell'estintore dell'Aula Pasquini mostrata sul sito insieme ai parametri della foto:
	- $(a)$  si calcoli la distanza da cui è stata effettuata la foto;
	- (b) si calcoli la larghezza angolare (espressa in gradi o sue frazioni, ovvero primi o secondi di arco)
		- i. dell'intero cartello;
		- ii. del rettangolo che rappresenta l'estintore;
		- iii. della lettera N di estintore.
- 4. Ancora sulla foto dell'estintore, ma questa volta ci interessiamo ai parametri fotometrici.
	- (a) Immaginiamo di mantenere una sensibilit`a di ISO 1600 e di poter variare l'apertura  $(n_D)$  da f/6.2 a f/3.2: qual'è il nuovo tempo di esposizione corretto?
	- (b) Supponiamo di cambiare simultaneamente sia la sensibilit`a che l'apertura
		- $n_D: f/6.2 \to f/3.2$ :
		- ISO:  $1600 \rightarrow 400$ .

Qual'è il tempo di esposizione corretto?